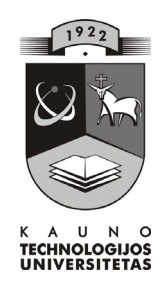

# **KAUNO TECHNOLOGIJOS UNIVERSITETAS INFORMATIKOS FAKULTETAS KOMPIUTERIŲ TINKLŲ KATEDRA**

**Vytautas Mikalauskas** 

## **ALTERNATYVUS MOKYKLOS IS MODELIS IR JO TAIKYMAS**

Magistro darbas

**Darbo vadovas: Doc. Bronius Tamulynas** 

**KAUNAS, 2004** 

## Turinys

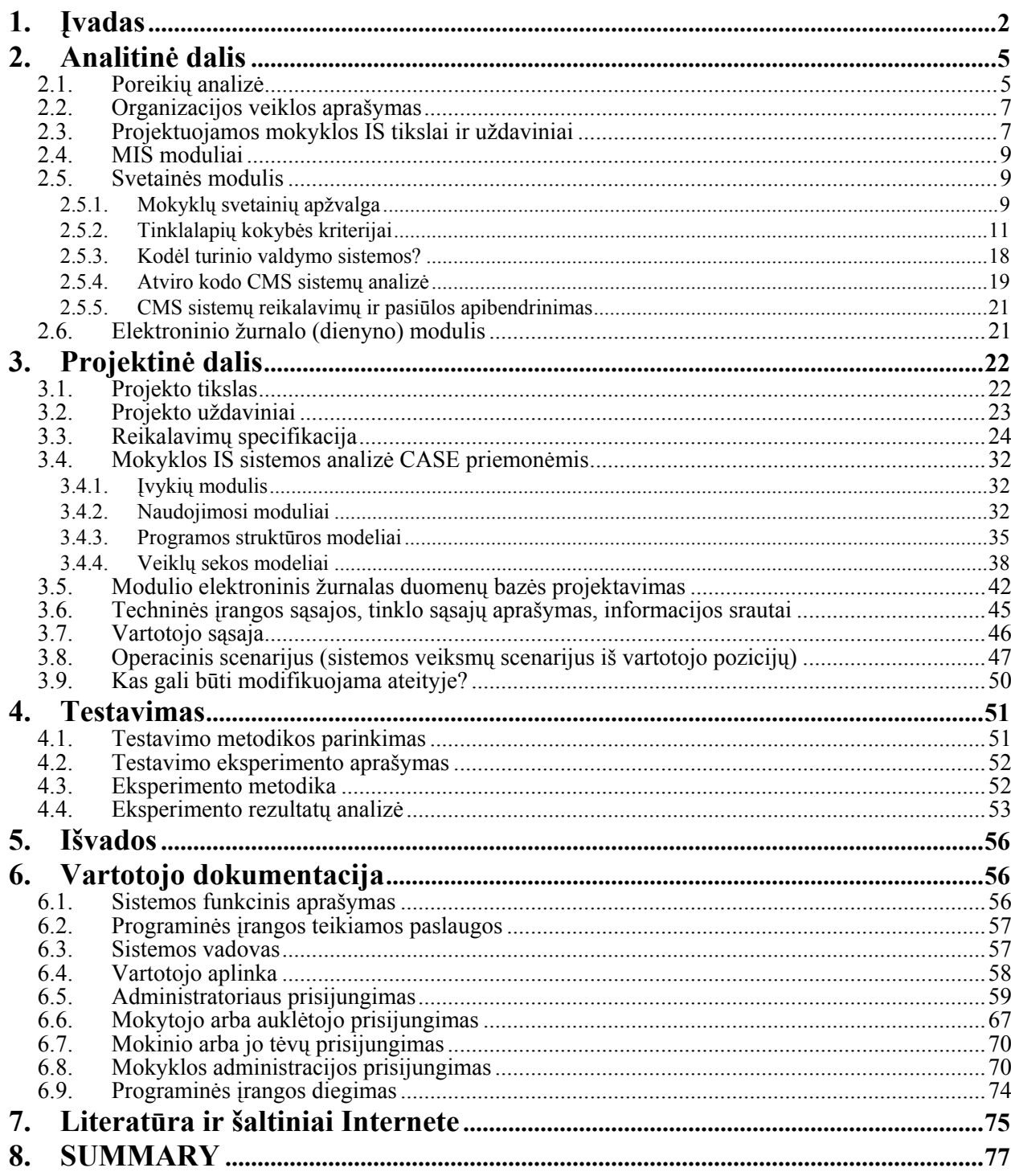

## <span id="page-2-0"></span>**1. ĮVADAS**

Švietimo sistema yra viena iš reikšmingiausių krašto kultūros ir visuomenės raidos grandžių. Švietimo sistemos tobulinimas gali būti suvokiamas kaip piliečių visuomenės, šiuolaikinės lietuvių tautos savikūros būdas. Bendrojo lavinimo mokyklai šiame procese tenka išskirtinis vaidmuo.

Lietuvos bendrojo lavinimo mokykla – savarankiška, demokratiškai organizuota, humanizmo principais ir bendrosiomis žmogaus vertybėmis savo gyvenimą grindžianti, išsikeltų ugdymo tikslų siekianti mokinių, jų tėvų ir mokytojų bendruomenė ir yra labai svarbu šioms trims grandims glaudžiai ir operatyviai bendradarbiauti. Bendriems tikslams pasiekti ir operatyviai spręsti iškilusias problemas ženkliai padėtų informacinės technologijos (toliau IT) ir mokyklų informacinės sistemos.

Šiuo metu, kai kompiuterinės IT atkeliauja į mokyklas ir dėl to labai išplinta informacinių technologijų taikymas, kompiuterio naudojimo galimybės tampa labai svarbios. Kiekvienam mokyklos bendruomenės nariui iškyla poreikis ne tik gerai susipažinti su IT, bet ir sugebėti kompiuterį pritaikyti savo veikloje. Kompiuterio naudojimas mokyklos vadyboje yra irgi labai svarbus veiksnys.

Mokyklos informacinė sistema (toliau – IS) tai įstaigos paslaugų, pažangumo ir lankomumo apskaitos sistema, kurioje būtų suderinti vadybos dalykai ir metodinės informacijos kaupimas. Su sistema turėtų dirbti arba naudotis suvestais duomenimis visi mokyklos bendruomenės nariai, visos įstaigos grandys.

Administracija turi gauti pačią įvairiausią statistinę informaciją apie moksleivius ir darbuotojus, veda korespondenciją su bendruomenės nariais.

Mokytojai kaupia savo metodinę medžiagą ir veda mokinių mokymosi apskaitą, veda korespondenciją su bendruomenės nariais.

Mokiniai ir jų tėvai gali stebėti savo mokymosi rezultatus ir naudotis sukaupta informacija, veda korespondenciją su bendruomenės nariais.

Kadangi šiame darbe bus nagrinėjama informacinių technologijų naudojimas mokyklos vadyboje, mokinių mokymosi apskaitoje, todėl toliau apžvelgsiu ir nagrinėsiu su tuo susijusias problemas.

Atlikus apklausą tarp rajono mokyklų galima teigti, kad informacinės technologijos mažai taikomos mokyklos vadybai, mokinių pažangumo ir lankomumo apskaitai, taigi kompiuterių galimybės mažai išnaudojamos. Mokyklos savo IS lyg ir turi susikūrę. Bet

dažniausiai apsiribojama tik mokyklų tinklapių kūrimu. Žinoma tai irgi reprezentuoja mokyklas, atspindi jų veiklos pobūdį, pateikiama informacija apie mokyklas, skelbiami mokyklų organizuojami renginiai. Tačiau tai toli gražu nėra pilnavertė IS, kadangi dažniausiai nėra ryšio su mokinių tėvais, mokiniai ir jų tėvai neturi savalaikės informacijos apie mokinių mokymosi rezultatus ir kitus pasiekimus. Apklausos analizė parodė, kad galima išskirti štai tokias pagrindines priežastis, trukdančias informacinių technologijų skverbimuisi į mokyklos vadybą:

- Netinkama arba jau pasenusi mokyklos informacinių technologijų (IT) bazė.
- Netinkama arba jau pasenusi programinė įranga.
- Nešiuolaikiškas mokyklos vadovo (pedagogų) požiūris.
- Nepakankama pedagogų kvalifikacija taikyti IT.

Mokyklų IS, kaip ir kitų sričių IS per pastarąjį dešimtmetį sukurta nemažai, tačiau jų taikymą stabdo įvairios kliūtys:

- Tobulėjant IT, nemažai programinių produktų jau pasenę.
- Dauguma mokyklos informacinių sistemų (toliau MIS) atlieka tik mokyklų reprezentacinį vaidmenį.
- Neatlieka švietimo įstaigos valdymo, oficialios informacijos formavimo ir tvarkymo funkcijų.
- Neturi moksleivių mokymosi rezultatų apskaitos tinklu funkcijos.
- Nėra namų mokyklos sąsajos.

**Šio darbo pagrindinis tikslas** – *išnagrinėjus informacinių technologijų (IT) panaudojimo mokykloje galimybes sukurti alternatyvų mokyklos IS modelį ir jį pritaikyti, kuris sudarytų sąlygas ugdymo proceso tobulinimui panaudoti šiuolaikines informacines*  technologijas, leistų kaupti mokomąją ir pažintinę įvairių mokomųjų dalykų medžiagą, *efektyvintų švietimo įstaigos valdymą ir leistų vykdyti moksleivių mokymosi ir lankomumo*  apskaitą tinklu (sukūrus mokyklos dalyvių duomenų bazę), užtikrintų namų – mokyklos sąsają.

## **Darbo priemonės:**

Mokyklos IS projektavimui ir kūrimui pasirinkau vadinamas atvirojo kodo "Open Source" technologines – programines priemones:

- Svetainės kūrimui ir analizei naudojamos turinio valdymo sistemos (angl. Content Management System – CMS), kurios leidžia efektyviai administruoti svetaines.
- Programavimui pasirinkau PHP programavimo technologijas, o interaktyvumui padidinti Java Script.
- Apskaitai, analizei, ataskaitoms panaudoju realiacinę DBVS MySQL. Iš kitų duomenų bazių, ji išsiskiria tuo, kad yra specialiai suprojektuota ir sukurta taip, kad joje esančius duomenis būtų galima greitai ir patogiai analizuoti visokiausiais pjūviais.
- Kad sistema dirbtų tinkle naudojamas Apache WEB serveris.
- IS duomenų bazės analizei naudojama CASE priemonė ProVision Workbench.
- Darbe naudojamos Flash technologijos ir kitos HTML programavimo technologijos.

#### **Darbo eiga:**

- Išanalizuoti IT naudojimo galimybes mokyklos IS kūrime ir taikyme.
- Atlikti esamų mokyklų IS analizę, išskirti jų privalumus ir trūkumus.
- Išsiaiškinti ir išanalizuoti vartotojo pageidavimus IS.
- Išsiaiškinti ir kūrime pritaikyti modeliavimo priemonę ProVision Workbench.
- Sukurti keletą prototipų papildomiems programos funkciniams reikalavimams išsiaiškinti, tinkamai vartotojo sąsajai sukurti.
- Sukurti vartotojo sąsają.
- Parašyti vartotojo dokumentaciją, susidedančią iš sistemos funkcinio aprašymo, vartotojo aplinkos, programos instaliavimo dokumento, programos administravimo dokumento.
- Išsirinkti ir sukurti reikalingus programos struktūrą, darbą ir ryšius aprašančius architektūrinius modulius.
- Numatyti testavimo ir eksperimento atlikimo metodiką. Atlikti eksperimentą.
- Atlikti eksperimento rezultatų analizę.

## <span id="page-5-0"></span>**2. ANALITINĖ DALIS**

**Pagrindinis darbo uždavinys** – išnagrinėjus informacinių technologijų (IT) panaudojimo mokykloje galimybes sukurti alternatyvų mokyklos IS modelį ir jį pritaikyti, kuris sudarytų sąlygas ugdymo proceso tobulinimui panaudoti šiuolaikines informacines technologijas, leistų kaupti mokomąją ir pažintinę įvairių mokomųjų dalykų medžiagą, efektyvintų švietimo įstaigos valdymą ir leistų vykdyti moksleivių mokymosi elgesio ir lankomumo apskaitą tinklu (sukūrus mokyklos dalyvių duomenų bazę), užtikrintų namų – mokyklos sąsają.

Pagal užsakovo reikalavimus MIS sudarys: reprezentacinė – informacinė interneto svetainė su joje integruotu mokinių mokymosi, elgesio ir lankomumo apskaitos elektroniniu žurnalu (klasių dienynu).

## **2.1. Poreikių analizė**

Prieš pradedant darbą, nusprendžiau atlikti tokios IS poreikio analizę. Buvo atlikta mokykloje dirbančių mokytojų ir mokinių apklausa. Mokytojų buvo prašoma atsakyti į klausimus, kurie padėtų išsiaiškinti ar mokytojai moka dirbti kompiuteriu, ar jau naudoja IT pamokų metu, ar yra galimybės darbui tinkle, ar reikalinga mokyklai tokia informacinė sistema, ar ji turėtų įtakos mokinių mokymuisi elgesiui ir pažangumui. Panašūs klausimai buvo pateikti ir mokiniams bei jų tėveliams. Apklausų rezultatai pavaizduoti diagramose:

*Diagrama Nr.1*

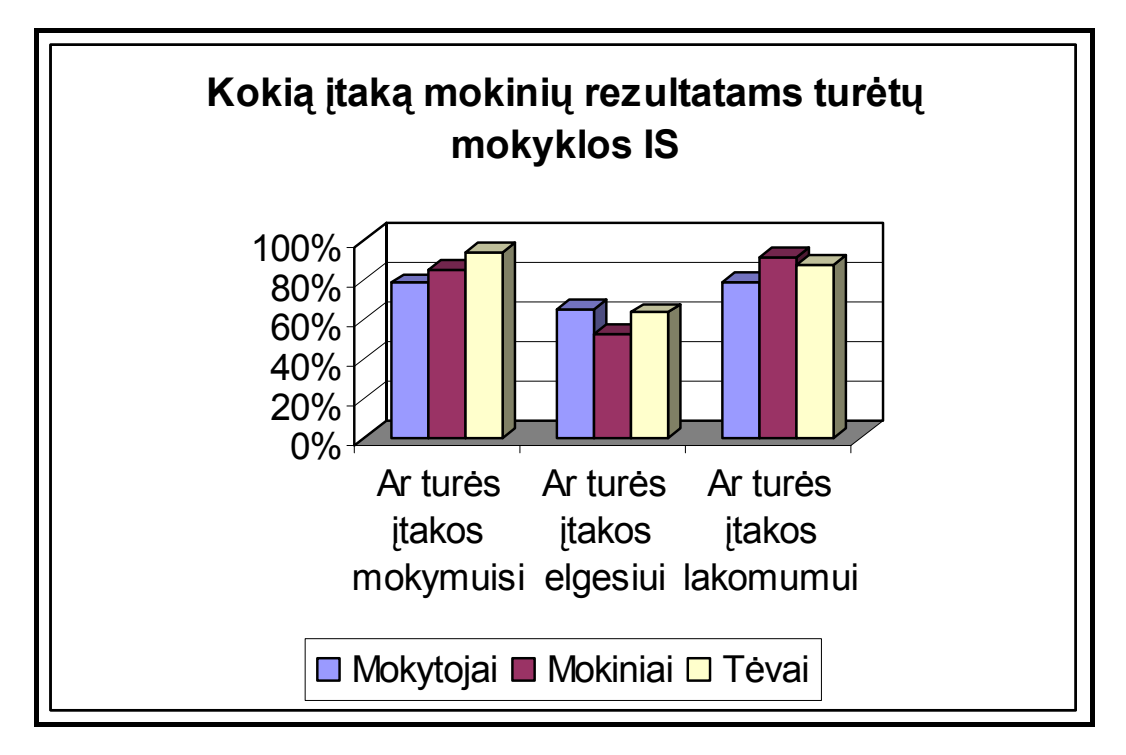

Iš šios diagramos matyti, kad visi respondentai teigiamai vertintų mokyklos IS. Ypač matyti, kad mokinių tėveliai laiku negauna informacijos apie mokyklos veiklą ir savo vaikų mokymosi, elgesio ir lankomumo rezultatus.

Taip pat buvo respondentams pateikta anketa, kurioje klausiau, kaip dažnai jie naudojasi kompiuteriu. Į anketos klausimus atsakinėjo 115 respondentų.

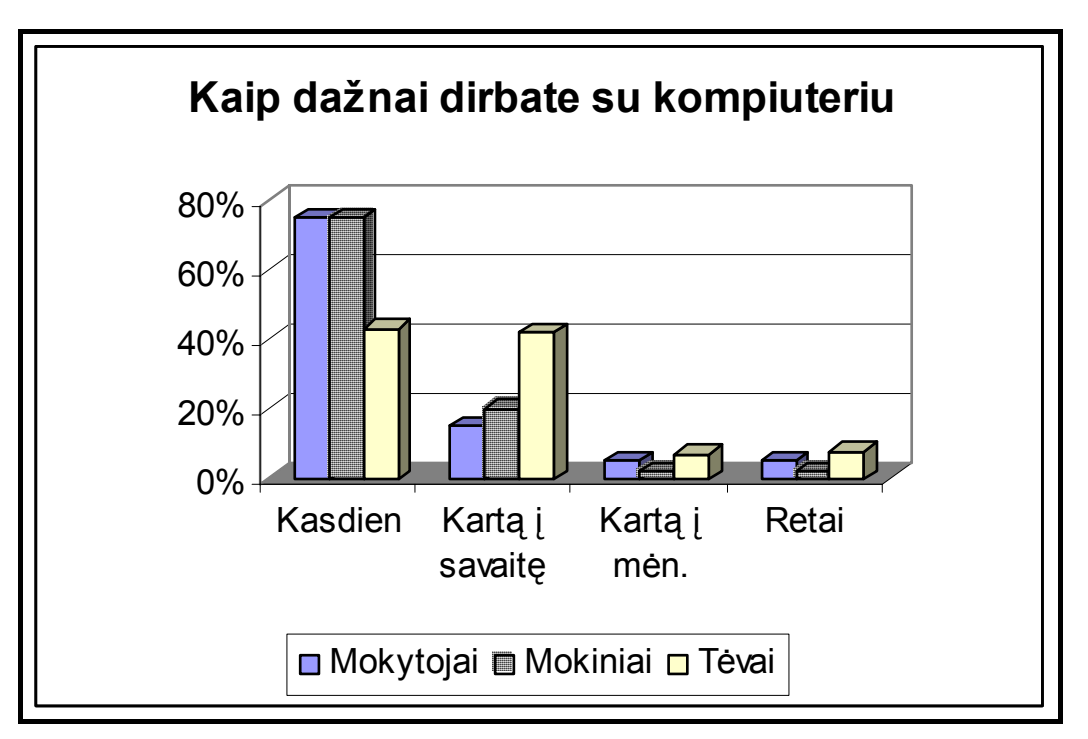

*Diagrama Nr.2*

Iš rezultatų matosi, kad mokiniai kompiuterį naudoja noriai ir dažnai, jei tik yra galimybė. Naudoja kompiuterius ir mokinių tėvai.

Mokiniams dar buvo pateiktas klausimas "Ar turite namuose interneto paslaugas?" Atsakymų analizė matosi sekančioje diagramoje:

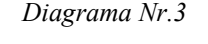

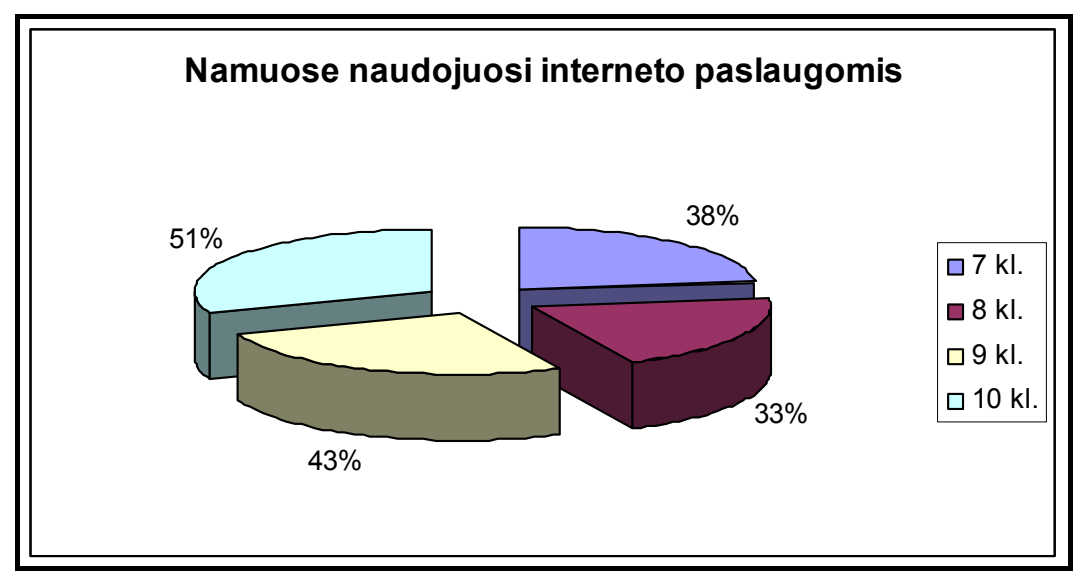

<span id="page-7-0"></span>Galima teigti, kad dauguma mokinių, turinčių namuose kompiuterius, naudojasi interneto paslaugomis.

Iš atliktos analizės matyti, kad mokyklos IS reikalinga ir ja mielai naudotųsi mokytojai, mokiniai ir jų tėveliai.

## **2.2. Organizacijos veiklos aprašymas**

**Veiklos apibūdinimas:** Utenos Krašuonos pagrindinė mokykla yra vaikų ir jaunimo ugdymo įstaiga, teikianti bendrąjį pradinį ir pagrindinį išsilavinimą. Bendradarbiaudama su tėvais ir kitomis institucijomis, bendrojo lavinimo mokykla ugdo ir lavina savarankų, atsakingai savo gyvenimą kurtis gebantį žmogų.

**Veiklos produktas:** teisiškai įregistruotas mokyklos baigimo pažymėjimo, pažymos, išrašo išdavimas.

#### **Įmonės pagrindinės valdymo funkcijos:**

- Buhalterinė apskaita ir finansų valdymas.
- Kontrolės funkcija veda moksleivių pažangumo, elgesio ir lankomumo apskaitą, renka ir kaupia duomenis apie savo bendruomenės narius. Mokykla teikia duomenis išrašus, pažymas ir įvairius suvestinius duomenis valstybinėms organizacijoms bei fiziniams ir juridiniams asmenims.
- Vadovavimo funkcija personalas (darbuotojai ir moksleiviai) yra pastoviai valdomas, kad atliktų užsibrėžtus tikslus ir metinę programą.
- Informacijos kaupimo ir rinkimo funkcija duomenų surinkimas, kaupimas, papildymas, atrinkimas pagal tam tikrus kriterijus, netinkamų duomenų šalinimas (trynimas), ataskaitų peržiūra ir spausdinimas, įrašų peržiūra ir spausdinimas, duomenų papildymas, peržiūra ir tvirtinimas.

**Numatyta kompiuterizuoti veiklos sritis** – *reprezentacinės – informacinės svetainės sukūrimas su joje integruotu mokinių mokymosi, elgesio ir lankomumo apskaitos elektroniniu žurnalu (klasių dienynu).* 

## **2.3. Projektuojamos mokyklos IS tikslai ir uždaviniai**

Šiandien svarbu kiekvienai Lietuvos mokyklai susikurti savo IS, kuri su joje veikiančiomis paslaugomis turi būti orientuota į valdymą, mokymą ir mokymąsi. IS turi būti keliami šie tikslai ir uždaviniai:

• *Sudaryti sąlygas ugdymo proceso tobulinimui panaudoti šiuolaikines informacines technologijas.* 

- *Kurti, adaptuoti, sisteminti, kaupti mokomąją ir pažintinę įvairių mokomųjų dalykų medžiagą, kuri pamokose būtų pasiekiama.*
- *Modernizuoti ir efektyvinti švietimo įstaigos valdymą.*
- *Sukurti švietimo įstaigos darbuotojų ir moksleivių mokymo, mokymosi ir patikros (testavimas, egzaminas ir t.t.) sistemą tinklu.*
- *Sukurti mokyklos dalyvių duomenų bazę (paieška, autorizavimas, apskaita ir t.t.).*
- *Sudaryti sąlygas mokytojams ir moksleiviams gauti jiems reikalingą informaciją informacinių technologijų priemonėmis.*
- *Sudaryti sąlygas namų mokyklos sąsajai užtikrinti.*

#### **Reikalavimai šiuolaikinei IS**

- 1. **Prieinama/visuotina** mokyklos IS ir jos teikiamos paslaugos/informacija turi būti visiems ir visada, pagal vieningas naudojimosi taisykles ir procedūras, prieinama. Tam tikros mokyklos IS paslaugos turi būti saugiai prieinamos vartotojams ir iš kitų tinklų (per internetą).
- 2. **Vientisa** unifikuoti informacijos mainų protokolai, vieninga adresacijos sistema, unifikuota informacijos patalpinimo, servisų palaikymo, vartotojų aptarnavimo ir incidentų likvidavimo taisyklės.
- 3. **Patogi** paprasta ir saugu naudotis IS teikiamomis paslaugomis, nereikalingos papildomos sąnaudos kiekvienam vartotojui adaptuoti.
- 4. **Patikima ir kokybiška** nuolatinė IS teikiamų paslaugų priežiūra, savalaikis gedimų šalinimas, netrikdantis normalios mokymo proceso ir švietimo valdymo eigos.
- 5. **Pajėgi** pakankama pasijungimo sparta kiekvienam vartotojui, numatyta plėtimo galimybė.
- 6. **Saugi** IS teikiama informacija apsaugota nuo išorės ir vidaus chuliganų, servisų blokavimo ir nepageidaujamų elektroninių laiškų srautų, įdiegus efektyvias srautų filtravimo procedūras, užkirstas kelias patekti smurtą, prievartą ir kitką propaguojančiai informacijai, išvengiamas darbas ne pagal paskirtį.
- 7. **Atvira** IS ir paslaugos paremtos atvirais interneto standartais.
- 8. **Nebrangi** eksploatavimo kaštai atitinka teikiamas paslaugas ir jų kokybę.
- 9. **Realizuojama** nustatyti IS sukūrimo terminai bei užtikrintas projekto finansavimas, užtikrintas centralizuotas bazinių paslaugų ir infrastruktūros išlaikymo finansavimas.

## <span id="page-9-0"></span>**2.4. MIS moduliai**

Kuriamą MIS sudarys du glaudžiai tarpusavyje susiję moduliai: mokyklos interneto svetainė ir joje bus talpinamas kitas modulis – elektroninis žurnalas. Todėl toliau nagrinėdamas išskirsiu šiuos modulius.

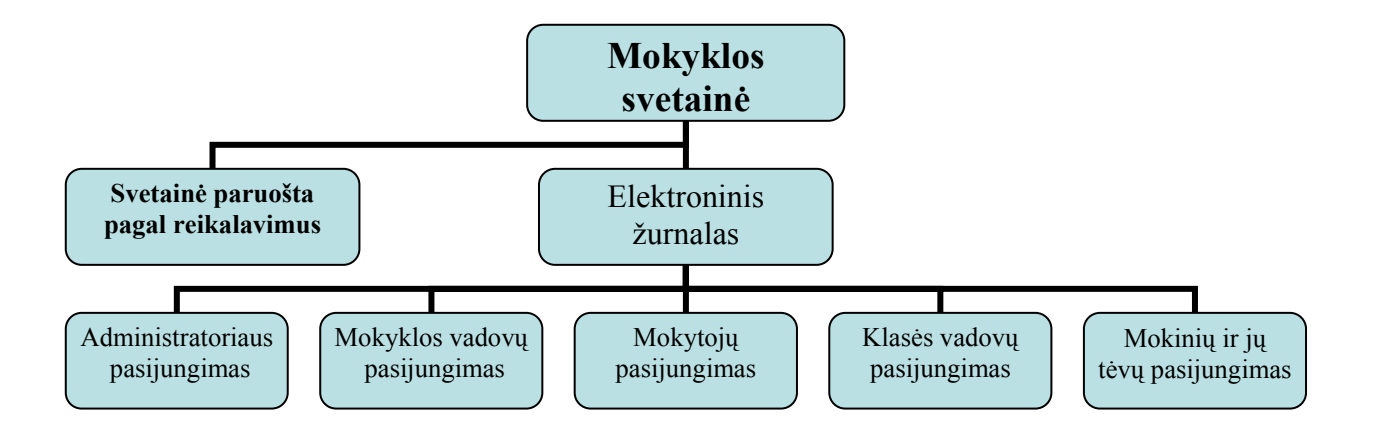

#### **1. pav.: Kuriamos mokyklos IS sudėtis**

#### **2.5. Svetainės modulis**

Atlikau mokyklų internetinių svetainių (IS) analizę, rezultatai patalpinti prieduose.

#### **2.5.1. Mokyklų svetainių apžvalga**

XX a. pabaigoje išplitęs internetas darė įtaką ir mokyklų teikiamos informacijos formoms ir būdams. Internete galima surasti nemažai informacijos apie Lietuvos mokyklas.

Atlikus publikacijų srauto šia tema analizę, nepavyko surasti jokių bendrų reikalavimų, kuriuos turėtų atitikti mokyklų IS, bei ilgalaikės strategijos, kuria mokyklos remtųsi publikuodamos informaciją internete. Pastebimos atskiros iniciatyvos, visiškai nekonkuruojančios tarpusavyje publikuojant informaciją internete. Labai svarbu nustatyti informacijos apie mokyklas internete kiekį ir įvairovę.

Šios apžvalgos tikslas – nustatyti mokyklų informacinių sistemų informacijos apimtį, atlikti turinio analizę, įvertinti mokyklų pateikiamos informacijos strategiją.

Mokyklų adresus internete rasti nesunku. Lietuvos mokyklų adresai yra paieškos sistemoje [www.on.lt](http://www.on.lt/) arba mokyklų tinklo IS<http://www.tinklas.lt/Mokyklos>.

Atliekant tyrimą keletos mokyklų svetainės buvo atsisiųstos naudojant WebZip 2.75 programą ir įrašytos į vieno kompiuterio atmintį. Svetainės buvo peržiūrimos, analizuojamos ir įvertinamos. Įvertinus svetainių publikuojamos informacijos temas buvo sudarytas teminis sąrašas: mokyklos istorija, ugdymo planai, pasiekimai, informacija tėvams, darbuotojai, biblioteka, muziejus, projektai, kūrybiniai darbai, abiturientų laidos, atsiliepimai, nuotraukų archyvas, nuorodos, archyvas, autoriai, sveikinimai, artimiausi renginiai kuris ir panaudotas įvertinant mokyklų publikuojamos informacijos strategiją.

Iš puslapių buvo išskiriama tik tekstinė informacija panaudojant Htmasc 3.0 programą, konvertuojančią puslapius į tekstines bylas. Jose lieka tik tekstinė puslapio informacija. Apskaičiuotas kiekvienos svetainės puslapių skaičius bei tekstinės informacijos kiekis, jis ir yra informacijos kiekio kriterijus šioje analizėje. Atlikus IS teminę analizę, sudarytas teminis svetainių informacijos sąrašas, apskaičiuotas kiekvienos temos pasikartojimų dažnumas (proc.) atskirose IS bei nustatyta mokyklų publikuojamos informacijos strategija. Jei tema pasikartojo visose mokyklų svetainėse, tai jos pasikartojimo dažnumas yra 100 proc., jei pasikartojo tik keliose svetainėse, tai dažnumas labai mažas.

Pastebimas atskirų IS strategijų panašumas. Duomenų analizė atskleidė mokyklų publikuotinos informacijos strategiją, kurioje išskiriamos dvi sritys:

- Dažniausiai pasikartojančios temos mokyklos istorija, darbuotojai, biblioteka, nuotraukų archyvas, svetainės apipavidalinimas, ugdymo turinys.
- Rečiau pasikartojančios temos kūrybiniai darbai, laboratorijos, pranešimai, moksleivių duomenų bazė, buhalterinė apskaita, ataskaitos.

Remiantis gautais rezultatais, galima teigti, kad informacijos įvairovė mokyklų IS nedidelė. Vyrauja bendro pobūdžio informacija apie mokyklą. Rečiau pastebima informacija, susijusi su vykdoma veikla bei veiklos rezultatais.

Atlikus IS informacijos temų kiekio atskirose mokyklose analizę, įvertinta publikuojamos informacijos įvairovė atskirose mokyklose bei kiek tam skiriama dėmesio.

Kadangi respublikoje bendrojo lavinimo mokyklų yra labai daug, jos skirstomos į pradines, pagrindines ir gimnazijas, todėl pasirinkau IS tų mokyklų, kurios dažniausiai dalyvauja respublikiniuose tinklalapių konkursuose ir pasiekia gerų rezultatų.

Geriausios mokyklų IS yra gana stipriai atitrūkusios nuo likusiųjų informacijos naudingumo prasme. Dažnai mokyklos IS yra suvokiama tik kaip reprezentacinė "vizitinė kortelė", kur skelbiama informacija apie mokyklos administraciją, pasiekimus, taip pat statistiniai duomenys. Mano geros mokyklos IS vizija – IS, teikianti aktualią, nuolatos atnaujinamą informaciją mokiniams, tėvams, mokytojams.

IS tikrintos su Internet Explorer 6.0.2800 versija ir su Mozilla 1.4 sulietuvinta versija. Su Mozilla naršykle tikrinau, kad svetainė būtų bent pakenčiamai perskaitoma ir naršoma, į dizaino iškraipymus nekreipiau dėmesio.

<span id="page-11-0"></span>Taip pat kreipiau dėmesį į panaudotas technologijas, programavimo tvarkingumą bei teisingumą, krovimosi greitį, kuris priklauso nuo pasirinktų technologijų naudojimo.

Peržiūrėjus mokyklų svetaines reikėtų apibendrinti mokyklos internetinės svetainės sudarymo kriterijus.

## **2.5.2. Tinklalapių kokybės kriterijai**

Produktų internete kokybė gali būti vertinama įvairiais požiūriais. Visus vertinimo kriterijus galima suskirstyti kategorijomis.

Svarbiausios tinklalapio efektyvumo kategorijos nurodytos lentelėje:

| Autorystė        |                                  |                                                            |  |  |  |  |  |  |
|------------------|----------------------------------|------------------------------------------------------------|--|--|--|--|--|--|
| Nr.              | <b>Atributai</b>                 | Paaiškinimai                                               |  |  |  |  |  |  |
| 1.               | Nurodyta instrukcija             |                                                            |  |  |  |  |  |  |
| 2.               | Nurodytas autorius               |                                                            |  |  |  |  |  |  |
| 3 <sub>1</sub>   | Yra informacija kontaktams       | Elektroninio pašto adresas, URL, telefonas                 |  |  |  |  |  |  |
| $\overline{4}$ . | Sukūrimo data                    | Matoma pagrindiniame puslapyje.                            |  |  |  |  |  |  |
| 5.               | Atnaujinimo data                 | Ar tinklapis kuriamas, ar baigtas, ar prižiūrimas          |  |  |  |  |  |  |
| Orientacija      |                                  |                                                            |  |  |  |  |  |  |
| Nr.              | <b>Atributai</b>                 | Paaiškinimai                                               |  |  |  |  |  |  |
|                  |                                  | Pavadinimas yra antraštėje (HEAD). Pavadinimas nėra        |  |  |  |  |  |  |
| 1.               | Tinklalapis turi pavadinimą      | dokumento dalis, o jo savybė. Jame neturi būti žymių,      |  |  |  |  |  |  |
|                  | (Title)                          | paragrafų, komandų. Idealus pavadinimo ilgis <64           |  |  |  |  |  |  |
|                  |                                  | simboliai.                                                 |  |  |  |  |  |  |
| 2.               | Tinklalapis turi antraštę (Head) |                                                            |  |  |  |  |  |  |
| 3 <sub>1</sub>   | Paskirtis ir auditorija nurodyta |                                                            |  |  |  |  |  |  |
|                  |                                  | Paveikslėliai turi būti ne tik dekoratyvūs, jie turi nešti |  |  |  |  |  |  |
|                  |                                  | informaciją. Paveikslėlių – simbolių paskirtis turėtų      |  |  |  |  |  |  |
|                  |                                  | būti paaiškinta ir skaitytojo išmokstama naudojant.        |  |  |  |  |  |  |
| $\overline{4}$ . | Ikonos intuityvios ir tinkamos   | Ženklai paveikslėliuose turi būti adekvatūs paskirčiai ir  |  |  |  |  |  |  |
|                  |                                  | patirčiai. Jei paveikslėliu sunku išreikšti norimą         |  |  |  |  |  |  |
|                  |                                  | veiksmą, jei reikalingas paaiškinantis tekstas, geriau     |  |  |  |  |  |  |
|                  |                                  | ikonos nenaudoti, o naudoti tekstą nuorodai.               |  |  |  |  |  |  |

**1 lentelė: Tinklalapio efektyvumo kategorijos** 

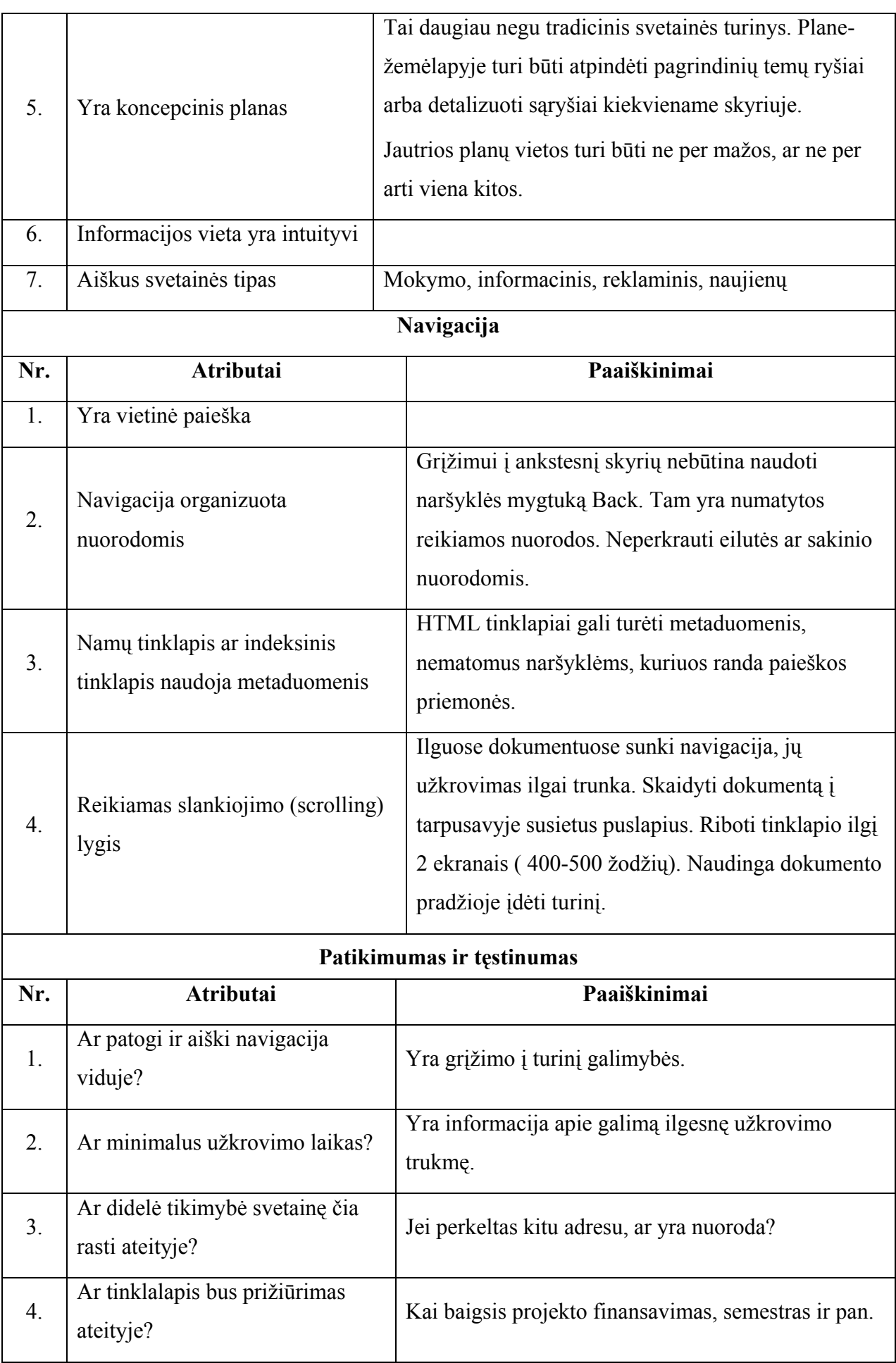

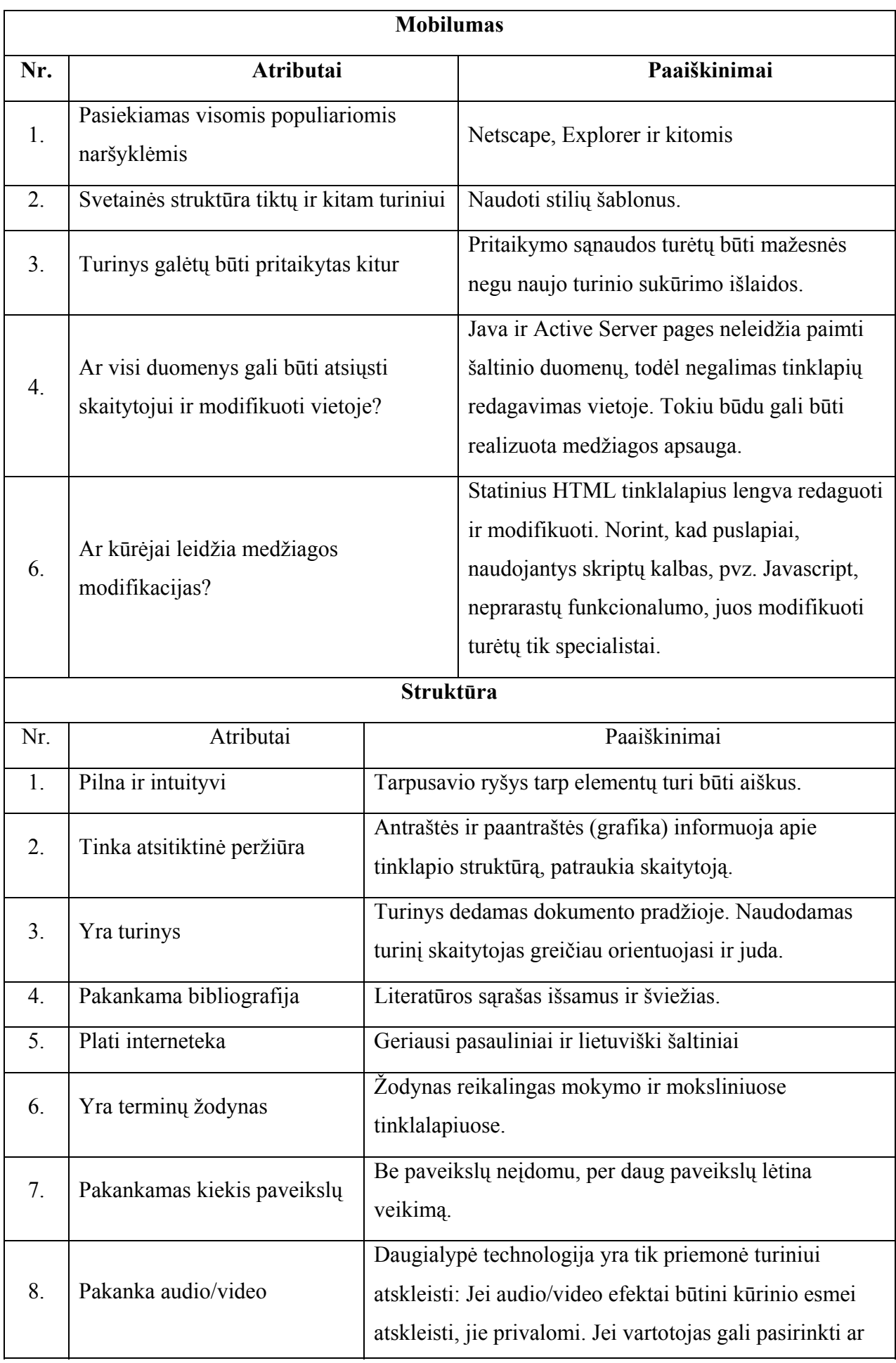

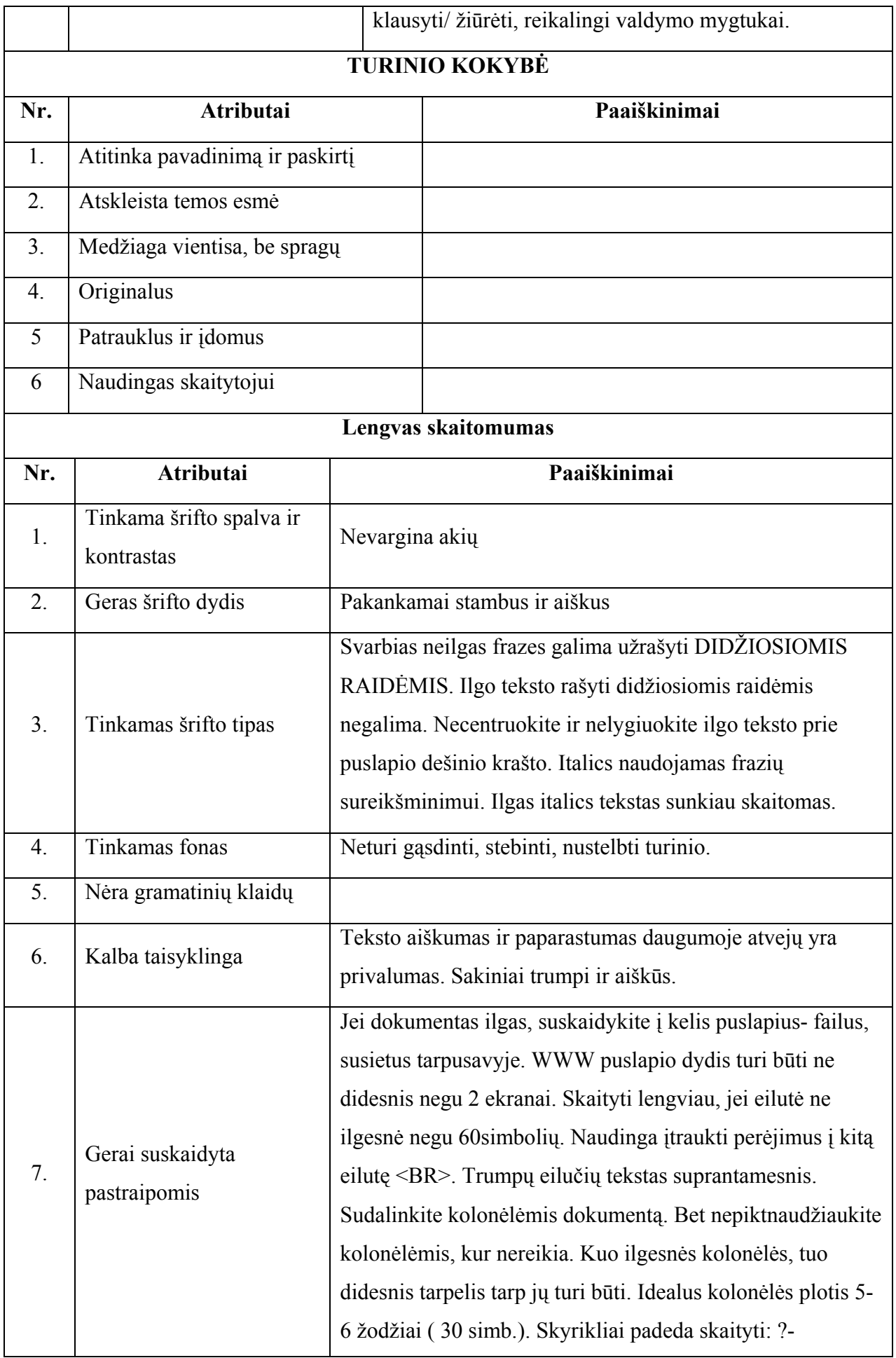

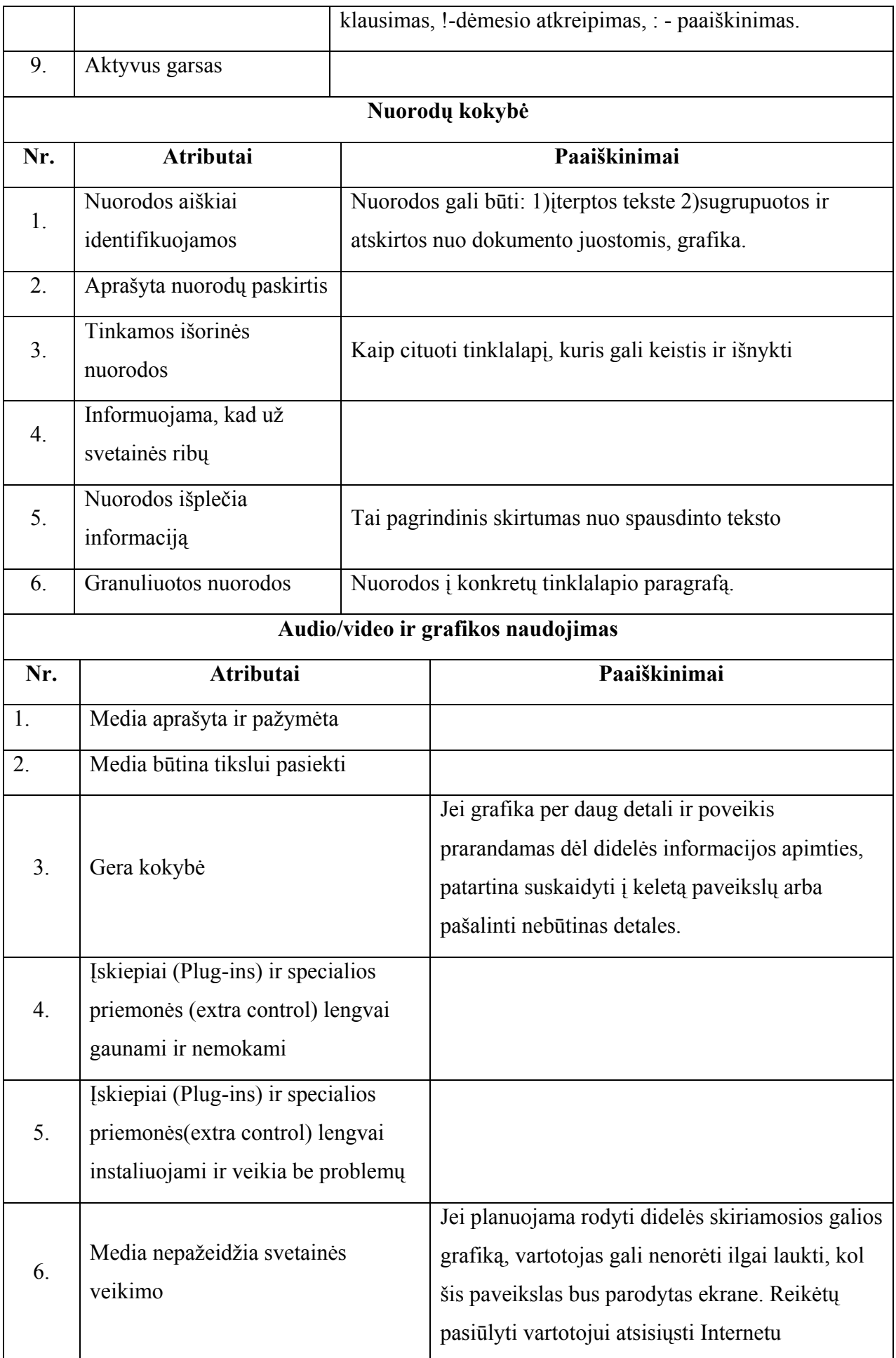

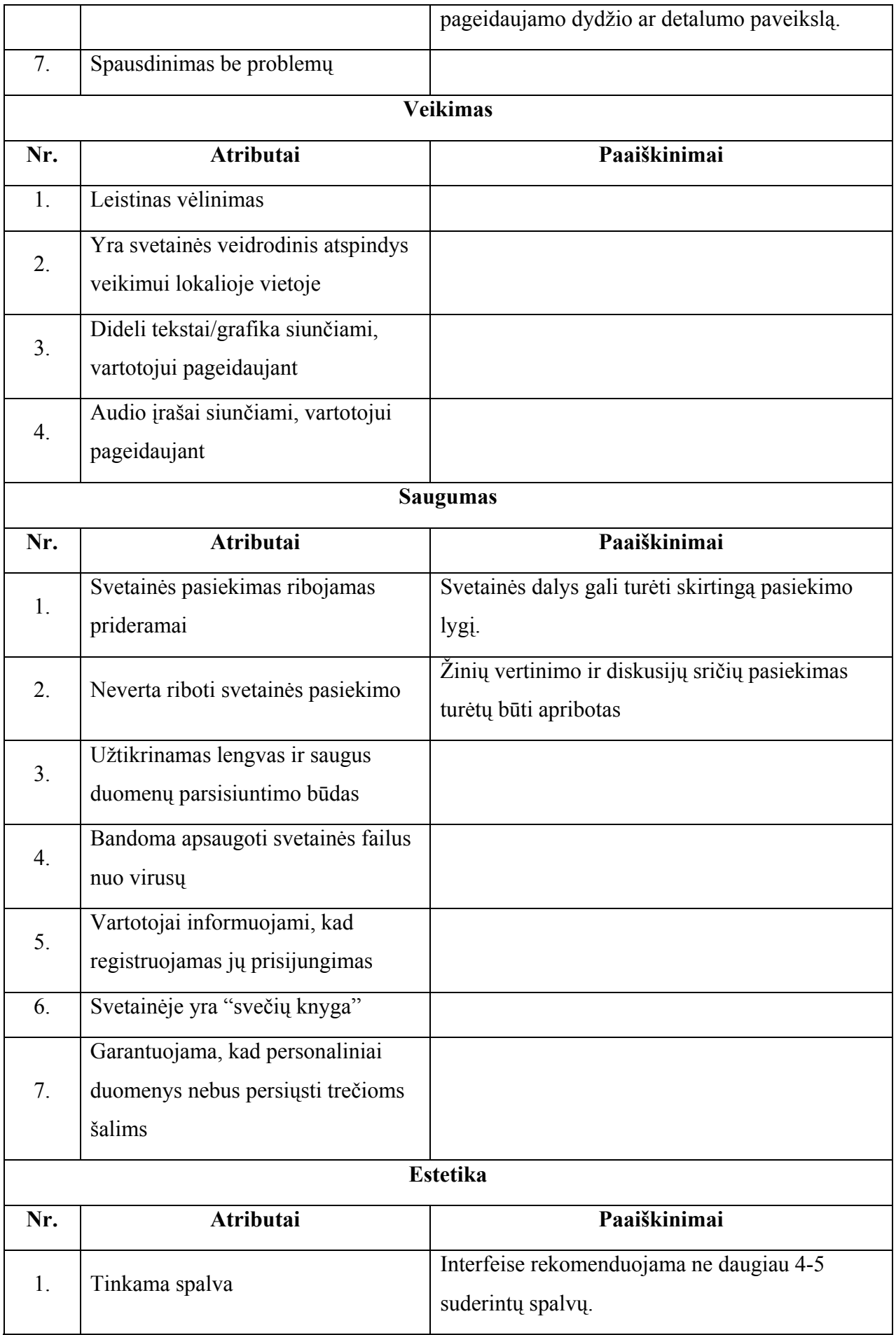

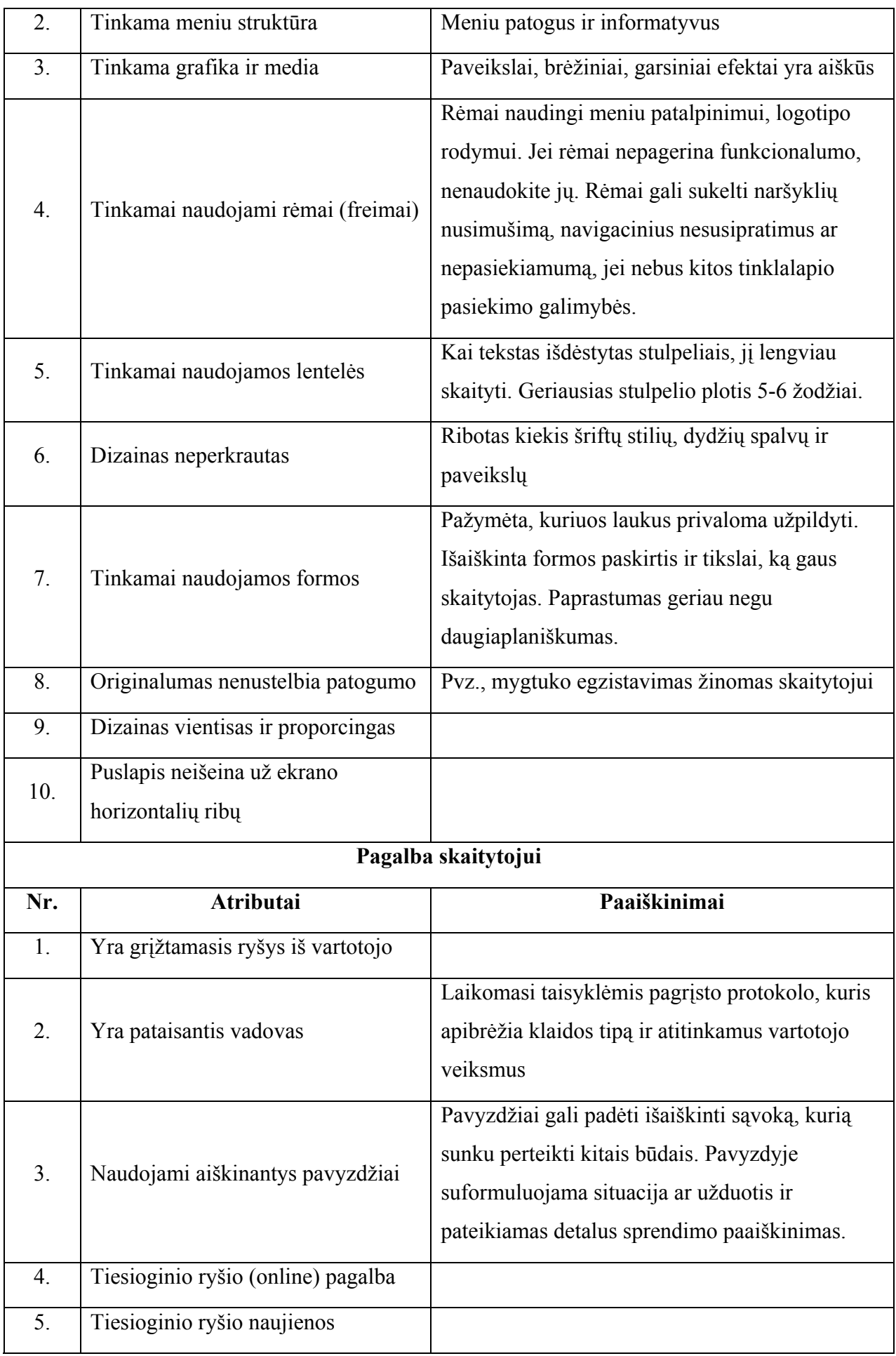

<span id="page-18-0"></span>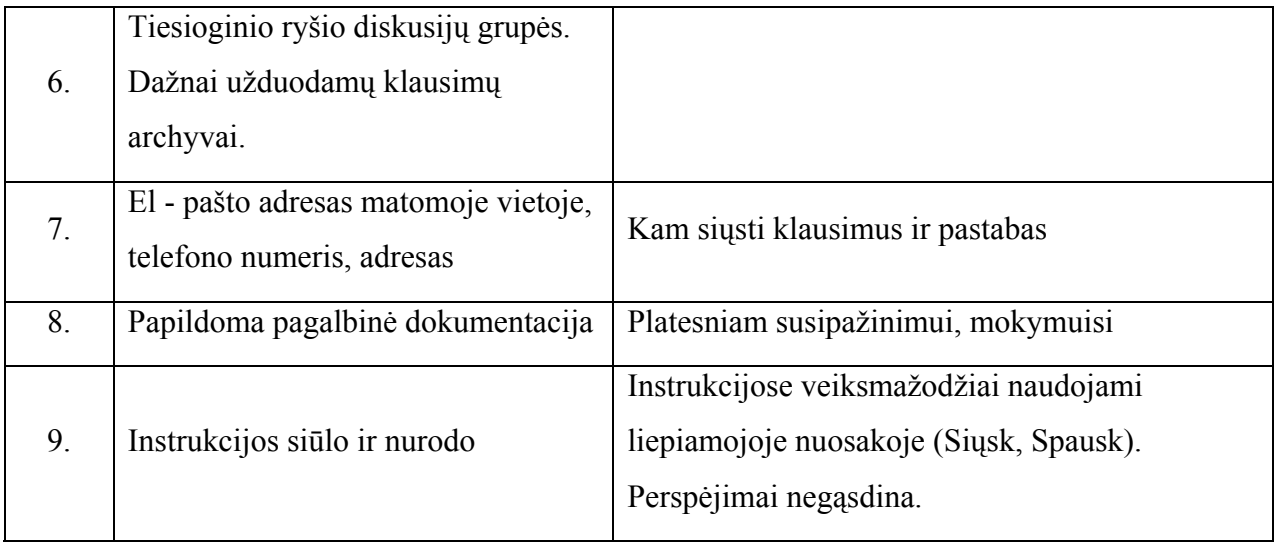

#### **2.5.3. Kodėl turinio valdymo sistemos?**

Ką reikia daryt norint susikurti Internetinę svetainę? Yra keletas sprendimo būdų. Vienas iš jų yra kreiptis į kitą įmones užsiimančią IS kūrimu. Šis būdas yra daugiau tinkamas verslo įmonėms, kadangi nėra pigus. Viena iš alternatyvų – pasinaudoti nemokomomis turinio valdymo sistemomis (angl. Content Management System, toliau – CMS sistemomis). CMS sistemos tai nemokoma sistema leidžianti paprastam vartotojui valdyti IS arba tinklapio turinį ir aplinką. Ši sistema pilnai atitinka nepelno, sporto, kultūrinės ir panašaus pobūdžio organizacijos poreikius. Taip pat sistema tinka mažoms ar vidutinėms verslo įmonėms. Pasirinkęs CMS sistemą vartotojas gauna nemokamą, patikimą, dinamišką sistemą. Sistema yra nuolat tobulinama, o jos atnaujinimas nereikalauja profesionalių žinių. Yra didelis CMS sistemų pasirinkimas, todėl skirtingi vartotojai, turintys skirtingus poreikius ir reikalavimus sistemai, ras sau tinkamą CMS sistemą.

#### **Organizaciniai aspektai:**

Naudojant CMS, kuriami puslapiai yra dinamiški, o jų turinio valdymas ir pildymas yra decentralizuotas, t.y. jei IS yra kelių lygių vartotojai (dažniausiai būna trijų lygių), tai vartotojai, turintys teisę valdyti IS turinį, gali prisijungti iš bet kurios vietos ir patalpinti IS karščiausias naujienas. CMS sistemose yra gerai realizuotos e-bendruomenės kūrimo priemonės: forumai, pokalbių kambariai ir kitos priemonės padėsiančios suburti visus bendraminčius į vieną vietą. Svetainėje pateiktą informaciją galima personalizuoti, vartotojai gali kurti savo meniu, kuriame bus nuorodos į dažniausiai aplankomas svetainės vietas, informacija apie forumus ir kitos naudingos funkcijos. Informacijos personalizacija suteikia pagrindą e-visuomenės vystymuisi ir geriausiai atspindi šiandieninės organizacijos poreikius.

#### **Ekonominiai aspektai:**

<span id="page-19-0"></span>Turinio valdymo sistemos įgalina lengviau valdyti IS. Nereikia samdyti profesionalių darbuotojų, jų darbą gali atlikti neturintys tam reikalingų įgūdžių paprasti darbuotojai. IS dinamiškumas užtikrina lengvą ir greitą informacijos atnaujinimą, ir nereikalauja papildomų išlaidų. Lengvas IS valdymas sumažina kintamus e-organizacijos projekto kaštus. Dėl to turinio valdymo sistemos yra ne tik rekomenduotinas, bet ir taupesnis, į ateitį orientuotas įmonės elektroninio veido kūrimas.

#### **Technologiniai aspektai:**

Turinio valdymo sistemos, priešingai nei vien paprastos HTML puslapių kūrimo technologijos naudojamos statiniuose puslapiuose, įgalina kurti dinamiškas IS. Dinaminis puslapis, tai toks puslapis kurio visas turinys yra lengvai keičiamas ir jo keitimas nereikalauja didelių žinių. Turinio valdymo sistemos – tai modulinės sistemos. Galimybė keisti, atnaujinti, prijungti ar sukurti unikalius modulius suteikia šioms sistemoms lankstumą ir universalumą. Ta pati sistema su vienais moduliais gali atlikti nedidelės organizacijos IS funkcijas, o pridėjus kitus modulius gali atlikti e-komercijos IS funkcijas.

## **2.5.4. Atviro kodo CMS sistemų analizė**

Analizę atlikau šiais aspektais:

- Duomenų bazė su kokiomis duomenų bazėmis sistema gali dirbti. Šis parametras labai svarbus pasirenkant svetainės talpinimo paslaugos tiekėją, nes dažniausiai tiekėjai dirba tik su viena duomenų bazių sistema. Populiariausia yra MySQL (ji yra nemokama), todėl šios DB suderinamumą galima laikyti privalumu.
- Programavimo kalba kokia kalba sistema sukurta. Tai taip pat lems talpinimo paslaugos tiekėjo pasirinkimą. Populiariausios serveriuose palaikomos kalbos yra Perl ir PHP, todėl šios kalbos būtų didelis privalumas pasirenkant sistemą.
- Daugiakalbystė ar sistema palaiko daugiakalbystės galimybę.
- Vartotojų lygiai kelių lygmenų yra vartotojų profiliai.
- Dizaino galimybės sistemos lankstumas ir pritaikomumas įvairioms dizaino formoms. Šis faktorius svarbus, kadangi lankytojas pirmą kartą apsilankęs svetainėje susidaro pirmąjį ispūdį iš svetainės išvaizdos. Dizaino laisvumo nebuvimas svetaine pavers "dar viena iš daug kitų tokių pačių".
- Administravimo patogumas administravimo aplinkos sąsajos patogumas ir intuityvumas, kaip paprasta administratoriui tvarkyti tinklapio turinį. Turint omenyje, kad administratorius

greičiausiai bus eilinis kompiuterio vartotojas, o ne profesionalus sistemų administratorius, sistema turi būti lengvai valdoma.

• Administravimo galimybės – administravimo aplinkos funkcionalumas, administratoriui suteikiamų galimybių gausa. Nepaisant administravimo patogumo, administravimo aplinka turėtų suteikti kuo didesnę laisvę administratoriaus veiksmams.

| <b>Produktas</b> | $\overline{DB}$ | Progr.<br>Kalba | <b>Komponenty</b><br>gausa | Daugia-<br>kalbystė         | Varto-<br>tojų<br>lygiai | <b>Dizaino</b><br>galimy-<br>bės | Administravi-<br>mo patogumas | Administravi-<br>mo galimybės |
|------------------|-----------------|-----------------|----------------------------|-----------------------------|--------------------------|----------------------------------|-------------------------------|-------------------------------|
| PostNuke         | <b>ADODB</b>    | <b>PHP</b>      | 10/10                      | 5/10<br>(kodavimo<br>bėdos) | 3                        | 4/10                             | 5/10                          | 6/10                          |
| PHPNuke          | <b>MySQL</b>    | <b>PHP</b>      | 10/10                      | 8/10                        | 3                        | 4/10                             | 6/10                          | 6/10                          |
| Mambo            | <b>MySQL</b>    | <b>PHP</b>      | 5/10                       | Nėra                        | 3                        | 9/10                             | 9/10                          | 4/10                          |
| ezContents       | <b>MySQL</b>    | PHP             | 5/10                       | dalinis                     | 3                        | 7/10                             | 8/10                          | 8/10                          |
| <b>OpenCMS</b>   | Mysql/Oracle    | Java            |                            | yra                         | 3                        |                                  |                               |                               |
| Zope             | <b>MySQL</b>    | Python          |                            |                             |                          |                                  |                               |                               |

**2 lentelė: CMS sistemų analizė**

**Mambo Open Source** – turinio valdymo sistema – naujienų publikavimas, apklausos, lengvai valdomos, turinys neperkrautas abejotino reikalingumo komponentais. Lengvai keičiamas dizainas – vienas didžiausių šios sistemos privalumų. Silpnosios vietos – daugiakalbystės nebuvimas, retai atnaujinama oficiali svetainė, taip pat pasigesta ir didesnio komponentų pasirinkimo.

**ezContents** – gan grubiai atlikta vartotojo sąsaja, senstelėjęs dizainas – šie dalykai pirmieji krinta į akis pirmą kartą pamačius šios sistemos administravimo aplinką. Bet nežiūrint į administravimo aplinkos netobulumą, tai puiki sistema su didžiausiomis administravimo galimybėmis iš visų apžvelgtų sistemų. Ši sistema dar unikali ir tuo, kad administravimo aplinkoje galima tvarkyti ne tik svetainės turinį, bet ir išvaizdą, spalvas, logotipus. Taip pat lengvai suprantama modulių struktūra, leidžia greitai perprasti sistemą ir susikurti trūkstamus modulius.

**PostNuke** – vienas populiariausių "portaliniu" sistemų, orientuotas į virtualios bendruomenės kūrimą, daugybė funkcijų ir galimybių, bet sunkiai valdoma administravimo aplinka. Didžiausias sistemos privalumas – ADODB bibliotekų naudojimas bendraujant su duomenų bazėmis, kas padaro PostNuke'ą suderinamą su beveik visomis populiariausiomis duomenų bazėmis. Pastebėta keletas problemų su daugiakalbyste (ne lotyniški raštmenys keičiami jų kodais, ir kai kur atvaizduojami klaidingai). Tad drąsiai galime teigti, kad sistemoje neišbaigtas daugiakalbystės modulis.

<span id="page-21-0"></span>Kaip ir visos svetainių sistemos turi gana griežtai nusakytą formą ir taisykles, kurios galima sakyti, visiškai panaikina dizaino lankstumą.

**PHPNuke** – iš pirmo žvilgsnio analogiška sistema PostNuke sistemai. Bet vos pradėjus tyrimą išryšėjo skirtumai. Nors sistema nėra tokia lanksti duomenų bazių atžvilgiu (naudoja tik **MySQL** duomenų bazę), tačiau tikrai puikiai veikia visų regionų raštmenys (lietuviški, rusiški ir kt.), neiškyla jokių problemų nei redaguojant, nei atvaizduojant. Kiek geriau išdirbta administravimo sistema. Bet praktiškai tuo ir baigiasi skirtumai tarp šios sistemos ir **PostNuke.** Tokios pat griežtai nusakytos atvaizdavimo formos, sunkiai pritaikomas organizacijos poreikiams, 100% skirtas virtualiai bendruomenei.

**OpenCMS ir Zope** – vertos dėmesio sistemos, bet mūsų atveju nėra tinkamos, kadangi tiek Java, tiek Python palaikymas serveryje – dažniausiai būna teikiamas tik stambių kompanijų, kurių kainos daugeliui nepelno organizacijų per didelės.

#### **2.5.5. CMS sistemų reikalavimų ir pasiūlos apibendrinimas**

Įvertinęs bandytų turinio valdymų sistemų siūlomas galimybes, funkcionalumą ir pritaikymo savo reikmėms galimybes atrinkau du vienas kito vertus kandidatus: **Mambo** ir **ezContents.**

Pirmasis (**Mambo**) išsiskyrė savo estetiška išvaizda, aiškia ir patogia administravimo aplinka, bet jam pasirodė sunkiau pritaikyti naujus modulius, ir bet kokiems dizaino elementų pakeitimams reikalingas programuotojų įsikišimas. Ko nepasakysi apie **ezContents.**

**ezContents** stiprioji pusė – automatinio diegimo įrankis, visiškas dizaino valdymas iš administravimo aplinkos, aiškesnis ir lengviau perprantamas modulių API, todėl lengviau sukurti ir pritaikyti naujus modulius

Išvardinti faktoriai lėmė pasirinkimą – pasirinkau turinio valdymo sistemą **ezContents.**

## **2.6. Elektroninio žurnalo (dienyno) modulis**

Klasių dienynams kurti pasirinkau DBVS MySQL. Šis DB yra viena populiariausių vidutinės apimties DBVS. Ji tinka kurti DB, kurias sudaro dešimtys ar šimtai tūkstančių įrašų ir kuriomis naudojasi nedidelis vartotojų skaičius. Ji dažniausiai naudojama saugoti ir apdoroti informaciją vidutinėse ir mažose įmonėse bei organizacijose. MySQL yra reliacinė DBVS: duomenys pateikiami kaip normalizuotų dvimačių lentelių rinkinys. DBVS MySQL pagrindinės funkcijos yra šios:

- DB struktūros kūrimas.
- DB užpildymas ir redagavimas.
- Duomenų peržiūra, vaizdavimas vartotojui tinkama forma.
- Navigacija DB.
- Duomenų rikiavimas (rūšiavimas), filtravimas, paieška.

<span id="page-22-0"></span>Minėta DB vykdo ir eilę kitų, pagalbinių, bet labai svarbių funkcijų: užtikrina duomenų korektiškumo ir vientisumo kontrolę, įgalina atlikti įvairius matematinius, statistinius skaičiavimus, leidžia įslaptinti tam tikrus duomenis ir uždrausti nesankcionuotą kreiptį į juos. Be to, vartotojas, naudodamas DBVS priemones (makrokomandas, SQL) gali sukurti savąją meniu sistemą ir taikomąsias programas, skirtas specifiniams poreikiams tenkinti. Minėtoms funkcijoms atlikti MySQL turi specialius instrumentus – grafinius dizainerius, vedlius (meistrus), išraiškų konstruktorius, programų generatorius ir kt.

Lentelės (Tables). Jose, kaip minėjome, saugomi duomenys. Kiekvienoje lentelėje nurodomi laukai ar jų rinkiniai, įgyjantys tik nepasikartojančias reikšmes. Vienas jų paskelbiamas pirminiu raktu, vienareikšmiškai apibrėžiančiu kiekvieną lentelės įrašą. Lentelė yra bazinis MS objektas. Kiti objektai yra išvestiniai ir gali būti sudaromi, kai sukurta bent viena lentelė.

Užklausos (Queries). Įgalina atrinkti duomenis pagal tam tikrus požymius (kriterijus) ir, jei reikia, juos modifikuoti ar pašalinti. Taigi užklausų dėka iš DB galima bet kuriuo momentu išrinkti reikalingą informaciją.

Formos (Forms). Palengvina įvesti, peržiūrėti ir redaguoti duomenis.

Ataskaitos (Reports). Įgalina sukurti ir spausdinti įvairius dokumentus, pagal DB sukaupus duomenis. Juos galima rūšiuoti, grupuoti, atlikti skaičiavimus.

Puslapiai (Pages). Tai dialoginiai WEB puslapiai, kurie palaiko dinaminį ryšį su DB ir leidžia juose atvaizduoti bei redaguoti MySQL duomenis.

Kadangi turinio valdymo sistemoje ezContents yra integruota būtent MySQL duomenų bazė, todėl tai ir nulėmė pasirinkimą.

## **3. PROJEKTINĖ DALIS**

## **3.1. Projekto tikslas**

*Išnagrinėjus informacinių technologijų (IT) panaudojimo mokykloje galimybes sukurti alternatyvų mokyklos IS modelį ir jį pritaikyti, kuris sudarytų sąlygas ugdymo proceso tobulinimui panaudoti šiuolaikines informacines technologijas, leistų kaupti mokomąją ir* pažintinę įvairių mokomųjų dalykų medžiagą, efektyvintų švietimo įstaigos valdymą ir leistų *vykdyti moksleivių mokymosi ir lankomumo apskaitą tinklu (sukūrus mokyklos dalyvių duomenų bazę), užtikrintų namų – mokyklos sąsają.*

Galima būtų konkretizuoti MIS tikslus:

- <span id="page-23-0"></span>• IS sistema virtualioje formoje, leidžianti sudaryti sąlygas ugdymo proceso tobulinimui panaudoti šiuolaikines informacines technologijas.
- Modernizuoti ir efektyvinti švietimo įstaigos valdymą, oficialios informacijos formavimą ir tvarkymą.
- Sukurti švietimo įstaigos darbuotojų ir moksleivių mokymo, mokymosi ir patikros sistemą tinklu.
- Sukurti mokyklos dalyvių duomenų bazę (paieška, autorizavimas, apskaita ir t.t.).
- Sudaryti sąlygas mokytojams ir moksleiviams gauti jiems reikalingą informaciją informacinių technologijų priemonėmis.
- Sudaryti sąlygas namų mokyklos sąsajai užtikrinti.

Detalesniam kuriamos IS tikslų apibrėžimui buvo pritaikytas ir panaudotas modeliavimo sistemos ProVision Workbench pagrindinės metodologijos Core tikslų modelis. Modelyje pagrindinis programos tikslas yra aukščiausiame hierarchiniame lygyje, kuris yra detalizuojamas detalesniais tikslais. Šie tikslai priklauso žemesniems hierarchiniams lygiams. Einant į žemesnius hierarchinius lygius tikslai yra detalizuojami toliau. Gauti elementarūs tikslai yra pasiekiami įvykdžius visus aukštesnius tikslus. Visi aukštesnių ir žemesnių lygių tikslai sujungti tėvo/vaiko jungtimi.

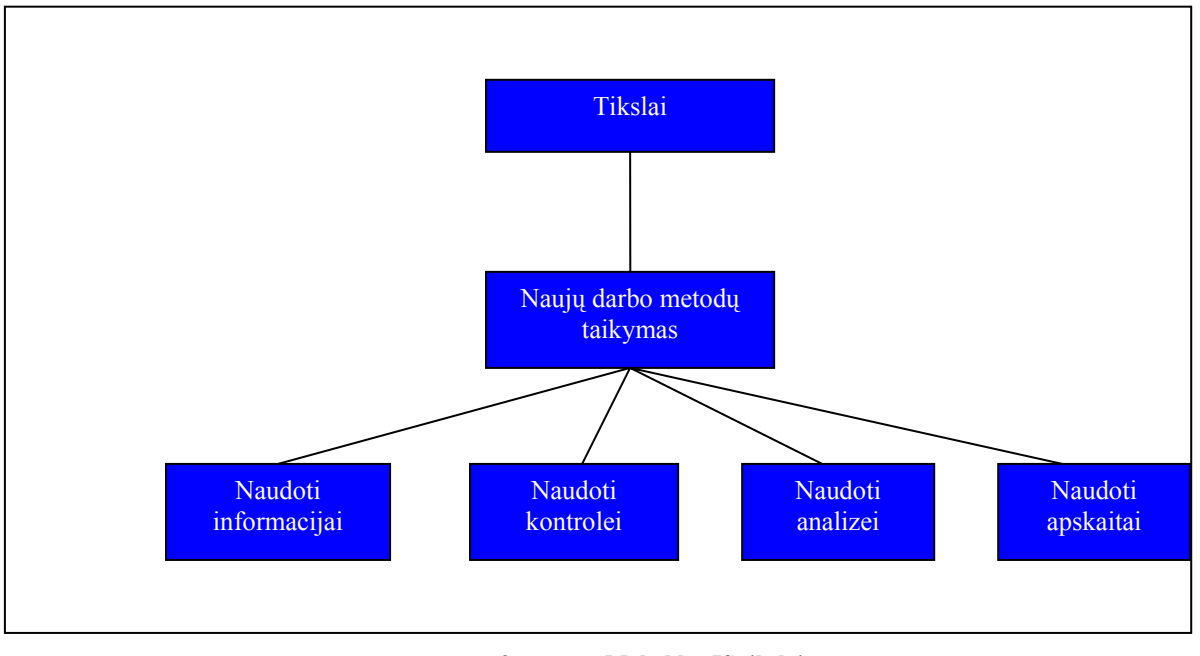

**2. pav.: Mokyklos IS tikslai** 

## **3.2. Projekto uždaviniai**

- Išsiaiškinti vartotojo pageidavimus kuriamai programai.
- Išsiaiškinti projekto ypatumus, susijusius su atliekamais bandymais, programos metodika.
- <span id="page-24-0"></span>• Išsiaiškinti pasirinktos programavimo kalbos taikymo subtilybes.
- Išsiaiškinti ir panaudoti kuriant programą automatizuoto modeliavimo priemonę.
- Apibrėžti kuriamos programos architektūrinį modelį.
- Apibrėžti kuriamos programos struktūrinį modelį.
- Sumodeliuoti vartotojo sąsają.
- Nustatyti sistemos testavimo būdus.
- Siekiant ištirti programos naudingumą, atlikti eksperimentą mokyklose.

## **3.3. Reikalavimų specifikacija**

*1. Tiriamojo darbo užsakovas* 

Utenos Krašuonos pagrindinės mokyklos administracija

*2. Tiriamojo darbo vykdytojas* 

Tiriamojo darbo vykdytojas yra KTU IFN-1, Utenos grupės magistrantas Vytautas Mikalauskas

## *3. Programinio produkto vartotojai*

Projektu naudosis užsakovas – mokyklos bendruomenė ir visi kas turės teises naudotis mokyklos IS.

## *4. Tiriamojo darbo realizavimo laikotarpis*

Tiriamojo darbo ir programinio produkto realizavimo laikotarpis: nuo 2001metų rugsėjo iki 2004 metų birželio mėnesio.

## *5. Numatomas tiriamojo darbo finansavimas*

Tiriamojo darbo realizavimui specialus finansavimas neskiriamas. Projektas yra įgyvendinamas naudojant asmeninius studento išteklius: kompiuterius, programinę įrangą, laiką ir žinias. Tai pat galime naudotis Kauno Technologijos Universiteto ištekliais. Darbų vykdymas stimuliuojamas užsakovo, nes mokykla neturi IS, be to vykdytojas nori užbaigti mokslus KTU ir gauti diplomą.

## *6. Reikalavimų analizavimas*

Projektas bei tiriamasis darbas vykdomas mokymosi tikslais, todėl reikalavimai šiems darbams yra aiškūs, konkretūs bei įgyvendinami. Reikalavimus mums pateikė užsakovai. Reikalavimai analizuojami susitikimo su užsakovais metu ir stengiamasi viską išsiaiškinti remiantis teorine modulio "Programinė inžinerija" medžiaga.

Reikalavimai analizuojami viso darbo vykdymo metu. Kaip juos analizuosime ir atsiskaitysime sudarome lentelę.

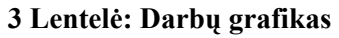

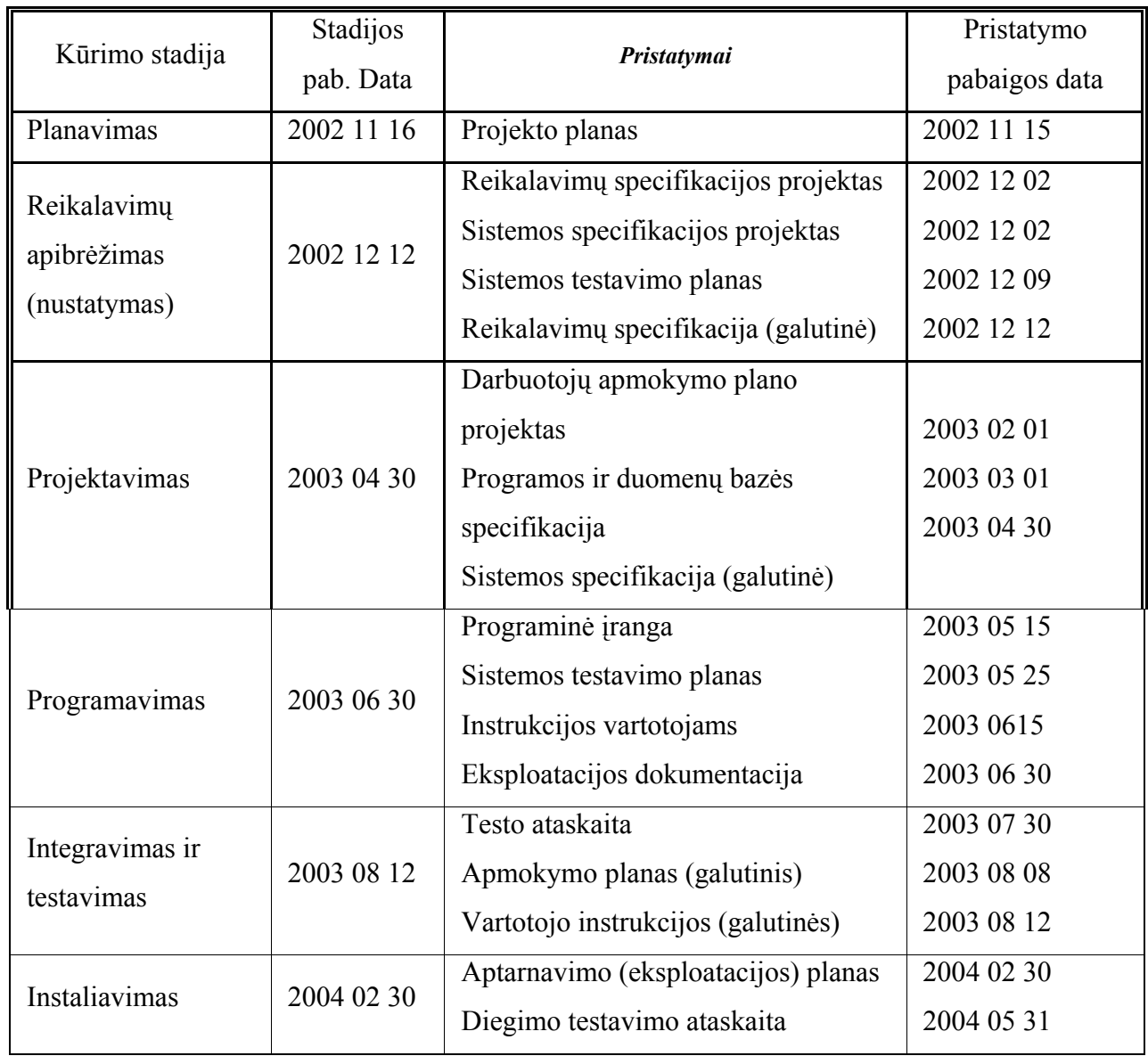

## *7. Bendras veiklos tikslas*

Pagrindinis darbo tikslas – sukurti mokyklos IS alternatyvų modelį, panaudojant pasirinktą turinio valdymo sistemą (Content Management System) ir kitas interneto programavimo technologijas: WEB serverį Apache, PHP, JavaScrip, Macromedia Flash, duomenų bazę MYSQL. Visos paminėtos technologijos yra vadinamos laisvojo kodo, t.y. nemokamos.

## *8. Kokios yra tiriamojo darbo alternatyvos, kokia pasirinkta ir kodėl?*

Nemažai respublikos mokyklų turi savo IS ir jos sukurtos kokybiškai, tačiau labai mažai yra IS kuriose butų įvykdytos visos sekančiame punkte išvardytos funkcijos, ypač prastai yra organizuojamas ryšys su tėvais. Manau tai išspręsti padėtų elektroninis mokinių dienynas, kuris vienas iš pagrindinių aspektų tėvams.

#### *9. Numatomo produkto funkcijos ir našumas*

Mokyklos informacinė sistema leis:

- Kurti, adaptuoti, sisteminti, kaupti mokomąją ir pažintinę įvairių mokomųjų dalykų medžiagą, kuri pamokose būtų pasiekiama.
- Modernizuoti ir efektyvinti švietimo įstaigos valdymą.
- Sukurti švietimo istaigos darbuotojų ir moksleivių mokymo, mokymosi ir patikros (testavimas, egzaminas ir t.t.) sistemą tinklu.
- Sukurti mokyklos dalyvių duomenų bazę (paieška, autorizavimas, apskaita ir t.t.).
- Sudaryti salygas mokytojams ir moksleiviams gauti jiems reikalinga informacija informacinių technologijų priemonėmis.
- Sudaryti sąlygas namų mokyklos sąsajai užtikrinti.
- Sąsaja su vartotoju turi būti įgyvendinta internetinėje svetainėje, kurioje turi būti pateikta visa dokumentacija. Vartotojo požiūriu svarbiausias dokumentas yra "Vartotojo vadovas".
- Kiti produkto našumo kriterijai priklausys nuo aplinkos, kurioje bus įdiegtas produktas. *10. Reikalavimai patikimumui ir kokybei*

IS patalpinta serveryje, todėl patikimumas dirbant su sistema labai priklauso nuo kompiuterinio tinklo, interneto ryšio ir serverio, kuriame bus saugoma programa. Savo ruožtu, nepriklausomai nuo aparatūros dalies, programa turi dirbti taip, jog nesukeltų sistemos lūžimų, programos išgadinimo.

Pagrindinė rizika yra:

- Poveikio įmonės veiklai rizika.
- Kliento rizika.
- Kūrimo rizika.
- Darbuotojų rizika.
- Proceso rizika.
- Produkto apimtis.
- Technologijos rizika.

| Kategorija                           | <b>Rizika</b>                                          | Tikimybė | <b>Poveikis</b> |
|--------------------------------------|--------------------------------------------------------|----------|-----------------|
| Darbuotojų rizika                    | Nepakankama kvalifikacija ir patirtis                  | 40%      |                 |
| Proceso rizika                       | Žema produkto kokybė                                   | 35%      |                 |
| dydžio<br>Produkto<br>rizika         | Produkto apimtis gali būti neteisingai<br>suskaičiuota | 30%      | 2               |
| Kūrimo rizika                        | Nepakankami resursai                                   | 30%      | 2               |
| Kliento rizika                       | Nepakankamas kliento bendradarbiavimas                 | 20%      | 3               |
| Technologijos<br>rizika              | Pasenusi technologija                                  | 10%      | 2               |
| Poveikio<br>imonės<br>veiklai rizika | Produktas gali pabloginti įmonės veiklą                | 10%      | 3               |

4 lentelė. Lentelėje pateikiama rizika surūšiuota pagal tikimybę ir poveikį:

## *11. Laiko ir kainos apribojimai*

Kadangi tiriamasis darbas ir projektas nėra finansuojamas, nėra jokių kainos apribojimų, tačiau tiriamojo darbo laikas yra ribotas. Jis turi būti atliktas iki 2004 metų birželio 1 dienos. Tokių darbų vykdymui negalima skirti visos darbo dienos, kadangi yra kitų užduočių, kurias taip pat būtina atlikti iki tos datos. Tiriamojo darbo įgyvendinimui naudojamės savo asmenine programine ir aparatūrine įranga. Gali kainuoti programuotojo profesionalo konsultacijos, kuriant programinį produktą.

## *12. Konkurencija rinkoje*

Tiriamasis darbas atliekamas ne komerciniais tikslais, tad neturi konkurentų. Rinkoje yra sukurta įvairių IS, bet jos daugiausia skiriamos komercinėms firmoms. Dauguma mokyklų savo lėšomis kuriasi savo IS, tačiau šiuo tiriamuoju darbu siekiama sukurti pilnesnę mokyklos IS ypač akcentuojant mokyklos ryšį su tėvais ir visuomene.

#### *13. Aparatūriniai ir sisteminiai resursai*

Minimalūs reikalavimai aparatūrai:

- IBM PC arba juos atitinkantys kompiuteriai su sekančiomis charakteristikomis:
	- o Intel Pentium 400Mhz procesorius.
	- o 64Mb SDRAM.
	- o 25Mb vietos kietajame diske.

Reikalavimai sisteminiai įrangai:

- Windows 9X/NT/2000/XP.
- Interneto naršyklė.
- Apache WEB serveris.
- PHP, JavaScript programavimo kalbos.
- MYSQL duomenų bazė.

Pernešamumo reikalavimai – CD, internetas ir intranetas

#### *14. Produkto įtaka:*

Skaičiavimo ir spausdinimo užduotis bus galima žymiai efektyviau atlikti, kadangi elektroninis klasių žurnalas palengvins mokytojams trimestrų vidurkių skaičiavimus ir metodinės medžiagos kaupimą, sisteminimą.

#### *15. Numatomas programos gyvavimo ciklas*

Gyvavimo ciklo pasirinkimas tiesiogiai susijęs su turimos programinės įrangos galimybėmis. Pasirinkau tradicinį GC (top -down) arba kitaip vadinamą – krioklio GC. Šio gyvavimo ciklo skiriami trys etapai (analizė, projektavimas, realizavimas).

Jei projektas pavyks, t.y. bus naudojamas, tai atsiras prasmė tobulinimui. Kitu atveju – jis gyvuos tol, kol serverio administratorius jį pašalins. Ši IS gali gyvuoti, kol nebus sukurti tobulesni prototipai.

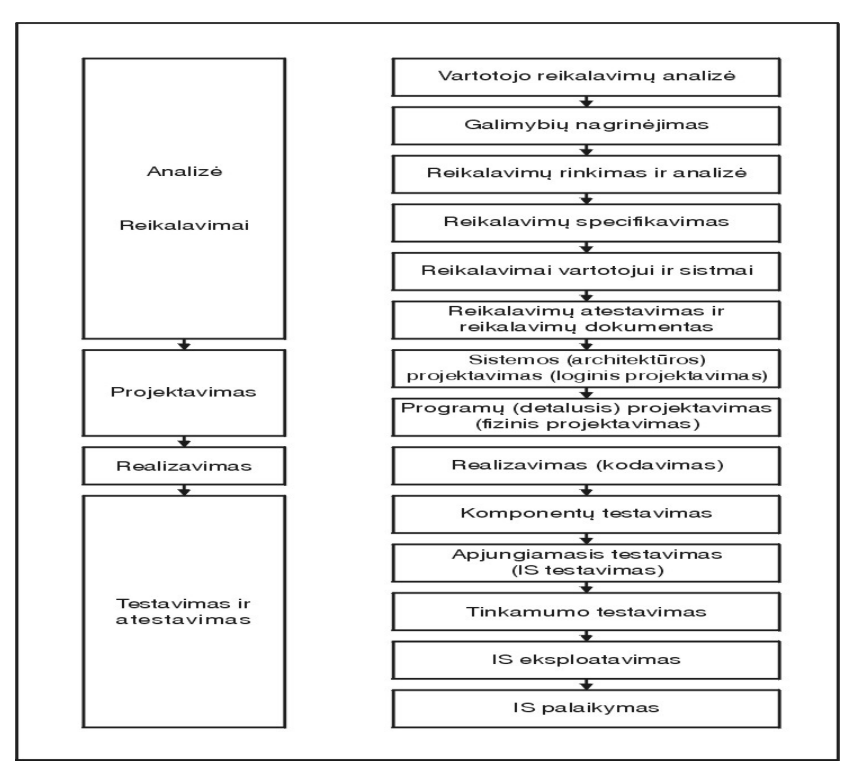

## *16. Funkciniai reikalavimai*

- Vartotojų ir jų grupių autentifikacija ir autorizacija, apskaita.
- Informacinės paslaugos administracijai, pedagogams ir mokiniams.
- Pasaulinio interneto resursų pateikimas švietimo tinklo vartotojams.
- Dokumentų saugykla turi veikti nuolat atnaujinama dokumentų saugykla sauganti metodinę medžiagą, mokinių ir mokytojų darbus, valdymo poreikiams skirtą informaciją.
- Duomenų bazės privalomas visų tinklo vartotojų registravimas, informacijos apie klientus saugojimas, mokinių mokymosi rezultatų saugojimas, asmens bylų kaupimas.
- Autorizuotas vartotojų prisijungimas IS resursų.

## *17. Pradiniai duomenys:*

Pradiniai duomenys vartotojo vardas ir slaptažodis, norint patekti į IS DB. Kita informacija galima naudotis be apribojimų. Visi duomenys įvedami klaviatūros arba pelytės pagalba. Kai kurias reikšmes bus galima pasirinkti iš sąrašo, arba jos bus užduotos kaip konstantos. Kai kuriems laukams nustatoma sintaksinės klaidų kontrolė.

#### *18. Kas yra rezultatai?*

Duomenys apie mokyklos veiklą, mokymosi rezultatų peržiūra. Rezultatai pateikiami naršyklės lange, gali būti perduodami internetu arba išvedami popieriuje.

#### *19. Kokie reikalavimai vartotojo sąsajai?*

Programos sąsaja su vartotoju vykdoma per naršyklę. Ta pati vartotojo sąsaja turi būti naudojama visų pradinių duomenų įvedimui;

Grafinė vartotojo sąsaja (GUI): langai, meniu, nurodymai.

Greita, pilno ekrano sąveika yra įmanoma naudojant momentinį priėjimą prie bet kurios ekrano vietos

Vartotojo sąsaja turi būti kuo paprastesnė ir suprantamesnė, lengvai valdoma. Vartotojo sąsaja turi būti taip sukomponuota, kad vartotojas kaip galima per trumpesnį laiką galėtų išmokti ja naudotis ir pradėti darbą. Sąsaja turi naudoti terminus ir principus, kuriuos žino vartotojas. Sąsaja turi būti neperkrauta nereikalingais elementais, esami elementai aiškiai ir patogiai išdėstyti. Vartotojui turi būti prieinama trumpa ir aiški pagalba.

Vartotojo sąsajos projektavimas visada įtraukia sąsajų prototipų kūrimą. Laikomasi projektavimo principų: atstatomumo, nuoseklumo, minimalaus nustebinimo.

Sąsaja turi pateikti vartotojui reikšmingą paramą atsiradus klaidoms ir aprūpinti reaguojančias į kontekstą pagalbos sistemas. Sąsaja turės savyje mechanizmus leidžiančius vartotojui atitaisyti klaidas. Vartotojas niekada neturėtų nusistebėti sistemos poelgiais.

Interaktyvių sistemų projektavime būtina išspręsti dvi problemas:

• Kaip vartotojo informacija bus pateikta kompiuterinei sistemai?

• Kaip informacija iš kompiuterinės sistemos bus pateikta vartotojui?

Judėjimas IS turi būti aiškus ir suprantamas. Vartotojas visada turi matyti pagrindinį meniu, visos nuorodos turi tinkamai veikti, turi būti galimybė grįžti į dokumento pradžią.

Tekstas internetinėje svetainėje pateikiamas lietuvių kalba, bet paliekama galimybė naršyti anglų kalba. Tekstas turi būti parašytas taisyklinga kalba ir be gramatinių klaidų. Teksto atvaizdavimui parinktas tinkamas šrifto dydis, spalva ir stilius. Fonas ir skaitomas tekstas turi nevarginti akių.

Vartotojas turi sugaišti nedaug laiko, kol sugebės tinkamai naudotis visomis teikiamomis įgyvendinto tiriamojo darbo paslaugomis.

## *20. Produkto prototipai*

Prototipų kūrimas yra laikomas sparčiu sistemos kūrimo procesu. Šiuo atveju kurti prototipą naudinga, kadangi mokyklų IS yra daug ir įvairių, modelių veikimas įvairiai suprantamas tiek kūrėjo tiek užsakovo. Prototipai mažina riziką susijusią su reikalavimais, o jų šiame darbe iškyla.

Stebint prototipus užsakovui susidaro pilnesnis vaizdas.

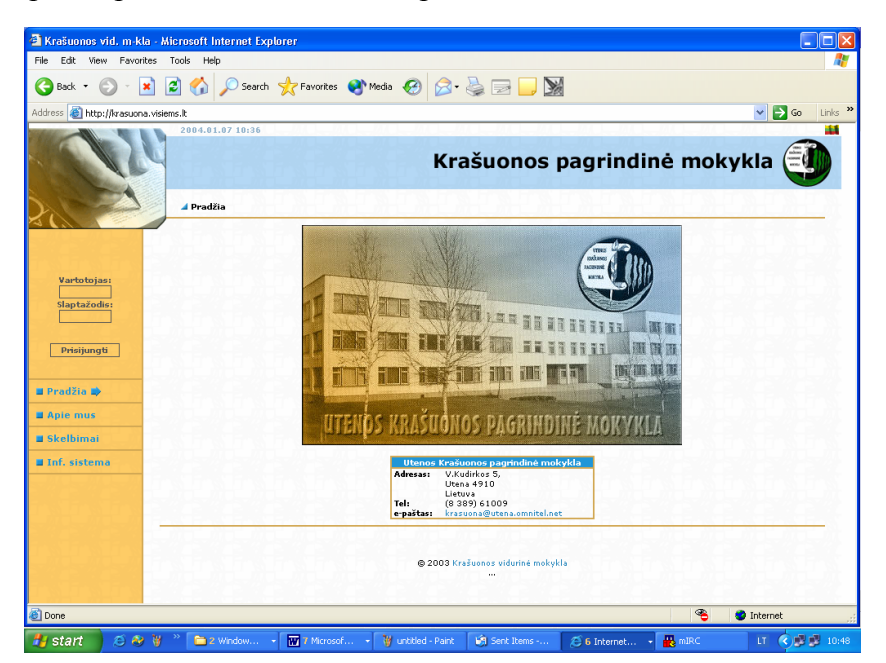

**3. pav.: Pirmasis prototipas** 

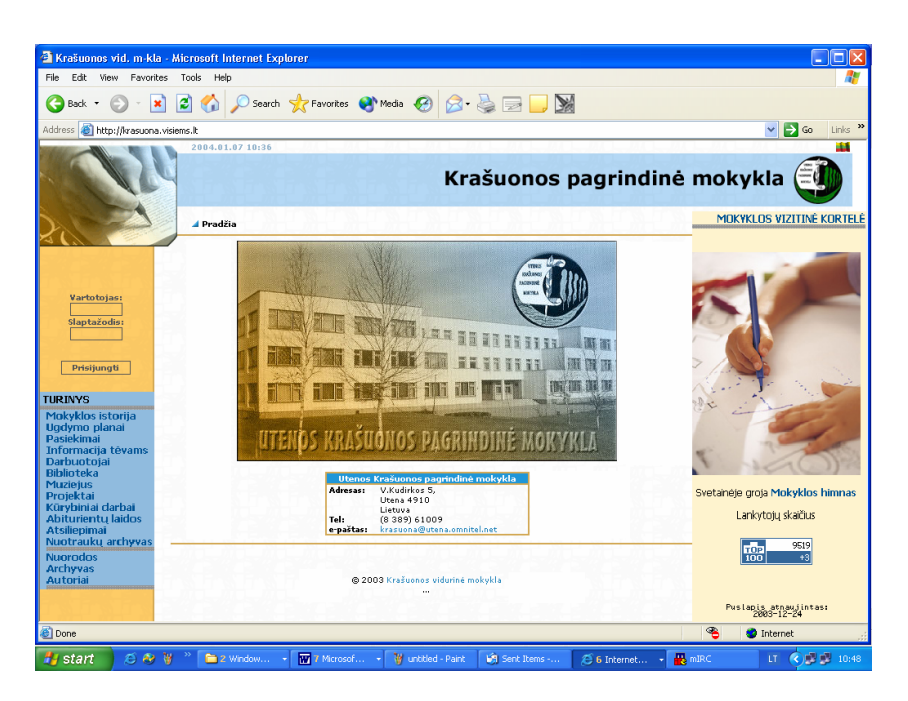

**4. pav.: Antrasis prototipas** 

Kitus prototipus galima peržiūrėti prieduose.

#### *21. Reikalavimai programinės įrangos mobilumui*

Kiekvienas vartotojas, turintis WWW naršyklę bei interneto ryšį turi turėti galimybę naudotis mokyklos IS.

#### *22. Reikalavimai dėl nesankcionuoto programos ar duomenų naudojimo*

Apsauga yra sistemos savybė, kuri atspindi sistemos sugebėjimą apginti save nuo atsitiktinių ar apgalvotų išorinių užpuolimų. Jungiant sistemas į tinklą, galima sistemos prieiga per Internetą, todėl apsauga tampa vis svarbesniu sistemų atributu. Būtina apsauga nuo išorinių įsilaužėlių firewall ("ugnies siena").

Vartotojas, kuris norės patekti į mokyklos IS duomenų bazes turės pateikti IS savo identifikacijos vardą bei slaptažodį. Jeigu vardas ar slaptažodis nėra teisingas, IS turi pateikti pranešimą, prašantį pakartoti vardo ir slaptažodžio įvedimą.

Vartotojai skirstomi į tris klases:

- "Full Control" (Administratorius)
- "Read/Write/Modify All"
- "Read Only"

"Read Only" – turi teisę tik lankytis mokyklos IS, uždrausta patekti į DB.

"Read/Write/Modify All" – turi teisę peržiūrėti ir koreguoti DB.

"Full Control" (Administratorius) – turi visas aukščiau išvardintas teises bei vykdyti IS priežiūrą.

#### <span id="page-32-0"></span>**3.4. Mokyklos IS sistemos analizė CASE priemonėmis**

Projektuojant sistemą sukurtas sistemos modelis CASE priemone ProVision Workbench.

Einant iš vartotojų poreikių link galutinės sistemos, apibrėžiamos įvairios sistemos operacijos, tuomet išvedamos duomenų struktūros ir ryšiai tarp jų.

## **3.4.1. Įvykių modulis**

Šiam tikslui pritaikytas ir panaudotas modeliavimo sistemos ProVision Workbench pagrindinės metodologijos Core įvykių modelis. Įvykių modeliu apibūdinta, išdėstyta įvykių hierarchija, kuri rodo vykstančius, atsirandančius įvykius programos eigoje. Įvykių modelyje vaizdžiai matyti egzistuojantys įvykiai projektuojamoje sistemoje.

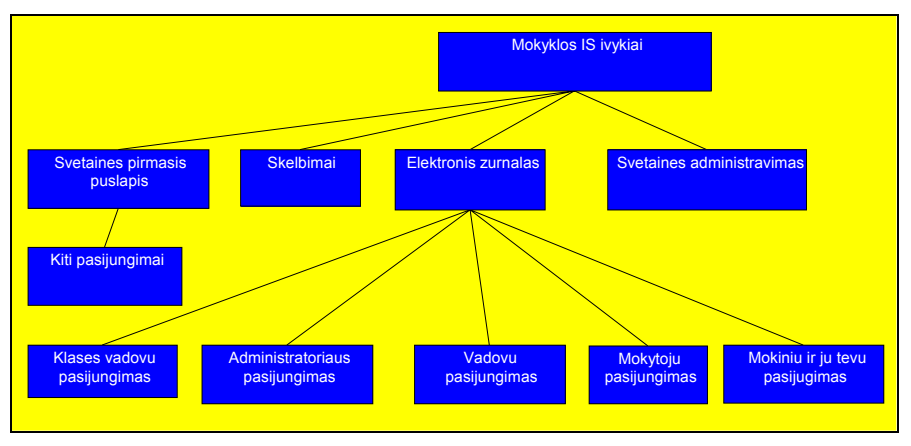

**5. pav.: IS įvykių modelis** 

## **3.4.2. Naudojimosi moduliai**

Naudojimosi modelis padeda geriau suprasti sistemos taikymo sritį. Naudojimo modelyje naudojami žmogeliukai yra objektai veikėjai, taip pat vaizduojamos jų būsenos, informacijos mainai bei procesai. Naudojimo modelis parodo kas sistema naudojasi. Tai vaizdžiai matyti pateiktoje diagramoje.

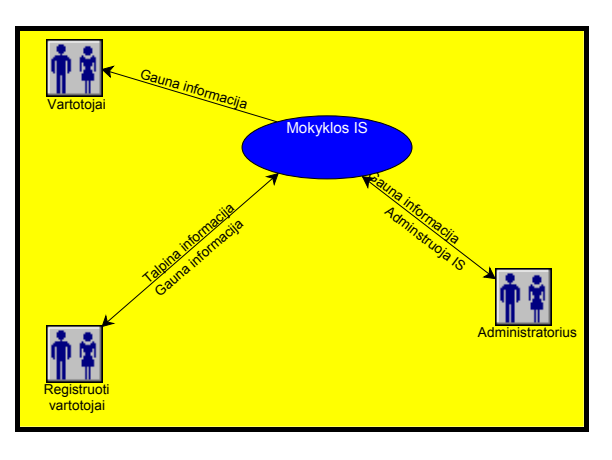

**6. pav.: Mokyklos IS vartotojas** 

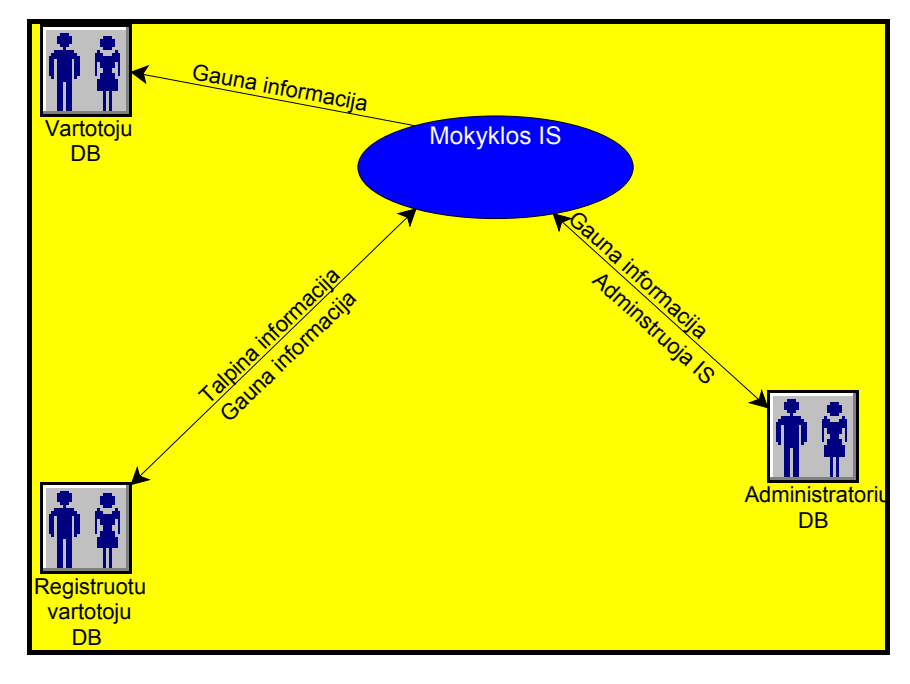

Toliau pateikiami mokyklos IS naudojimosi modeliai.

**7. pav.: Vartotojų DB** 

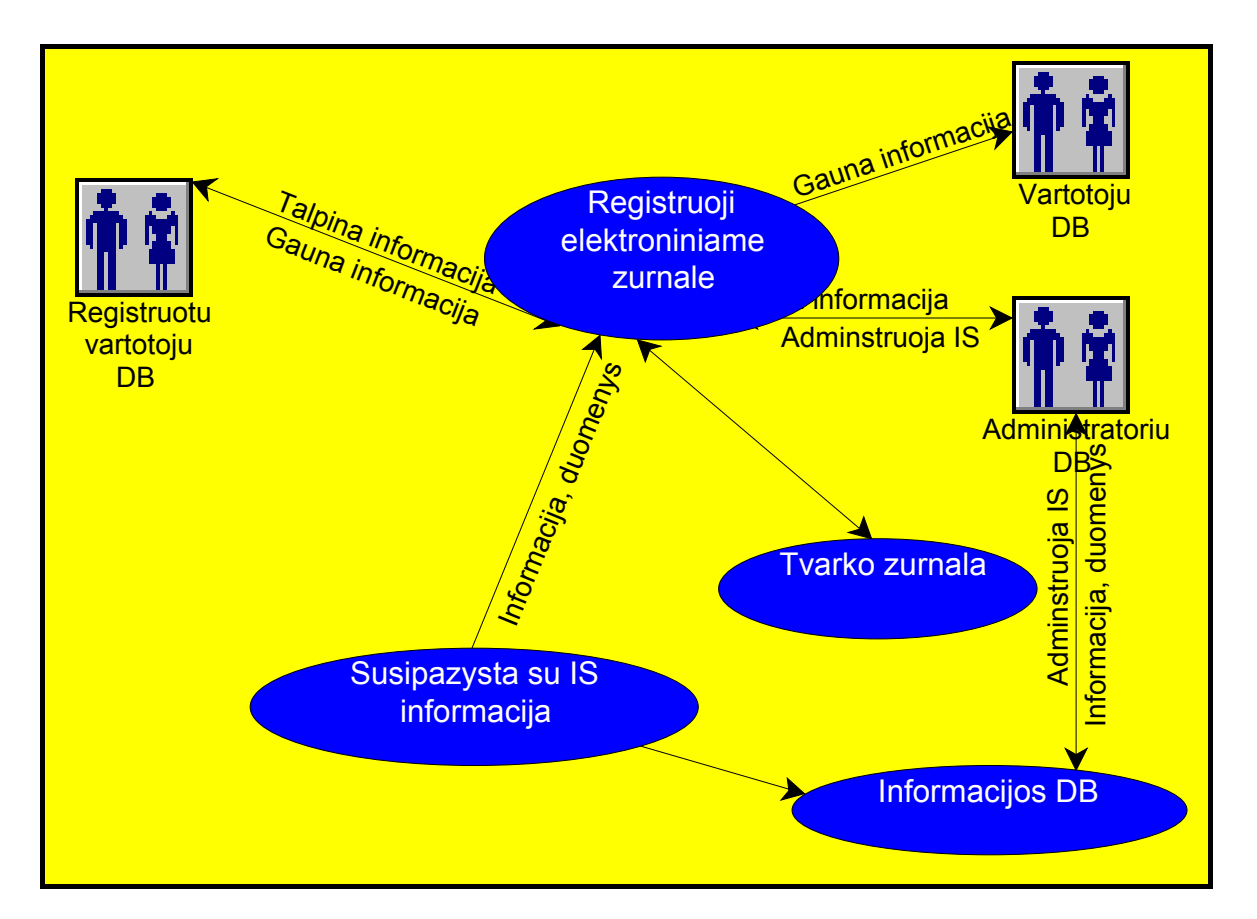

**8. pav.: Registruotas vartotojas** 

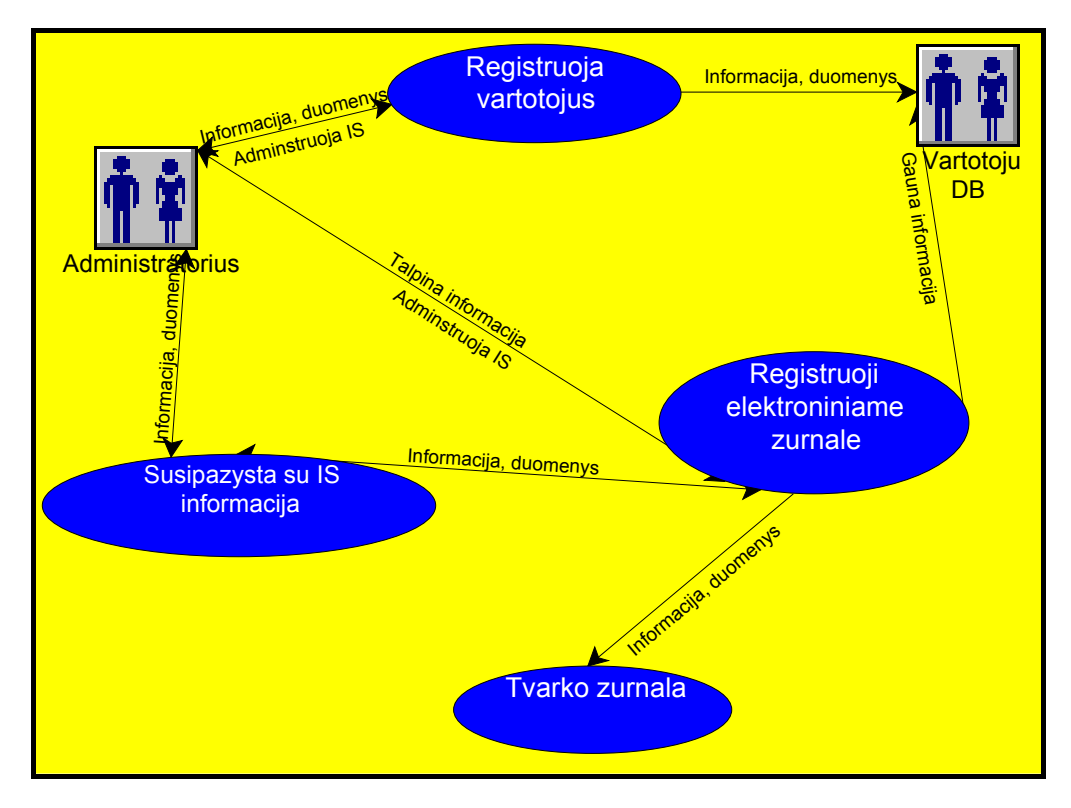

**9. pav.: Administratorius** 

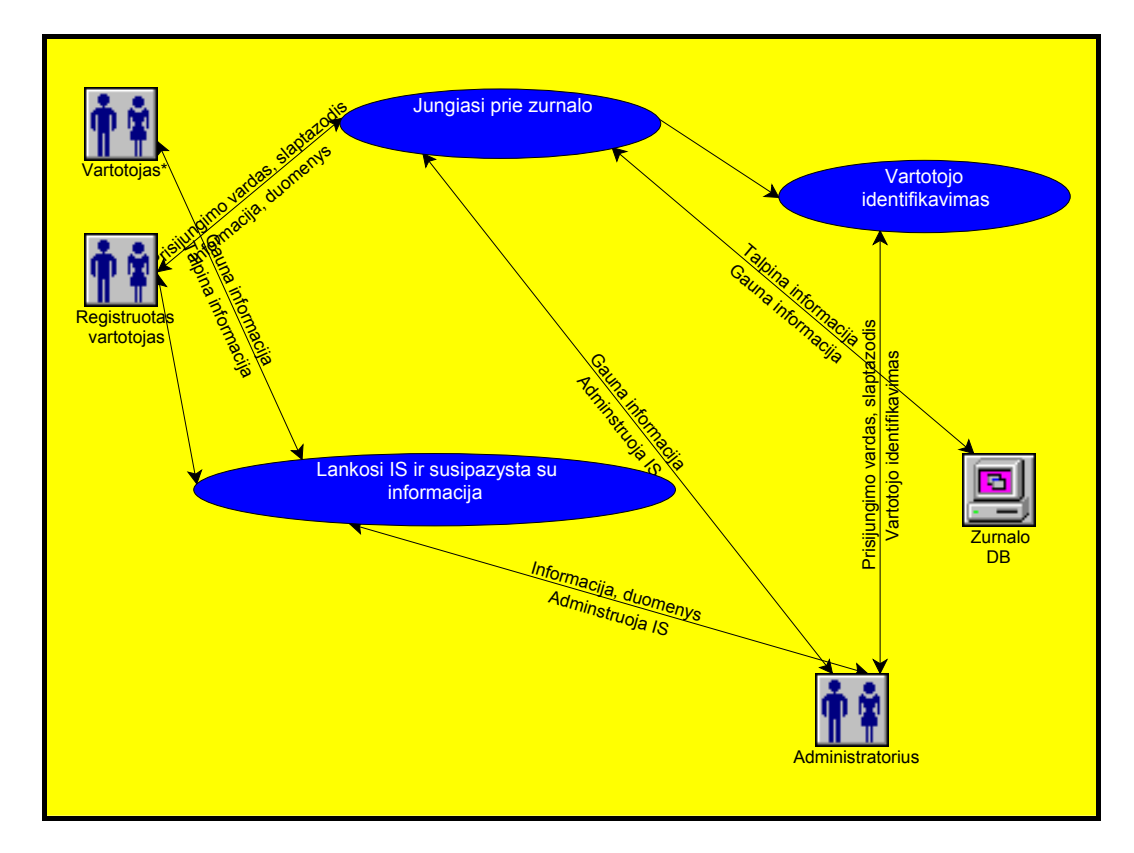

#### **10. pav.: Pagrindinė diagrama**

#### **3.4.3. Programos struktūros modeliai**

<span id="page-35-0"></span>Šiam tikslui pritaikytas ir panaudotas modeliavimo sistemos ProVision Workbench pagrindinės metodologijos Core organizacijos modelis. Juo parodyta MIS elementų hierarchinė struktūra. Iš pradžių pažiūrėkime pirmos pakopos modelį.

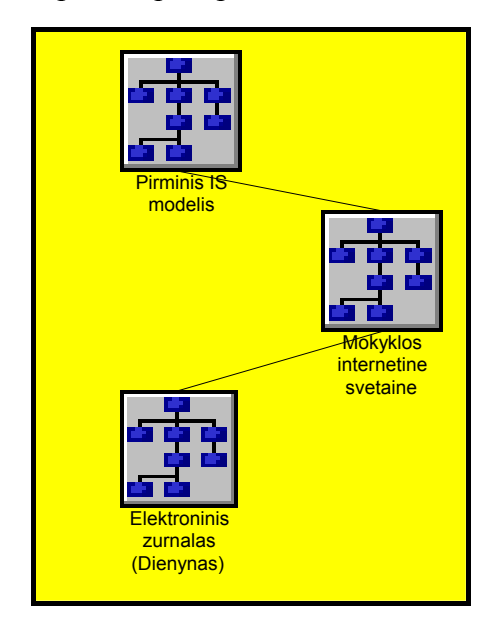

**11. pav.: MIS sudėtinės dalys** 

Čia matome, kad projektuojama sistema sudaryta iš dviejų modulių. Sekančiame modelyje pažiūrėkime kas sudarys svetainės turinį.

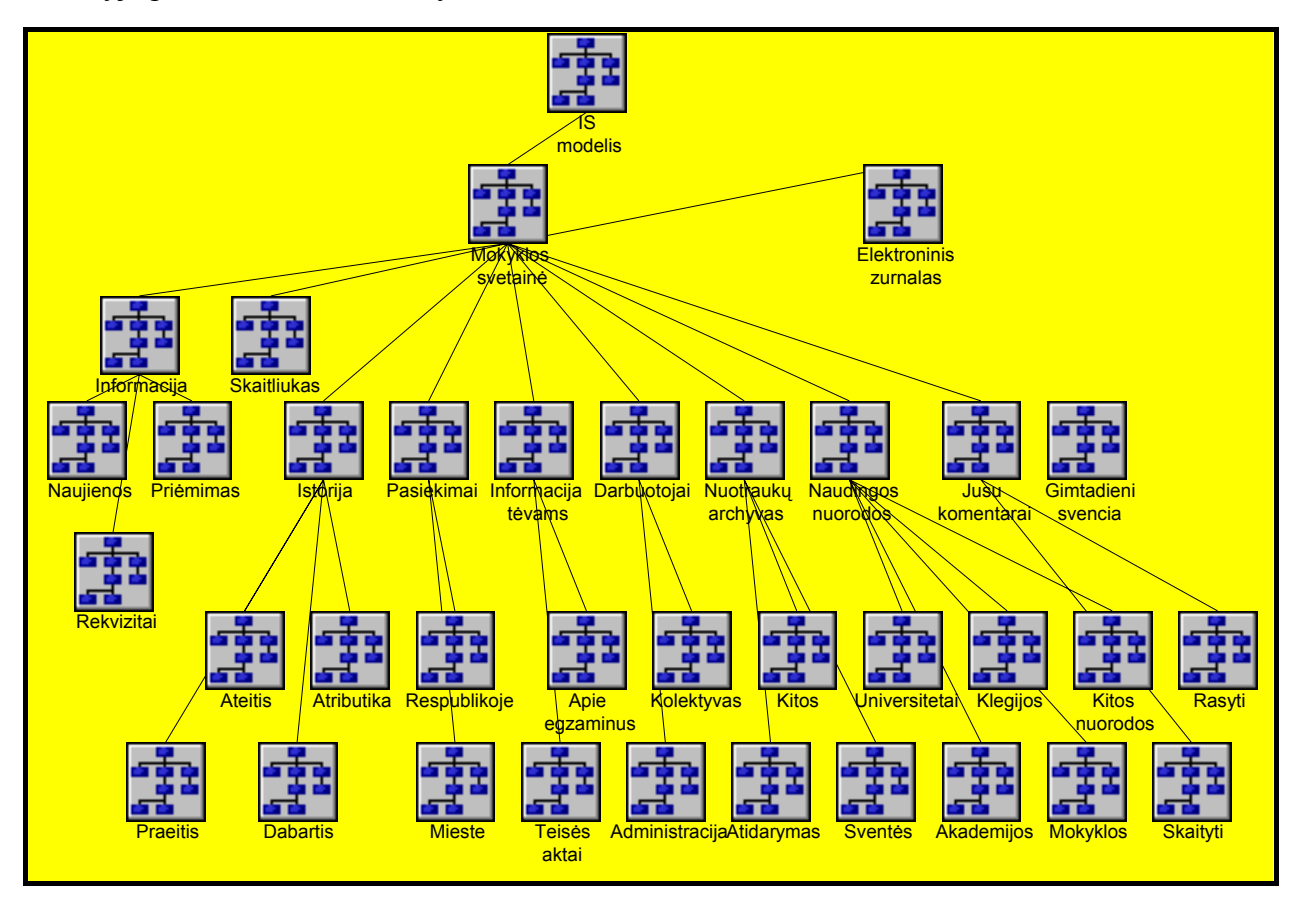

**12. pav.: Mokyklos IS svetainės turinio modelis**
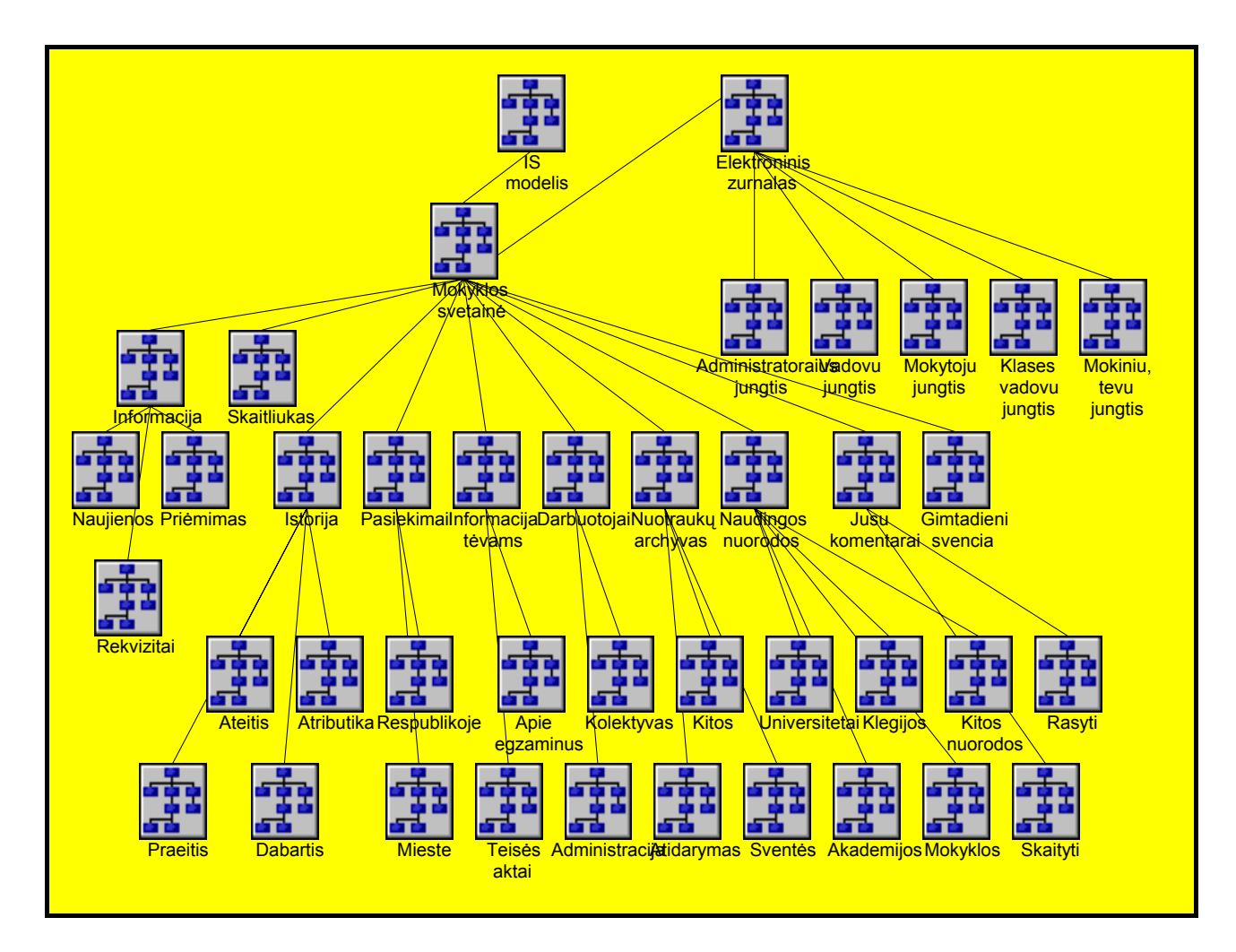

**13. pav.: Mokyklos IS bendrasis modelis** 

Sekančiame paveikslėlyje matyti mokyklos IS pirmasis puslapis realizuotas pritaikius programos struktūros modelį.

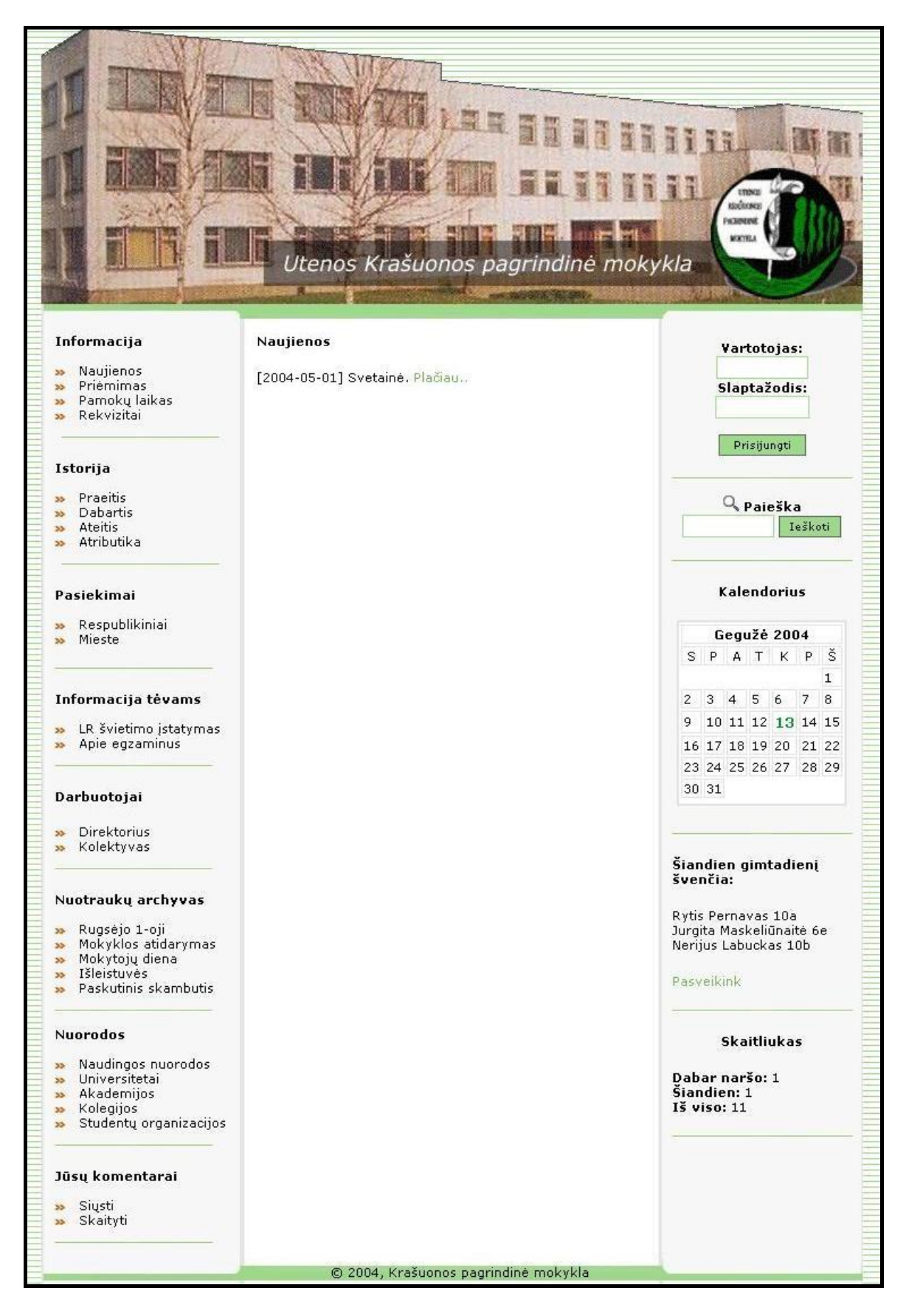

#### **14. pav.: Mokyklos IS pirmasis puslapis**

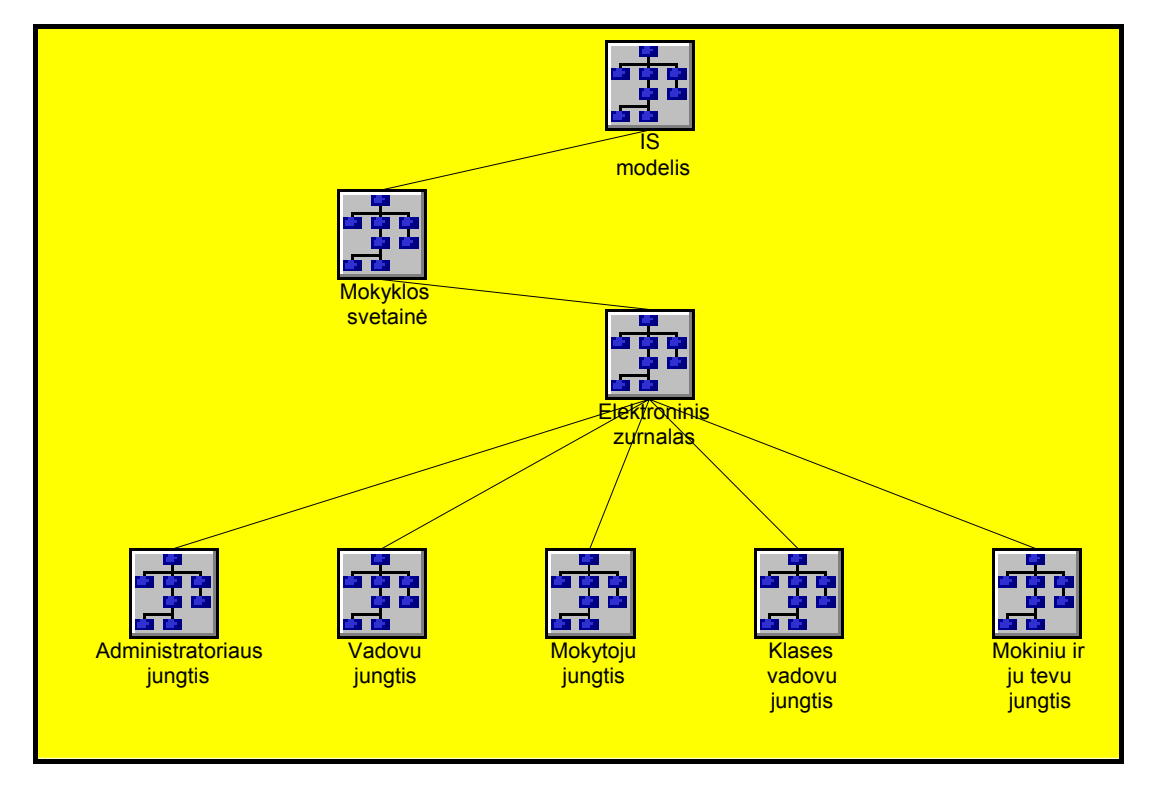

Dabar sudarysiu elektroninio žurnalo modelį. Žurnalas yra MIS sudėtinė dalis.

**15. pav.: Elektroninio žurnalo modelis** 

## **3.4.4. Veiklų sekos modeliai**

Reikia išsiaiškinti kokie bus vartotojai ir kokias jie atliks funkcijas. Pagal užsakovo reikalavimus reikalingi vartotojai:

- IS administratorius
- Mokyklos administracija.
- Mokiniai ir jų tėvai.
- Mokytojai.
- Klasių vadovai.

Šiam tikslui pritaikytas ir panaudotas modeliavimo sistemos ProVision Workbench pagrindinės metodologijos Core veiklų sekos modelis. Į šį modelį įtrauktos pagrindiniai veikėjai, kurie atlieka tam tikrą veiklų seką. Naudojant veiklų sekos modeliavimą galima buvo sukurti detalesnį veiklos modelį, kuris apimtų vartotojo veikos procesą.

Šiuo modeliu pavaizduoti veiklos procesai išreiškiant juos veiklos komponentais ir darbų seka tarp tų veiklų.

Sudarau administratoriaus veiklos modelį.

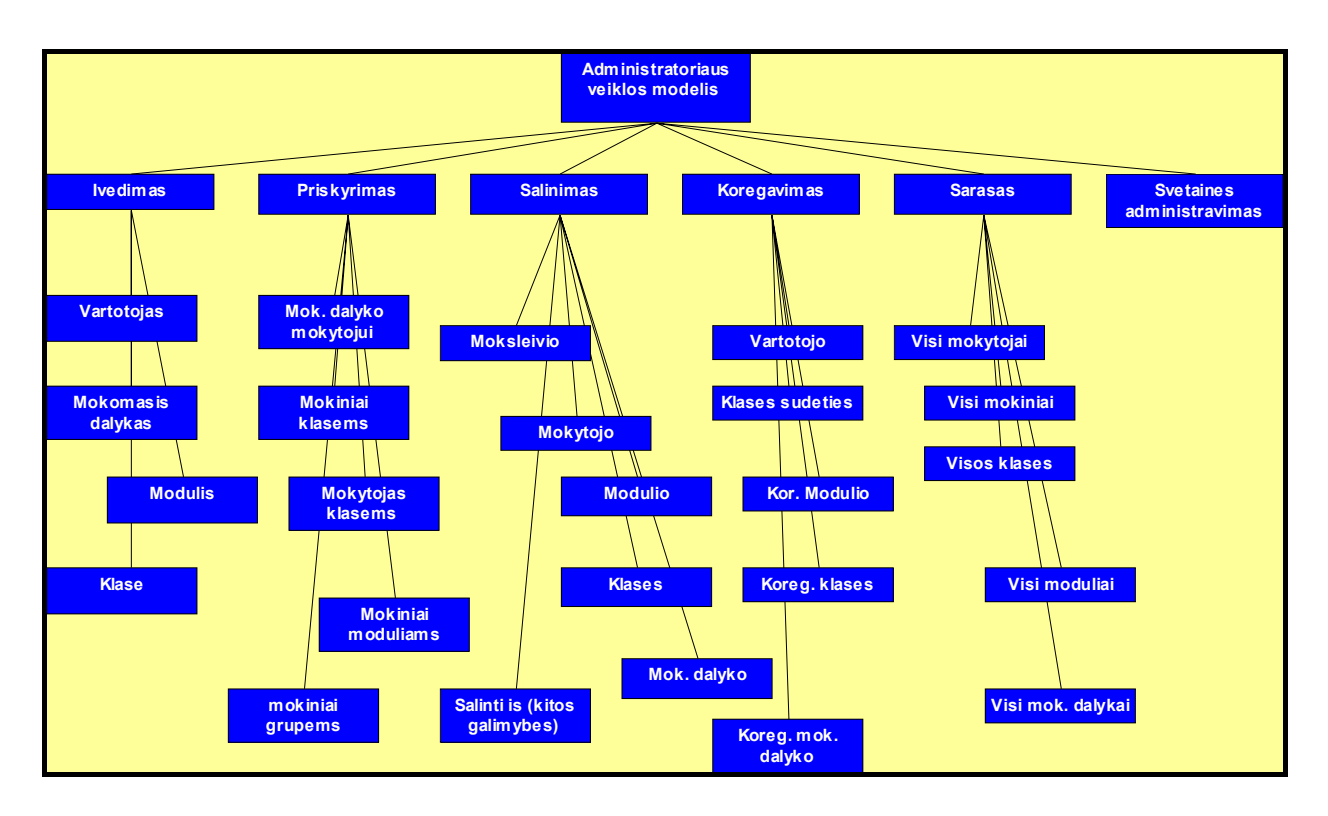

**16. pav.: Administratoriaus veiklos modelis** 

Tai galima pailiustruoti programos langų iškarpomis:

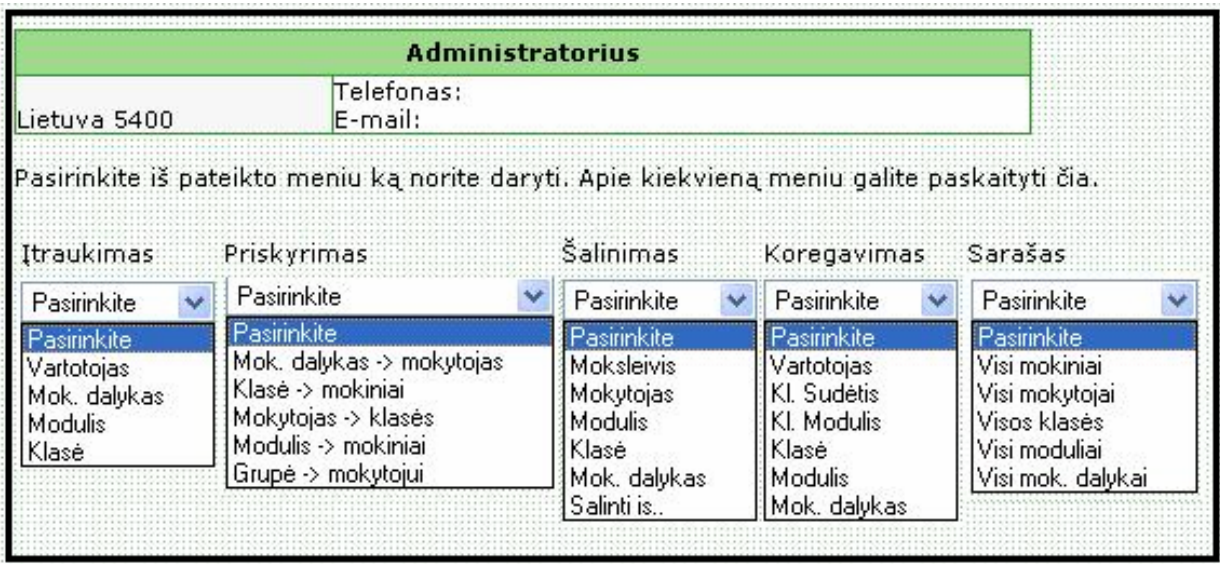

**17. pav.: Administratoriaus paskleisti veiklų programoje meniu** 

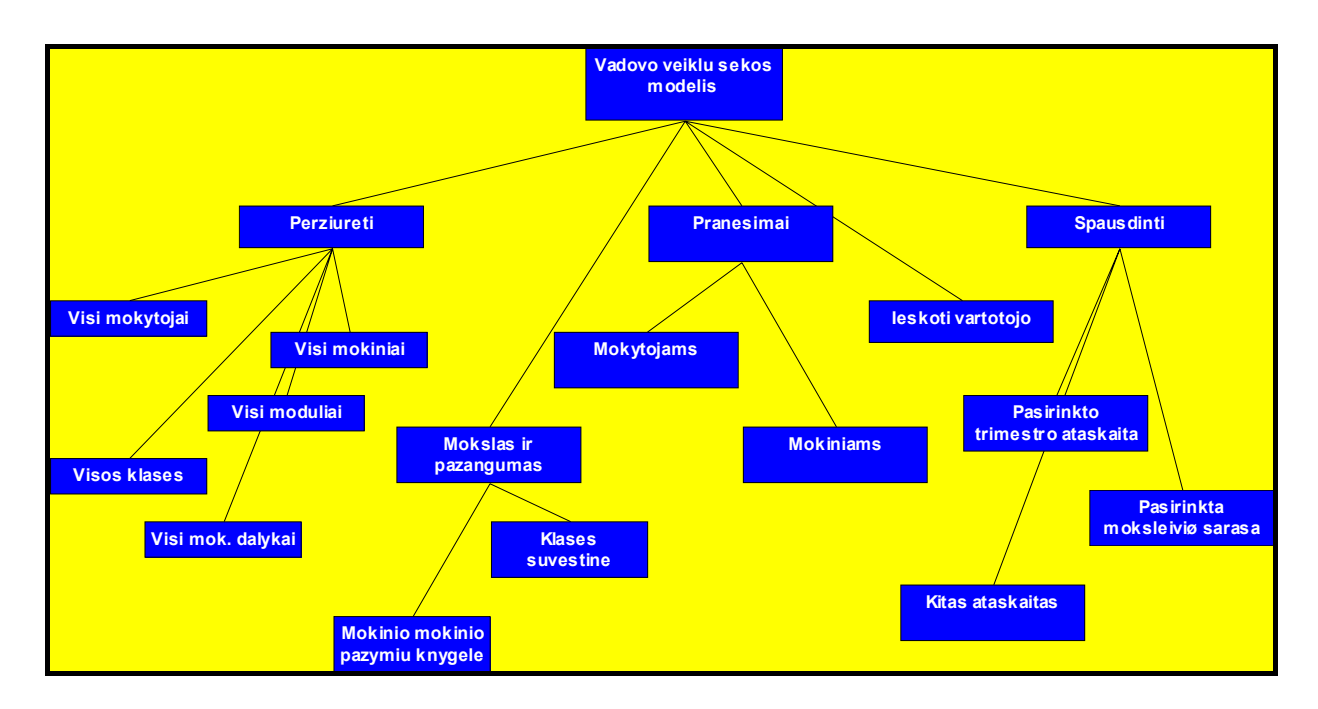

**18. pav.: Vadovo veiklų sekos modelis** 

Šioje veiklų sekos diagramoje akivaizdžiai matyti kokių reikės suvestinių ir ataskaitų mokyklos vadovams, todėl tokia diagrama labai palengvina programuotojo darbą. Galima pažiūrėti kaip tai atrodo programos langų iškarpose.

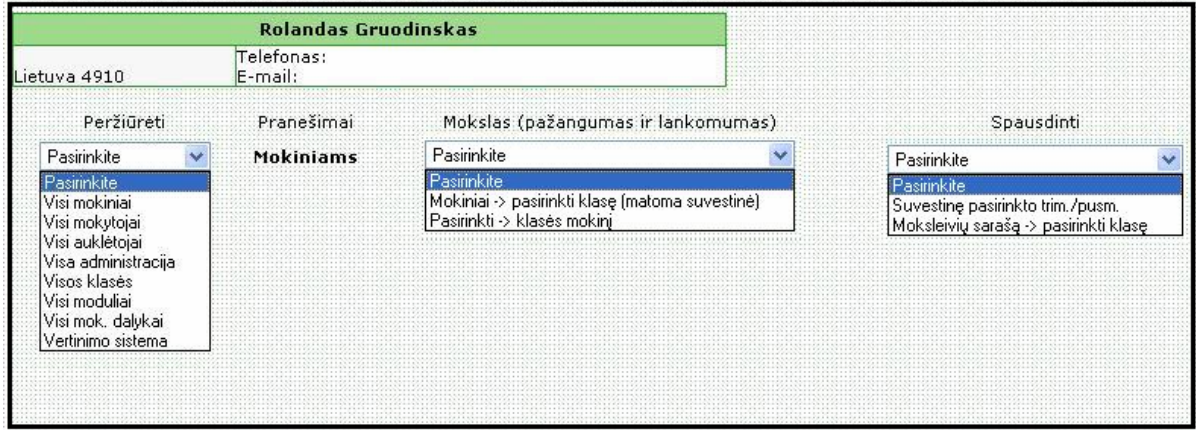

### **19. pav.: Vadovo paskleisti veiklų programoje meniu**

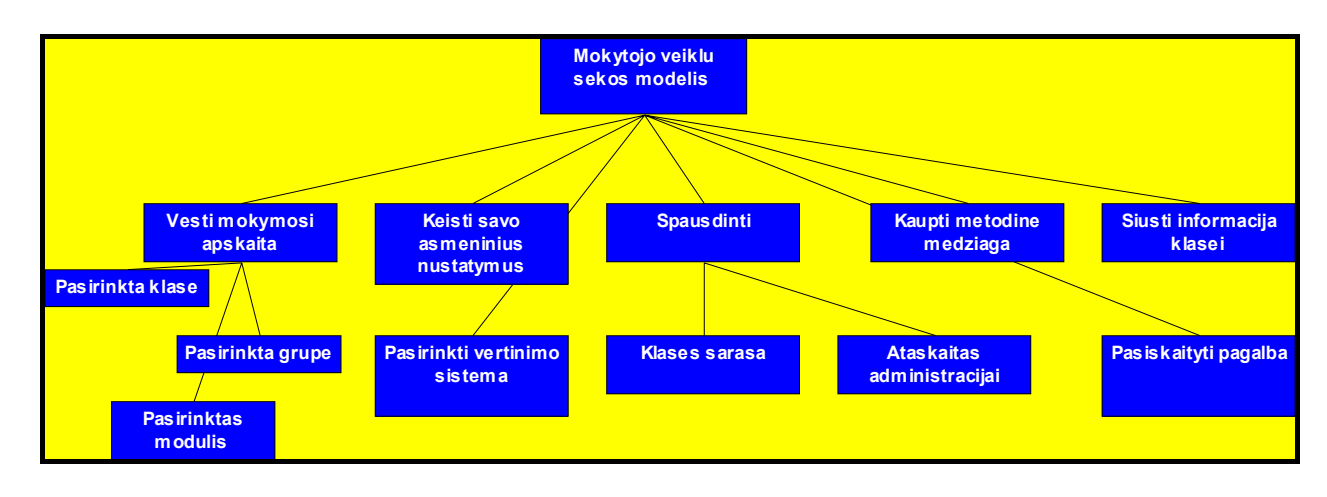

**20. pav.: Mokytojo veiklų sekos modelis** 

Ir kaip tai atrodo programos langų iškarpose:

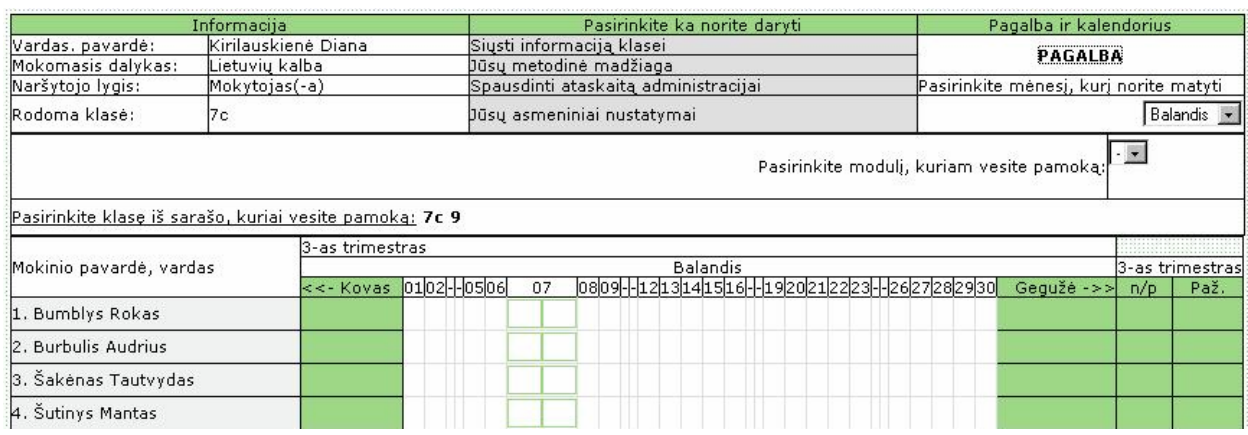

### **21. pav.: Mokytojo veiklų programoje meniu**

Sekantis registruotas vartotojas būtų klasės vadovas. Jo veiklų sekos modelį labai panašus į mokytojo veiklų modelį, todėl taupumo sumetimais jį galima įdėti į priedus.

Padarysiu mokinio veiklų modelį ir pailiustruosiu tai programos langų fragmentu:

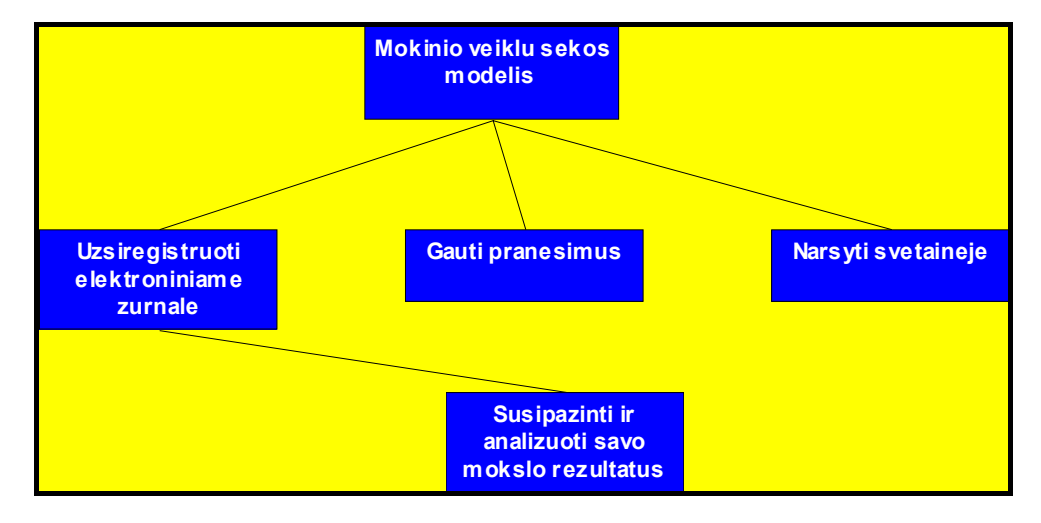

### **22. pav.: Mokinio veiklų sekos modelis**

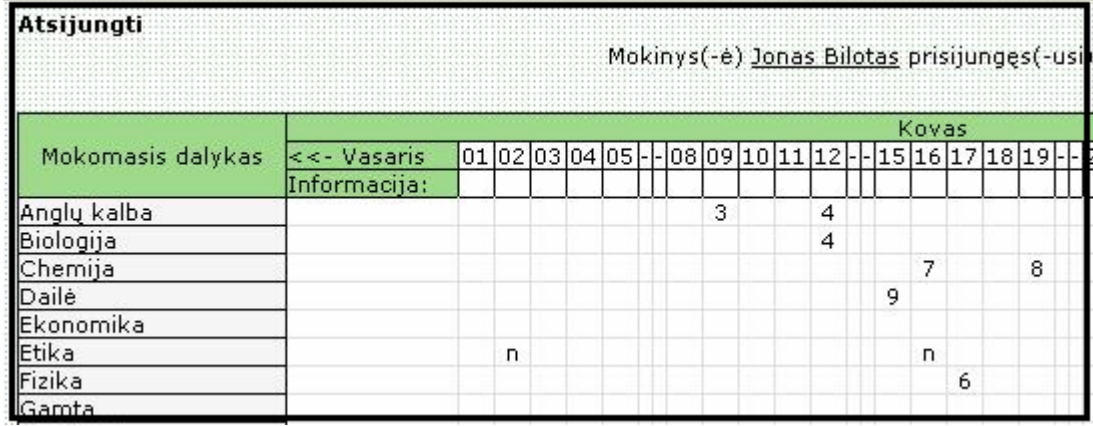

### **23. pav.: Mokinio veiklos programoje iliustracija**

## **3.5. Modulio elektroninis žurnalas duomenų bazės projektavimas**

Mokyklos IS visos duomenų lentelės pavaizduotos piešinyje.

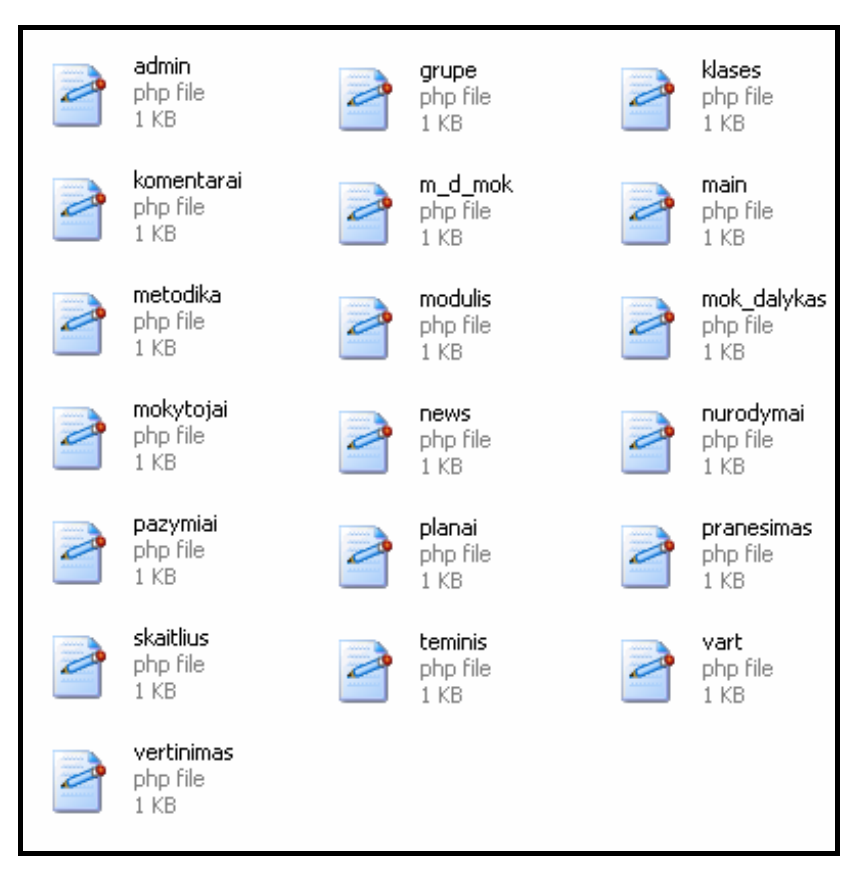

**24. pav.: Mokyklos IS duomenų lentelės** 

Lentelės "Mokytojai" kodas:

<?php

```
if(mysql_query("CREATE TABLE IF NOT EXISTS $mokytojai ( 
`id` INT(15) NOT NULL AUTO_INCREMENT, 
`usr_name` TEXT NOT NULL, 
`dalykas` TEXT NOT NULL, 
`kl` TEXT NOT NULL, 
`vertinimas` TEXT NOT NULL, 
INDEX (`id`) 
(;")) {
} 
else { 
echo "<br>";
printf ("Error: %s\n", mysql_error ()); 
} 
//'dalyko_pav` TEXT NOT NULL, cia tas kuri desto mokytojas
?>
```
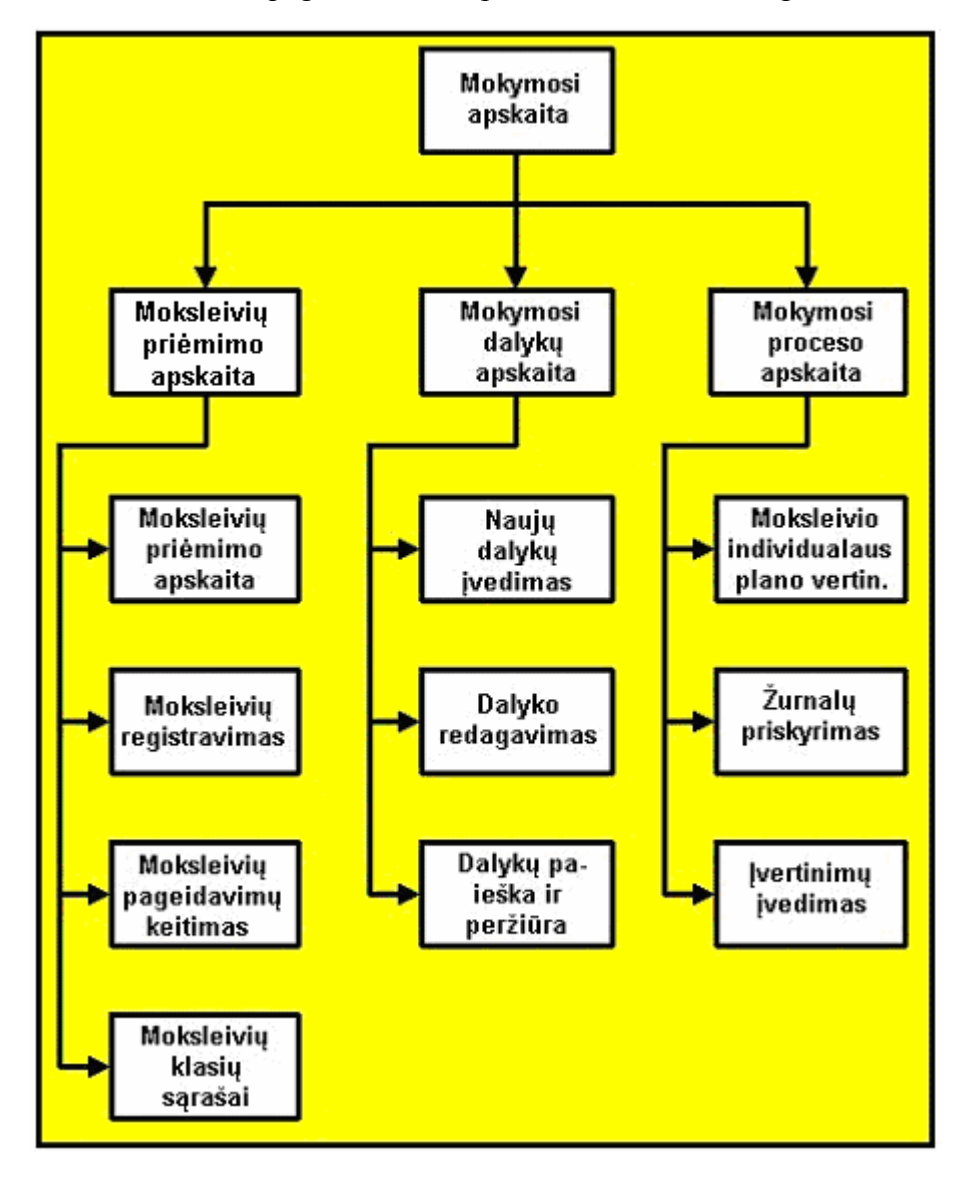

Sudarome žurnalo DB pagrindinių komponentų struktūrinę diagramą:

**25. pav.: Žurnalo DB pagrindiniai komponentai** 

Duomenų bazės samprata tapatinama su saugomais duomenimis, kurie yra tarpusavyje susiję ir sudaro tam tikrą visumą. Duomenų bazei būdingos savybės: a)integruotumas, b)nepertekliškumas, c)nepriklausomumas.

Akivaizdu, kad duomenų bazėje visi duomenys kaupiami ir saugomi kartu, nustačius jų tarpusavio ryšius (santykius). Taip centralizuotai saugomi duomenys atitinka skirtos automatizuoti taikymo srities modelį. Duomenų nepertekliškumas nusako tai, kad duomenys saugomi vengiant jų dubliavimo. Kurdamas DB stengiausi, kad kuo mažiau būtų eikvojama kompiuterio atmintis. Duomenų nepriklausomumas pasireiškia tuo, kad duomenų apdorojimo programos nesikeičia modifikuojant duomenų saugojimo ir organizavimo būdą.

Uždavinys: reikia sukurti DB mokyklos klasei pagal pateiktus duomenis: Mokinio kodas, vardas, gimimo data, gimimo vieta, email, password, žurnalo lapas, pažymių archyvas,

dalykas, mokytojas, trimestras, klasės raidė, klasės metai, auklėtojas, dalyko pavadinimas, dalyko aprašymas.

Lentelių skaidymo į kitas, mažesnes ir paprastesnes lenteles pagrindas (metodas) yra normalizavimo procesas. DB lentelės sudėčiai keliami tokie pagrindiniai reikalavimai:

- Tarp lentelės laukų neturi egzistuoti nepageidaujamos funkcinės priklausomybės.
- Lentelės laukų rinkinys turi užtikrinti minimalų duomenų dubliavimą bei jų nesudėtingą apdorojimą ir atnaujinimą.

Šie reikalavimai įvykdomi atlikus DB lentelių normalizavimą. Normalizuojama keliais žingsniais (etapais), kurių metu lentelės įgyja atitinkamas pateikimo formas, vadinamas normalinėmis formomis (toliau – NF). Išskiriamos trys pagrindinės NF: pirmoji NF, antroji NF ir trečioji NF. Normalizavimo proceso metu DB lentelės pervedamos iš vienos NF į kitą.

ŽURNALAS (METAI, TRIMESTRAS, KLASĖS\_MET(12), KLASES RAIDE, AUKLĖTOJAS)

DALYKAS (PAVADINIMAS, APRAŠYMAS)

ŽURNALO LAPAS (ŽURNALO\_ID, DALYKAS\_ID, MOKYTOJAS\_ID, MOKINIU\_ARR[])

PAŽYMIAI (MOKINIO ID, ŽURNALO LAPO ID, PAŽYMIU ARR[])

MOKYTOJAS (USER\_ID, VARDAS, PAVARDE, ASM\_KODAS, GYV\_VIETA)

USER\_ID (USERNAME, PASSWORD, EMAIL, ACTIVE)

MOKINYS (USER\_ID, VARDAS, PAVARDE, ASM\_KODAS, GYV\_VIETA).

Sudarome DB lenteles: ŽURNALAS, DALYKAS, ZURANALO\_LAPAS, PAŽYMIAI,

DALYKAS, MOKYTOJAS, MOKINYS, USER. Lentelės plačiau aprašytos prieduose.

Sujungiame lenteles realiaciniais ryšiais.

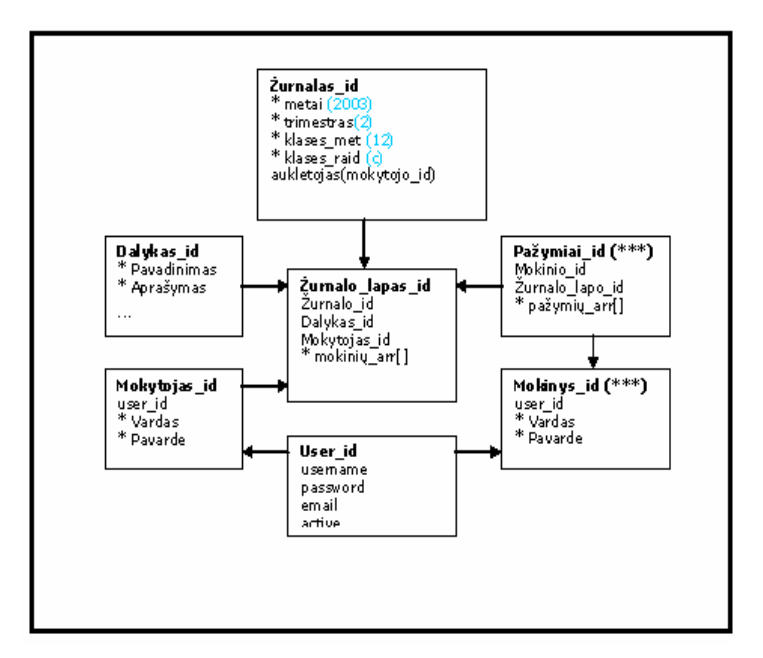

**26. pav.: Realiaciniai ryšiai elektroninio žurnalo duomenų bazėje** 

## **3.6. Techninės įrangos sąsajos, tinklo sąsajų aprašymas, informacijos srautai**

Mokykloje kompiuteriai sujungti į LAN tinklą, kuris turi standartinę Windows sąsają. Naudojami pagrindiniai protokolai: NetBEUI, IPX/SPX ir TCP/IP. Interneto prieiga per radijo modemą. Tinkle turi būti įdiegta programinė įranga, leidžianti mokiniams ir mokytojams komunikuoti realiame laike, tai pagreitina informacijos pasikeitimą, leidžia greičiau spręsti iškilusias problemas. Kad diegiama MIS sėkmingai dirbtų tinkle reikalinga piešinyje pavaizduota programinė įranga.

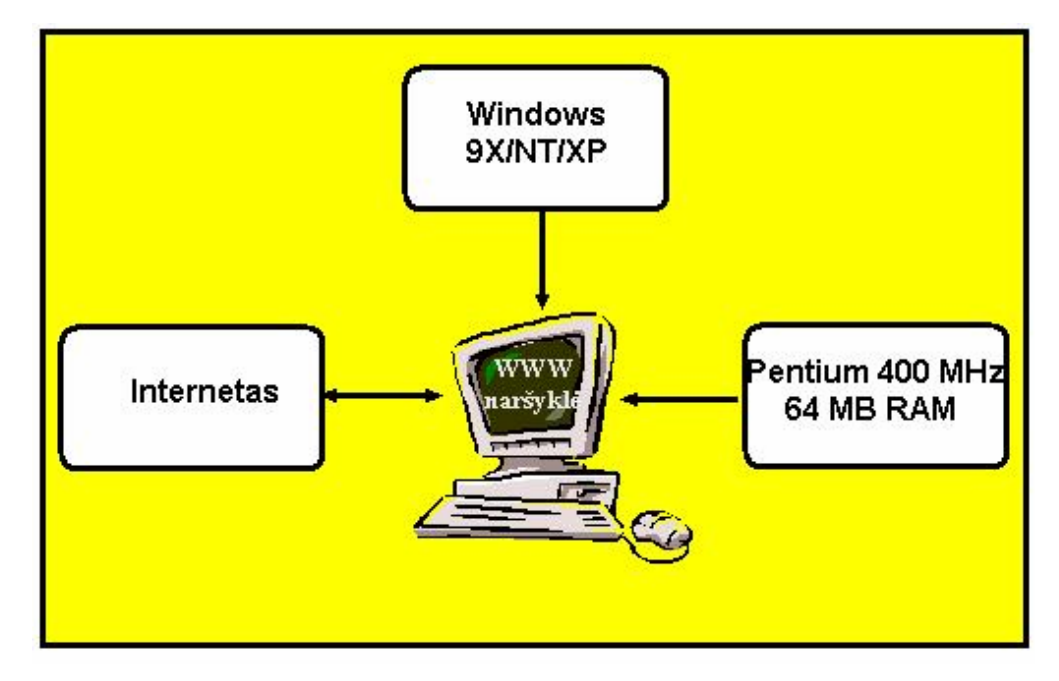

**27. pav. Programinė įranga** 

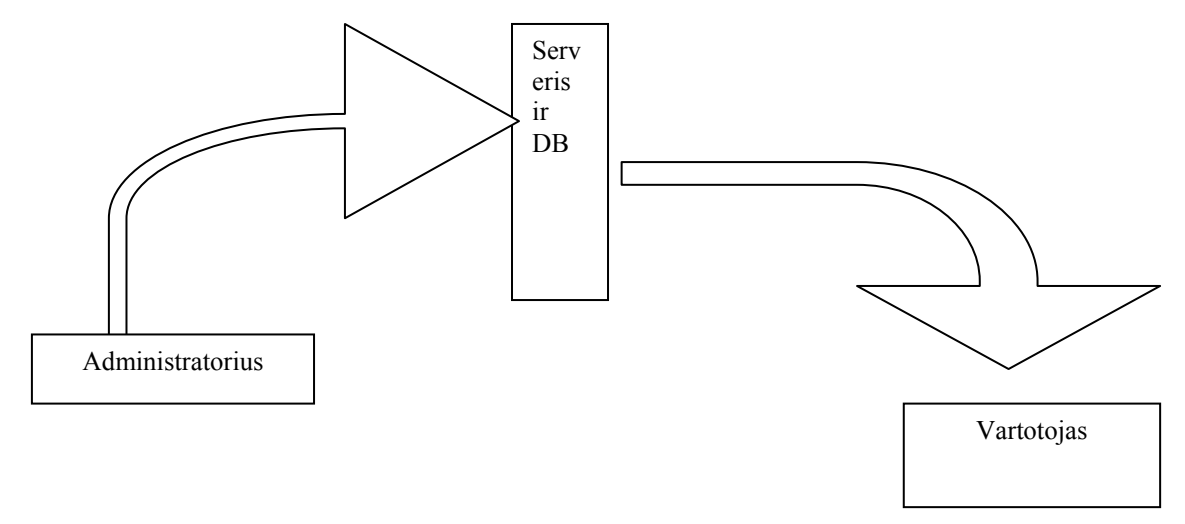

**28. pav. Duomenų srautai** 

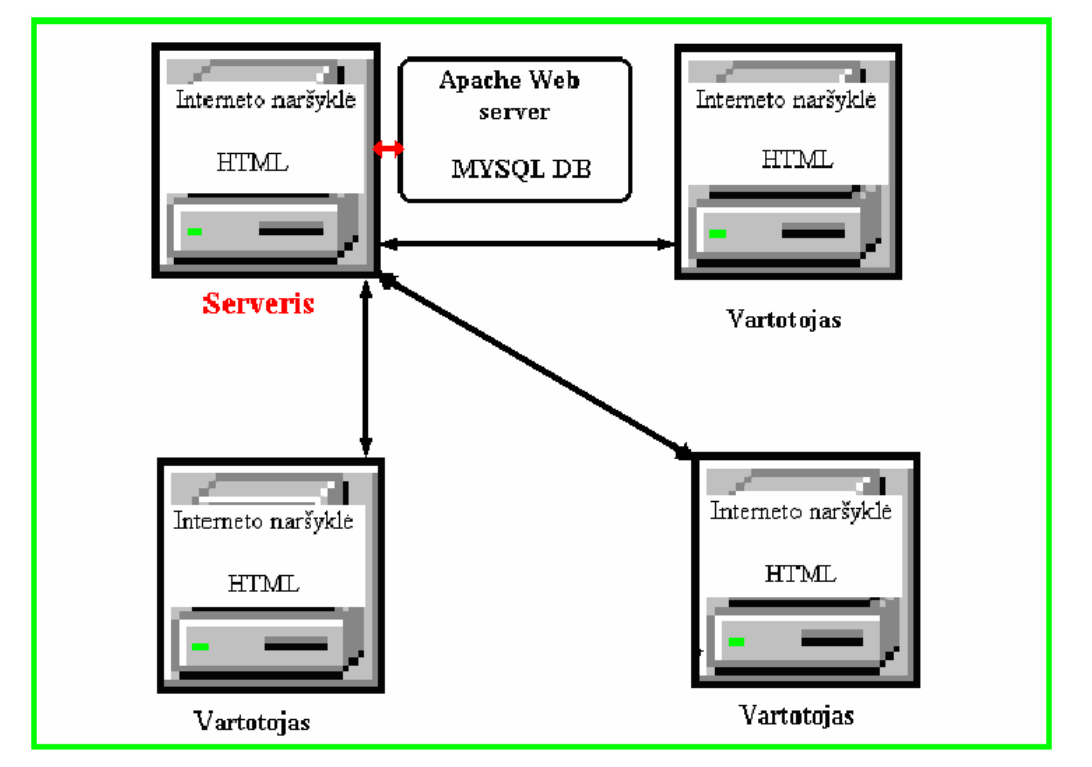

**29. pav. Duomenų srautai** 

Šiuose piešiniuose vaizduojama kaip cirkuliuoja duomenų vartotojui pasijungus mokyklos IS. Vartotojas interneto naršyklės pagalba kreipiasi į serverį kuriame įdiegta reikalinga programinė įranga ir patalpinta mokyklos informacinė sistema.

### **3.7. Vartotojo sąsaja**

Kuriant vartotojo sąsają bus stengiamasi ją padaryti kiek įmanoma patogesnę, vaizdesnę, bei tuo pačiu atitinkančią reikalavimus.

GUI: Grafinė vartotojo sąsaja: naudojami išsiskleidžiantys meniu, mygtukai. Meniu punktai skirti informacijos atvaizdavimui, nustatymams, papildomoms paslaugoms, duomenų išsaugojimui ir apdorojimui. Mygtukams priskirtos standartinės užduotys pvz.: spausdinti,

rūšiuoti, trinti, įkelti. GUI – grafinė varotojo sąsaja (meniu scenarijus, langai): realizuota pagrindinio meniu pagalba, iš kurio galima pereiti į smulkesnius meniu ir pasirinkti reikiamas atlikti operacijas: a)suformuoti reikiamus sąrašus; b)papildyti sąrašus; c)gauti apdorotą informaciją, reikalingą tolimesniuose veiksmuose bei nustatyti ankstesnio etapo atliktus veiksmus; d)peržiūrėti duomenis; e)formuoti ataskaitas.

## **3.8. Operacinis scenarijus (sistemos veiksmų scenarijus iš vartotojo pozicijų)**

Vartotojui interneto naršyklės pagalba jungiasi į mokyklos IS. Mokyklos svetainėje gali svečiuotis kiekvienas vartotojas, čia suteikiama teisė rašyti atsiliepimus apie svetainę. Svetainę administruoti gali tik IS administratorius. Mokyklos elektroniniame žurnale gali lankytis tik registruoti vartotojai. Vartotojus identifikuoja ir suteikia pradinius slaptažodžius IS administratorius, vėliau rekomenduojama slaptažodžius pasikeisti.

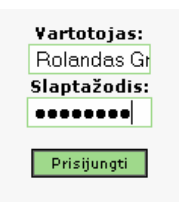

**30. pav.: Registruoto vartotojo prisijungimas** 

Sistemoje yra šie vartotojai:

- 1. Administratorius.
- 2. Mokyklos vadovai.
- 3. Mokytojai arba klasių vadovai.
- 4. Mokiniai ir jų tėvai.
- 5. Neregistruoti vartotojai.

Administratorius administruoja svetainę ir administruoja vartotojus ir visus kitus sistemos duomenis.

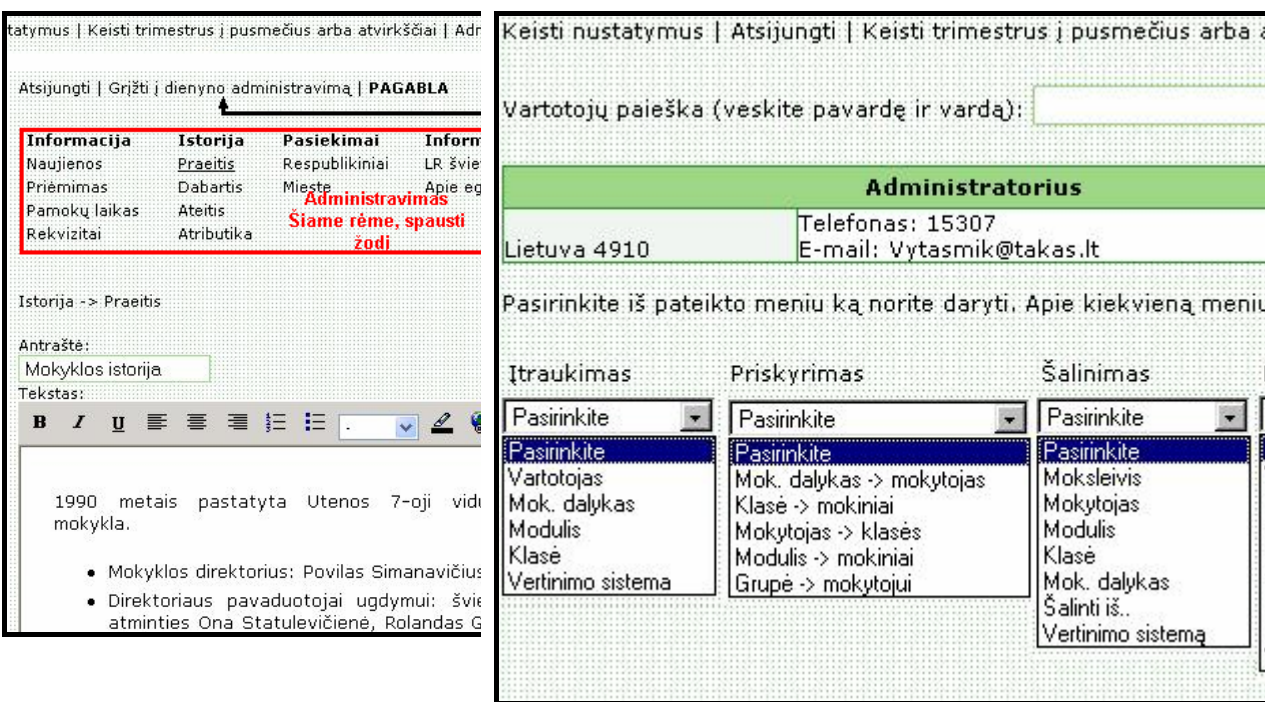

### **31. pav.: Sistemos administratoriaus galimybės**

Mokyklos vadovams suteiktos teises gauti įvairias ataskaitas, jas atsispausdinti, rašyti pranešimus.

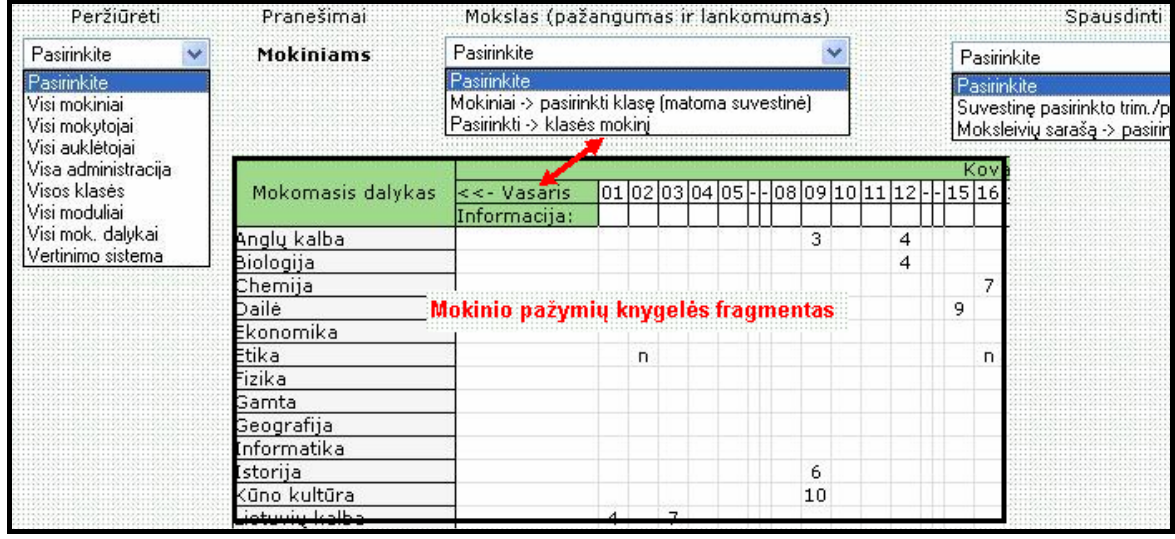

### **32. pav.: Mokyklos vadovo meniu**

Mokytojas turi dvi galimybes, nes jis kartu gali būti ir klasės vadovas, todėl sistema klausia kaip jis jungiasi, čia tas pats taikoma ir mokyklos vadovui, nes jis yra dar ir mokytojas.

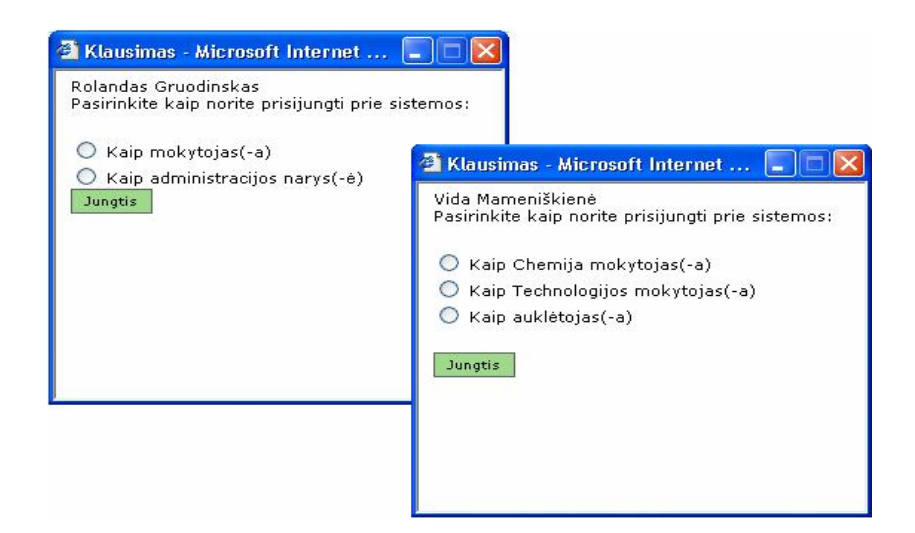

### **33. pav.: Paklausimai vadovui ir mokytojui**

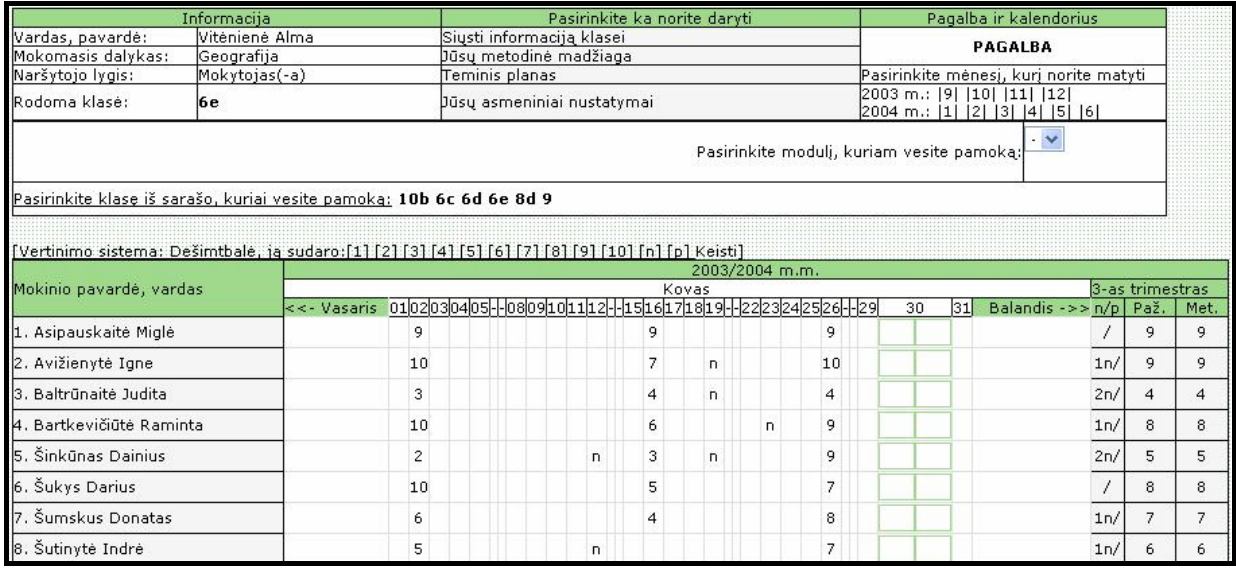

### **34. pav.: Mokytojo žurnalo fragmentas**

Mokytojas gali siųsti pranešimus mokiniams, kaupti metodinę medžiagą, pasitalpinti teminius planus, pasikeisti savo duomenis, išsikviesti interaktyvią pagalbą, keisti vertinimo sistemą, vesti pamokas visai klasei, grupėms, moduliams. Sistema atlieka visus reikalingus skaičiavimus: praleistos pamokos, pavėlavimai, pažymių vidurkiai.

Mažiausiai teisių suteikiama mokiniui. Mokinių tėvai jungiasi savo vaiko vardu ir jo slaptažodžiu, tuo siekiama padaryti sistemą labiau prieinamą. Mokinys mokyklos elektroniniame žurnale gali tik pasižiūrėti savo pažymių knygelę.

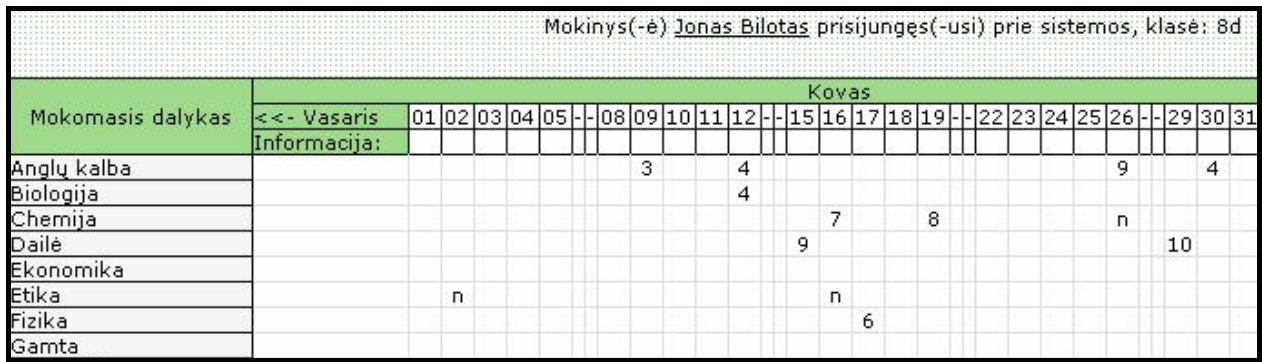

### **35. pav.: Mokinio pažymių knygelės fragmentas**

Duomenų įvedimas atliekamas lentelėse arba langeliuose, vartotojui lengvai suprantamomis ir formomis, turinčiomis papildomų atributų: mygtukų, iškrentančių sąrašų su galimomis laukų reikšmėmis ir kt.

Vartotojo darbą MIS nuolat lydi interaktyvi pagalba.

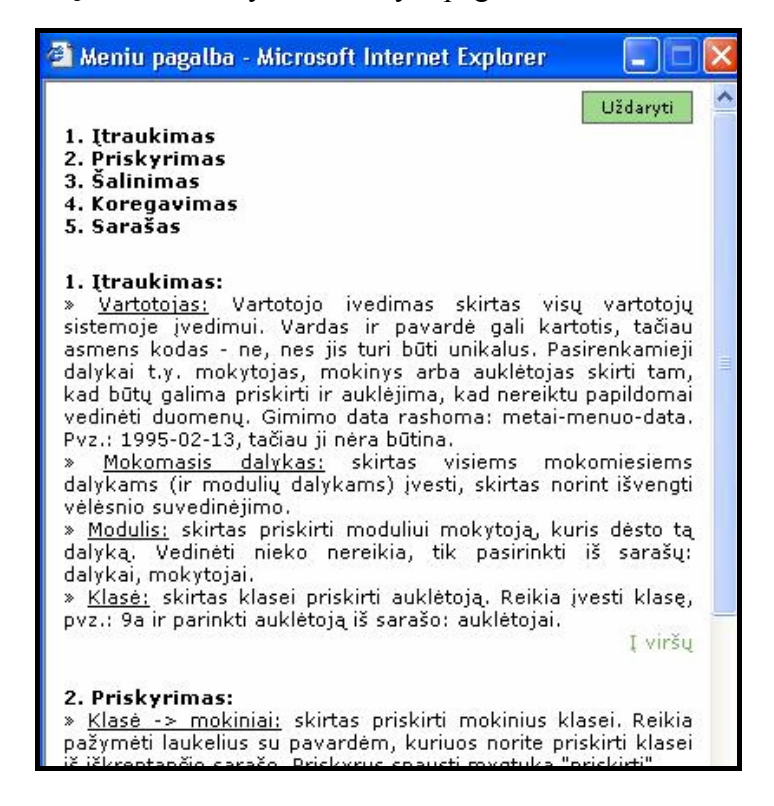

### **36. pav.: Pagalbos meniu fragmentas**

Rezultatai (duomenys) vartotojo pageidavimu gali būti spausdinami ataskaitose. Jose pateikiami duomenys taip, kad juos būtų galima lengvai analizuoti, apibendrinti ir padaryti teisingas išvadas.

## **3.9. Kas gali būti modifikuojama ateityje?**

Mokyklos IS įdiegta 2004 vasario mėnesį, patalpinat į serverį adresu Vytasmik.puslapiai.lt, nemažai testuota, bet manau reikės dar tobulinti, norint pasiekti pakankamą našumą. Nuo šių metų rugsėjo 1 dienos planuojama šią MIS naudoti Utenos

Krašuonos pagrindinėje mokykloje, be to, kadangi dar dirbu ir kitoje mokykloje, todėl planuojama šią sistema įdiegti ir ten.

## **4. TESTAVIMAS**

## **4.1. Testavimo metodikos parinkimas**

Iš pradžių sukurta programa buvo testuojama įvairiose operacinėse sistemose, naudojant įvairių konfigūracijų kompiuterinę įrangą, siekiant nustatyti ir užtikrinti jos veikimo ribas ir galimybes. Taip pat tirta, kaip produktas elgiasi kritiniais atvejais: esant sistemos sutrikimams (sistemoje trūksta reikiamų programai rinkmenų), RAM trūkumui ir t.t. Buvo taisomos rastos klaidos, programos veikimo sutrikimai ir po to vėl pakartotinai testuojamas produktas.

Išanalizavus pirminio testavimo rezultatus, programa buvo pristatyta užsakovui – Utenos rajono Krašuonos pagrindinės mokyklos administracijai. Kartu su produkto testavimu vyko vartotojų anketavimas.

Buvo atliekamas atskirų IS dalių testavimas, norint įsitikinti, jog jos funkcionuoja taip, kaip reikia. Tuomet patikrinti elementai bus apjungti į keletą didesnių dalių, kurios vėl bus tikrinamos ir jungiamos į dar didesnius junginius, kol bus pasiektas galutinis variantas.

Planuojama panaudoti palaipsninį testavimą. Realizavus modulio dalį, ji buvo testuojama, o esant teigiamiems testo rezultatams integruojama į sistemą. Klaidų atveju modulis perprojektuojamas arba jame ieškoma klaidų.

Sekantis naudotas testavimo būdas buvo monolitinis, kurio metu buvo atliekami skaičiavimai struktūrinio testavimo pagrindu, ir lygiagrečiai vykdomi juodos dėžės skaičiavimai, po to abiejų šių skaičiavimų rezultatai palyginami ir jei jie nesutampa, vartotojas informuojamas apie klaidas. Priešingu atveju pasakoma, jog programa veikia teisingai.

Rezultatai, gaunami struktūrinio testavimo modulyje, gaunami naudojant tiesioginius skaičiavimus su vartotojo pasirenkamais rezultatais, kai juodos dėžės rezultatai gaunami teoriškai numačius galimus rezultatų variantus su tam tikromis įėjimų reikšmėmis.

Komponentų testavimas:

• Individualių programos komponentų testavimas.Įprastai atsakomybė už komponentų testavimą tenka komponentų kūrėjams, išskyrus kritines sistemas.Testai yra gaunami pagal kūrėjų patirtį.

Integravimo testavimas:

• Komponentų, sujungtų į atskiras grupes, testavimas, sukuriant sistemas ar posistemes.Atsakomybė tenka nepriklausomoms testavimo komandoms.Testai remiasi sistemos

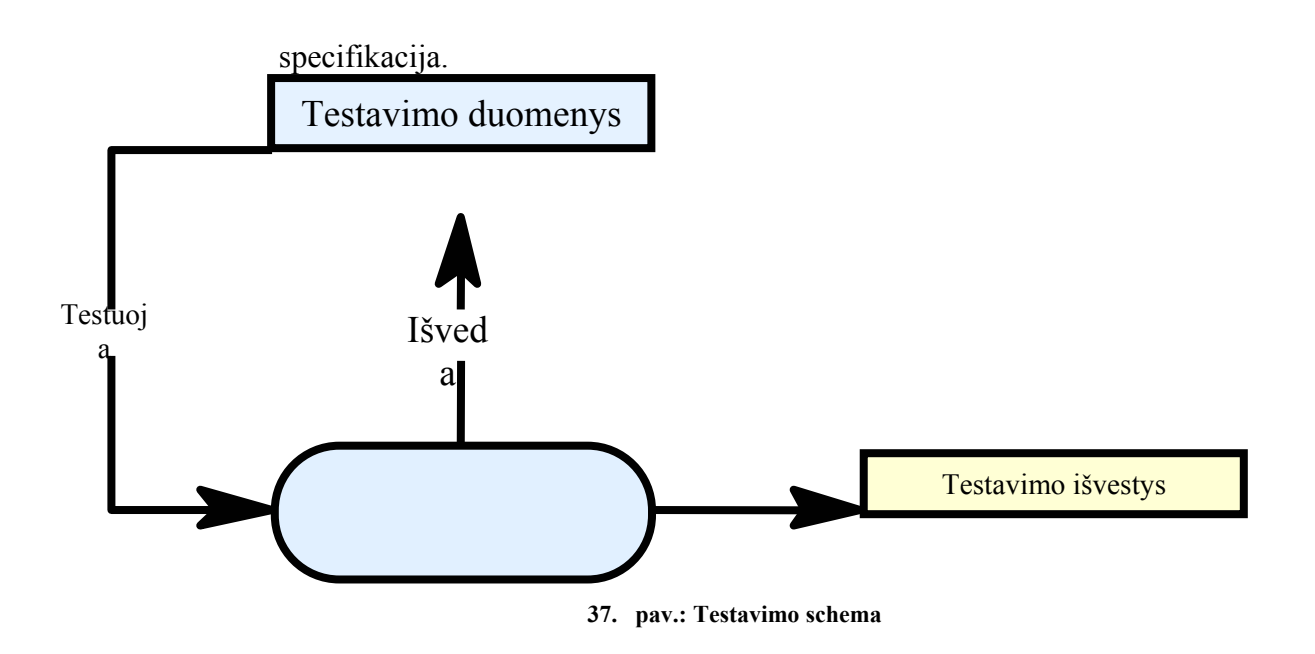

## **4.2. Testavimo eksperimento aprašymas**

Nuo 2002 m. vykstant Mokyklų tobulinimo programai (MTP), kur pagrindinis dėmesys sutelktas į mokytojų kvalifikacijos kėlimą, mokymo(si) proceso tobulinimą, iš esmės keičiant mokymo metodus, pasiekimų vertinimo sistemą bei požiūrį į mokytojo – mokinio santykį, iškilo poreikis ištirti IT naudojimo mokyklose problemas. Tuo tikslu, testuojant IS mokykloje, kartu buvo atliekamas eksperimentas, kuriam iškelti tokie pagrindiniai tikslai ir uždaviniai:

- Ištirti mokyklos IT naudojimo galimybes.
- Nustatyti mokyklos bendruomenės pasirengimą naudoti IT per pamokas.
- Sužinoti, kiek plačiai IT yra naudojamos šiuo metu įvairių dalykų pamokose.
- Nustatyti mokinių požiūrį į IS naudojimą mokymosi kontrolei ir apskaitai.
- Ištirti, kaip ir kiek IT (šiuo atveju sukurta IS) keičia mokinių motyvaciją bei pažangumą.
- Išanalizuoti gautus rezultatus ir padaryti išvadas.

## **4.3. Eksperimento metodika**

Apklausoje dalyvavo 150 vyresnių klasių moksleivių ir 60 mokyklos mokytojų.

Atsižvelgiant testavimo iškeltus tikslus ir uždavinius, eksperimentas buvo atliekamas trimis aspektais:

Buvo sudarytos atskiros anketos mokiniams ir mokytojams. Anketos pridedamos prieduose. Jas pildė visi eksperimente dalyvavę respondentai. Atsižvelgiant į anketų rezultatus, programa vėliau buvo tobulinama.

## **4.4. Eksperimento rezultatų analizė**

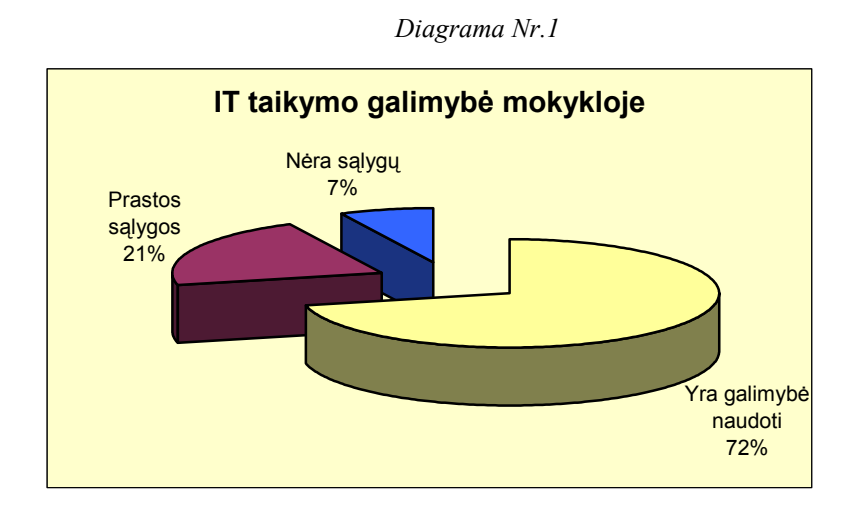

**Ar mokykloje sudarytos sąlygos informacinių technologijų (IT) pritaikymui?** 

Mokytojų buvo klausta, ar jų mokyklos bendruomenė yra pasirengusi taikyti informacines technologijas (IT) per įvairių dalykų pamokas: vesti pamokas kompiuterių klasėse.

Iš diagramos matyti, kad, vykdant mokyklų kompiuterizavimo programą, kai 10-čiai mokinių turėtų tekti viena kompiuterinė darbo vieta, jau pasiekta gerų rezultatų.

## **Ar Jūsų mokyklos pedagogų kompiuterinės žinios pakankamos, kad galėtų naudotis šia informacine sistema?**

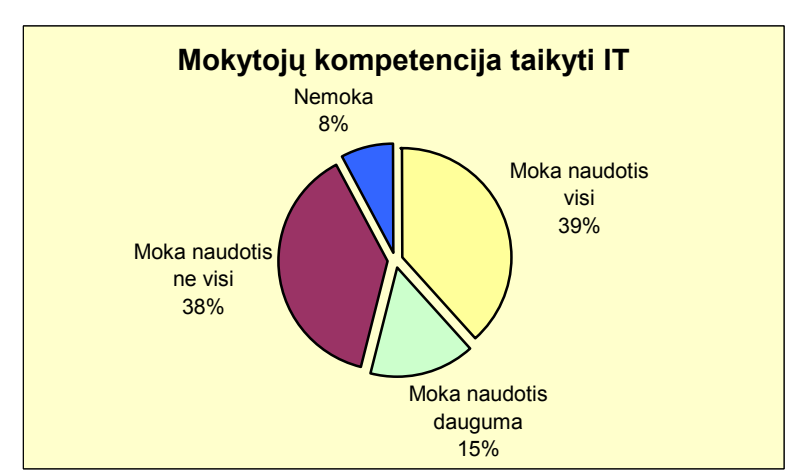

*Diagrama Nr.2*

Susumavus respondentų rezultatus, galima išskirti tokias atsakymų grupes: moka naudotis visi (39 %), moka naudotis dauguma (15 %), moka naudotis ne visi (38 %), nemoka naudotis (8 %).

## **Ar IT naudojamos įvairių pamokų metu?**

*Diagrama Nr.3*

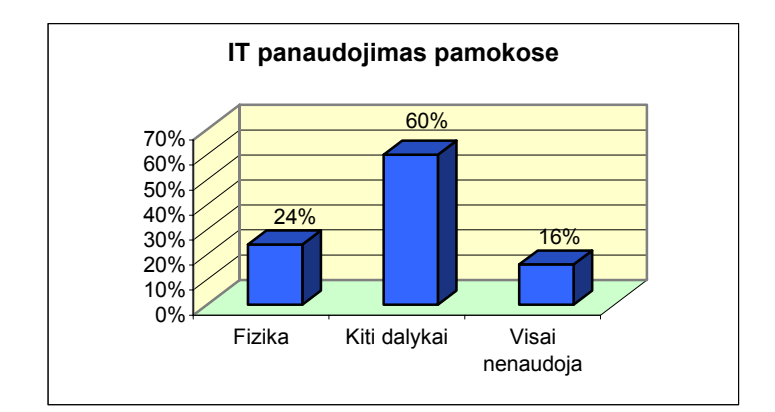

Diagrama vaizduoja mokinių apklausos rezultatus, iš kurių matoma, kuriose pamokose dažniausiai naudojamasi įvairiomis IT (informacinių technologijų pamokos čia neįtrauktos).

Apklausa parodė, kad IT naudojama štai taip: 24 % – per fizikos pamokas, 60 % – per kitas pamokas. 16 % apklaustųjų mokinių pareiškė, kad jie mokomi visai be IT, o tai gana daug.

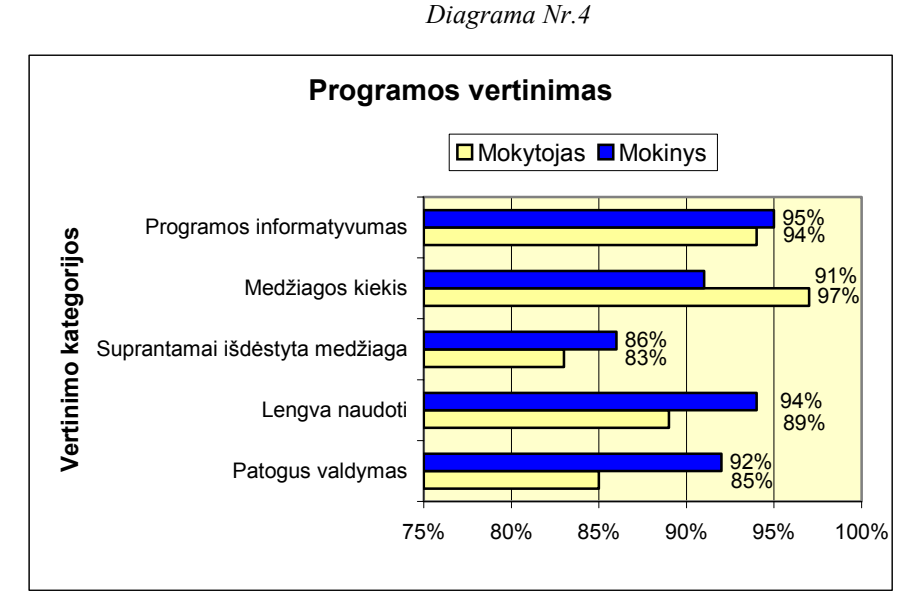

## **Programos kokybės įvertinimas**

IS informatyvumą abi respondentų kategorijos įvertino panašiai (mokytojai – 94%, mokiniai – 95%.

Mokinių nuomonė geresnė. Jie greičiau perprato IT taikymo naudą. Priežastis, manau, būtų mokytojų darbo su kompiuterinėmis programomis įgūdžių stoka (mokytojai – 92%, mokiniai –  $85%$ ).

## **Ar IS turi įtakos mokymosi motyvacijai?**

*Diagrama Nr.5*

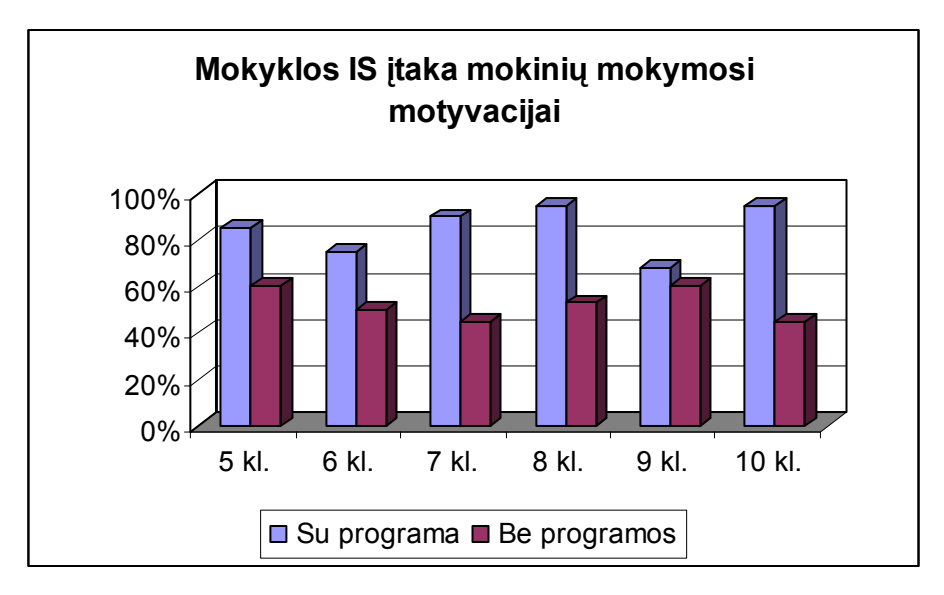

Iš šios diagramos matome kaip svarbu mokykloms rasti efektyvesnius būdus moksleivių mokymosi, elgesio ir lankomumo apskaitai vesti. Čia didžiulę naudą turėtų mokyklų IS su integruotu elektroniniu žurnalu ir kitomis jau aukščiau išvardytomis funkcijomis, bet žinoma tam dar reikalinga gausinti mokyklų IT bazę, o ypatingai mokyklose trūksta kompiuterinės technikos.

# **5. IŠVADOS**

- Ivertinta IS naudojimo galimybės vedant mokymosi ir lankomumo apskaitą.
- Išnagrinėtos kitų mokyklų IS.
- Užsakovo mokykloje atliktas programos testavimas ir ištirta IS įtaka mokymo(si) rezultatams.
- Pateiktos metodinės rekomendacijos IS taikymui mokymo(si) procese ir IS sistemos tolimesniam tobulinimui.
- Informacijos sistema sukurta laikantis pagrindinių vartotojų reikalavimų bei gyvavimo ciklo modelio bei išanalizavus pagrindinius duomenų srautus tarp kompiuterizuojamos srities atskirų etapų.
- Išanalizuotas sistemos architektūros komponentinis modelis, laikomasi pakartotinos komponentų panaudojimo galimybės.
- Specifikuoti reikalavimai IS, apibrėžiant pagrindines vartotojo funkcijas bei veiksmų seką.
- Sukurta duomenų saugykla duomenų bazė, naudojimasis kuria yra galimas organizacijos vietinio tinklo pagalba, vartotojų skirtingos teisės specifikuotos ir apribotos slaptažodžiais.
- Duomenų įvedimas į duomenų bazę palengvintas vaizdžių formų pagalba. Vartotojui pateikiama apdorota susisteminta informacija, kad būtų patogiau ją analizuoti ir padaryti reikiamas išvadas.
- Formuojamos kompiuteriu paruoštos ataskaitos, kurios turi būti pateikiamos analizei atlikti ir informacijai surinkti.
- Buvo užrašyti ir susisteminti bandomosios IS eksploatacijos rezultatai, padarytos išvados ir atlikti pataisymai.

## **6. VARTOTOJO DOKUMENTACIJA**

## **6.1. Sistemos funkcinis aprašymas**

Mokyklos IS skirta mokyklos reprezentacijai vietiniame arba globaliame tinkle, mokinių pažangumo, elgesio ir lankomumo apskaitai vesti. Įdiegus šią sistemą galima:

- Visapusiškai reprezentuoti mokyklą ir palaikyti glaudų ryšį su mokyklos bendruomene mokiniais, mokytojais, mokinių tėvais.
- Sudaryti sąlygas ugdymo proceso tobulinimui panaudoti šiuolaikines informacines technologijas.
- Sisteminti, kaupti mokomąją ir pažintinę įvairių mokomųjų dalykų medžiagą, kuri pamokose būtų pasiekiama.
- Modernizuoti ir efektyvinti švietimo įstaigos valdymą.
- Sukurti mokyklos dalyvių duomenų bazę (paieška, autorizavimas, apskaita ir t.t.).
- Sudaryti sąlygas mokytojams ir moksleiviams gauti jiems reikalingą informaciją informacinių technologijų priemonėmis.
- Sudaryti sąlygas namų mokyklos sąsajai užtikrinti.

## **6.2. Programinės įrangos teikiamos paslaugos**

- Vartotojų ir jų grupių autentifikacija ir autorizacija, apskaita.
- Informacinės paslaugos administracijai, pedagogams ir mokiniams.
- Pasaulinio interneto resursų pateikimas tinklo vartotojams.
- Dokumentų saugykla veikia nuolat atnaujinama dokumentų saugykla, sauganti metodinę medžiagą, mokinių ir mokytojų darbus, valdymo poreikiams skirtą informaciją.
- Informacijos apie mokyklos darbuotojus ir mokinius saugojimas, mokinių mokymosi rezultatų saugojimas.

## **6.3. Sistemos vadovas**

Programa įvykdoma surinkus URL adresą interneto naršyklėje (dabartiniu metu adresas Vytasmik.puslapiai.lt).

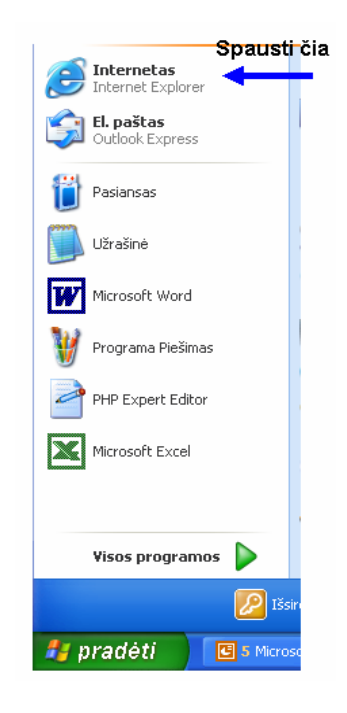

**38. pav. Naršyklės paleidimas** 

## **6.4. Vartotojo aplinka**

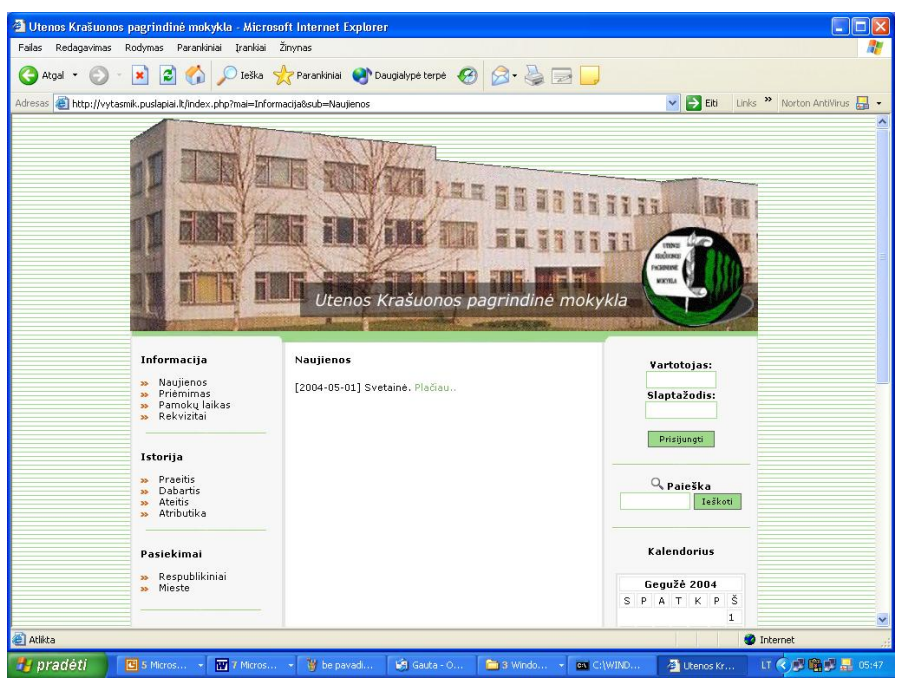

**39. Pav. IS paleidimas** 

Navigacija svetainėje elementari ir atskiro aiškinimo nereikalaujanti. Visur sutinkamas atgalinis ryšys. Todėl vartotojui jokių problemų nesukels. Atskiro aprašymo kaip "naršyti" svetainėje nepateikiu. Svetainėje gali lankytis visi to pageidaujantys vartotojai.

Norint iš svetainės patekti į IS elektroninį žurnalą, reikia administratoriaus prašyti užregistruoti save kaip vartotoją. Užregistruotas vartotojas gauna prisijungimui vartotojo vardą (ID) ir slaptažodį, tada galima jungtis į žurnalą. Dirbant MIS visur naudojamas kairysis pelės mygtukas, arba duomenys suvedami klaviatūra.

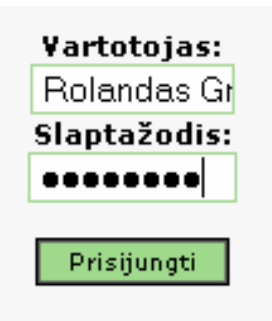

**40. Pav. Registruoto vartotojo prisijungimas** 

Išskiriami šie vartotojai:

- *Administratorius* tvarko svetainės ir informacinės sistemos turinį;
- *Mokytojas* prižiūri savo duomenis;
- *Auklėtojas* tvarko savo pasijungimo duomenis;
- *Mokyklos administracija* turi galimybę daugiau matyti ataskaitų iš informacinės sistemos;

• *Mokiniai ir jų tėvai* – turi galimybę tik pažiūrėti savo duomenis.

Slaptažodžius ir vartotojų ID suteikia sistemos administratorius.

## **6.5. Administratoriaus prisijungimas**

Administratoriaus prisijungimas demonstruojamas paveikslėlyje:

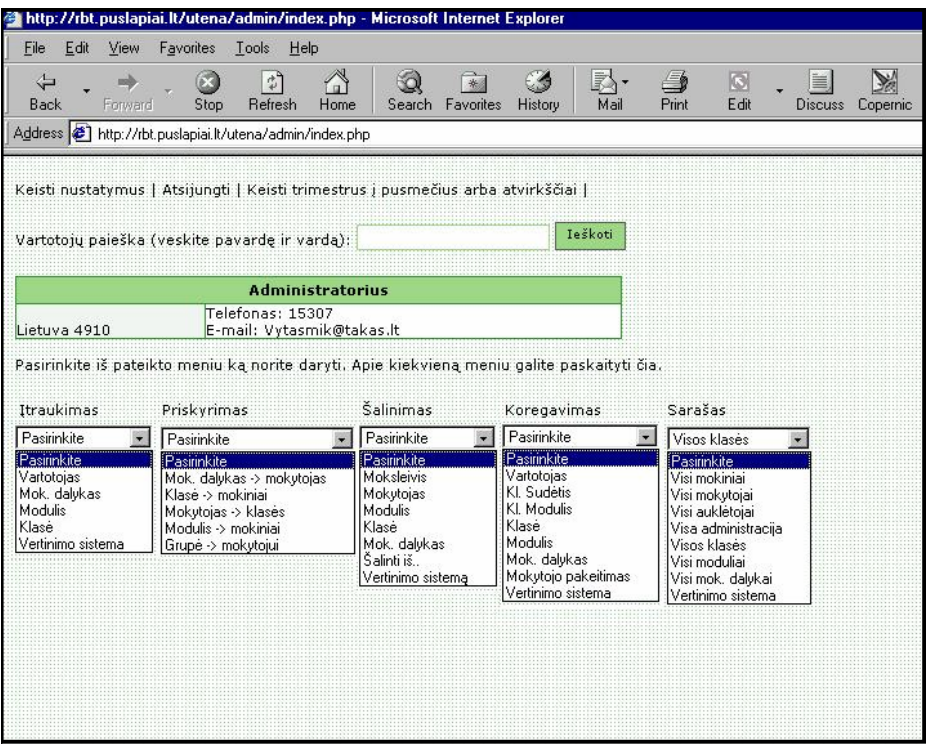

**41. pav.: Administratoriaus pasijungimas** 

Šiame paveikslėlyje matome administratoriui suteikiamas teises administruoti ne tik elektroninį žurnalą, bet ir mokyklos svetainę. Visa informacija pateikiama iškrentančiojo meniu pricipu.

Pirmą kartą jungiantis pasiūloma pasikeisti savo duomenis:

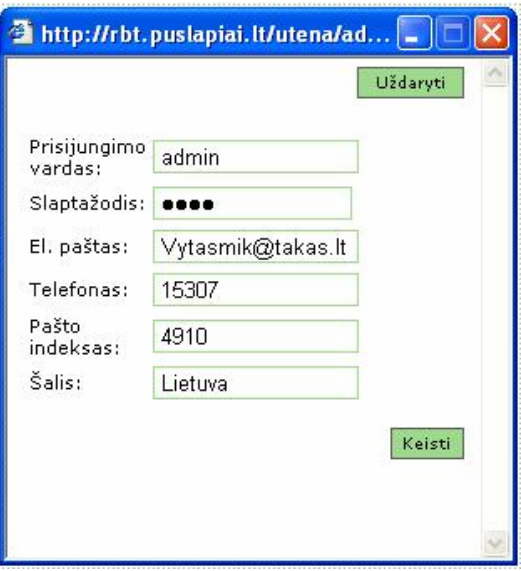

**42. pav.: Pasiūlymas pakeisti duomenis** 

Tai galioja visiems vartotojams.

Administratorius gali derinti mokslo metų išplanavimą į trimestrus arba pusmečius.

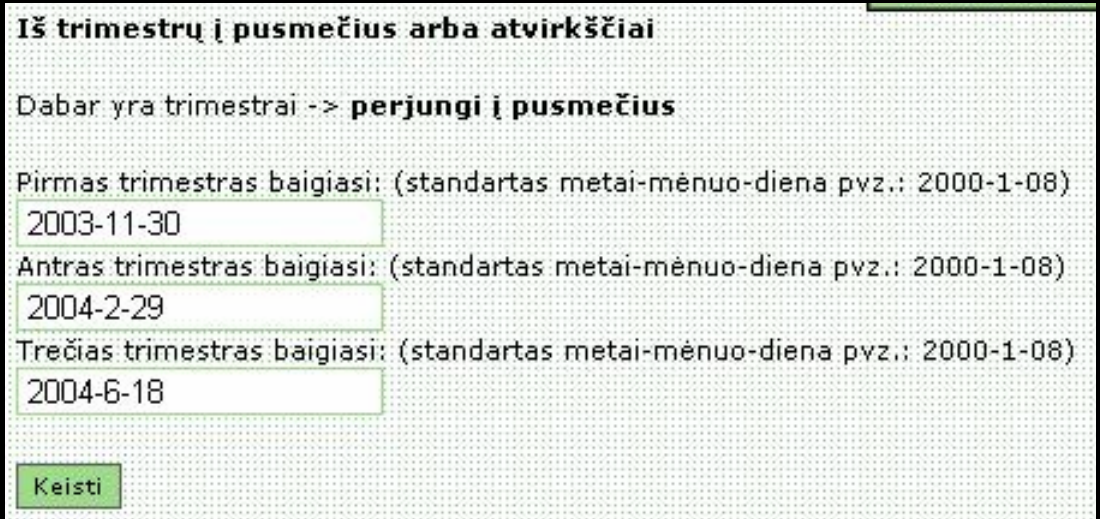

### **43. pav.: Trimestrų pertvarkymas**

Meniu "Įtraukimas" skirtas naujų duomenų įvedimui į DB. Tai pailiustruota sekančiuose paveikslėliuose.

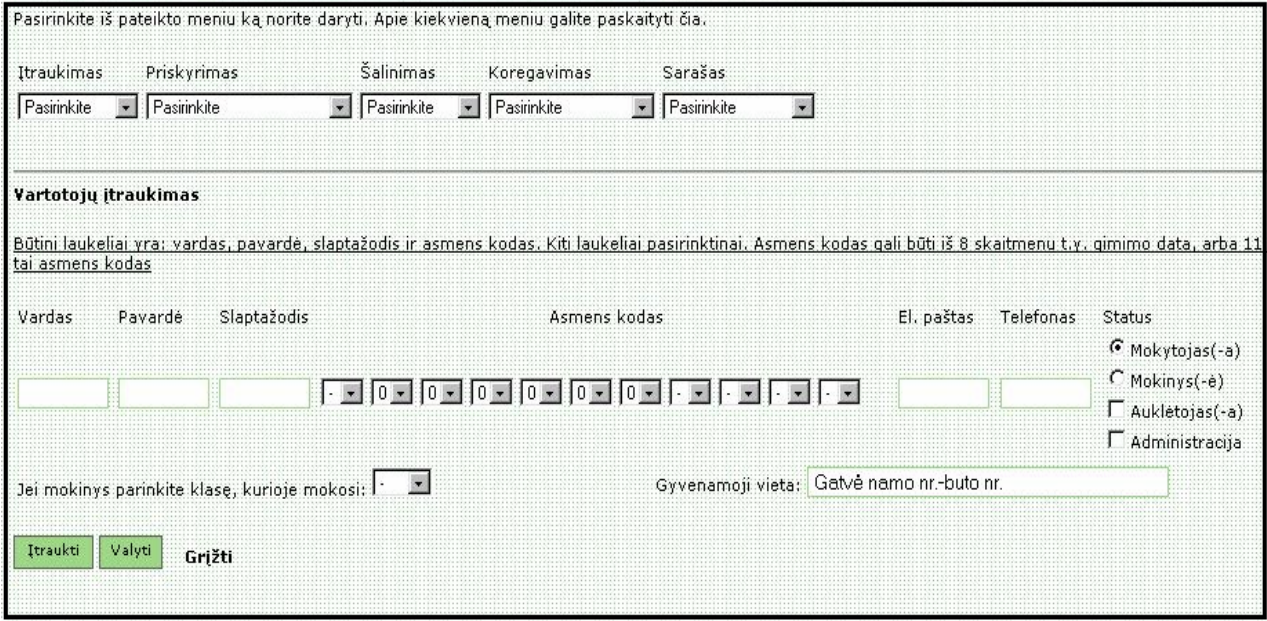

### **44. pav.: Vartotojų įvedimas**

Jeigu kyla neaiškumai, galima čia pat pasinaudoti pagalba. Pagalba yra interaktyvi ir kiekviename žingsnyje prieinama.

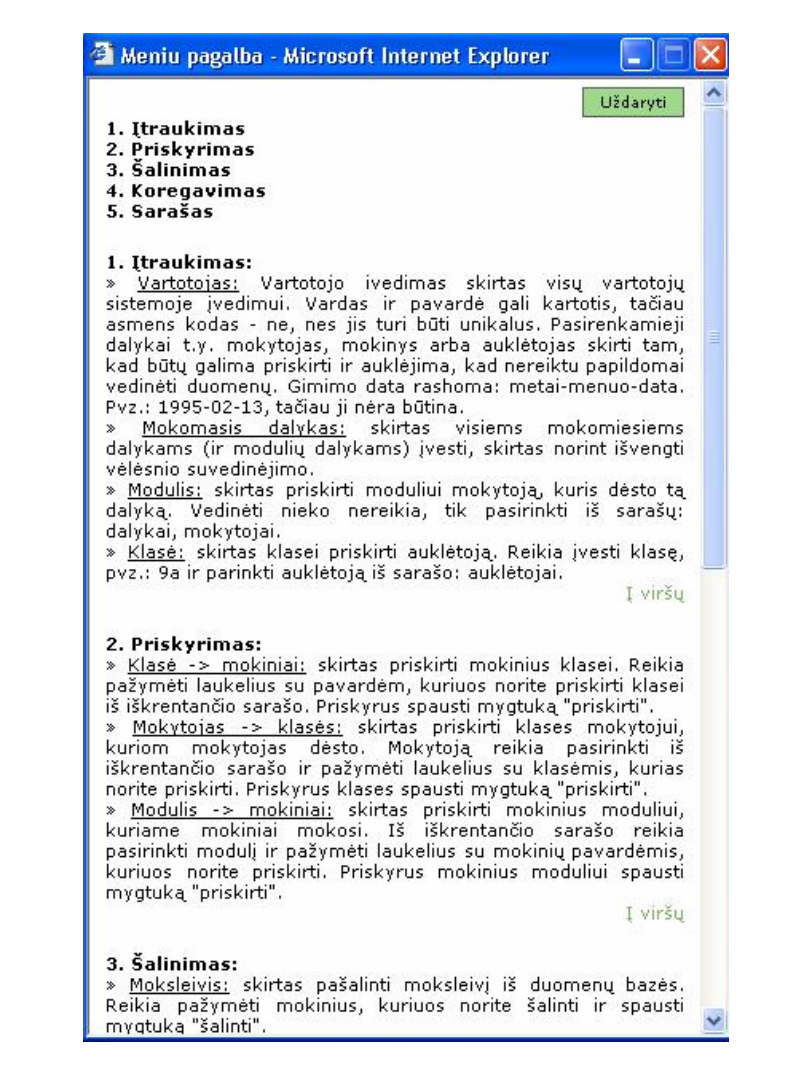

### **45. pav.: Pagalba administratoriui**

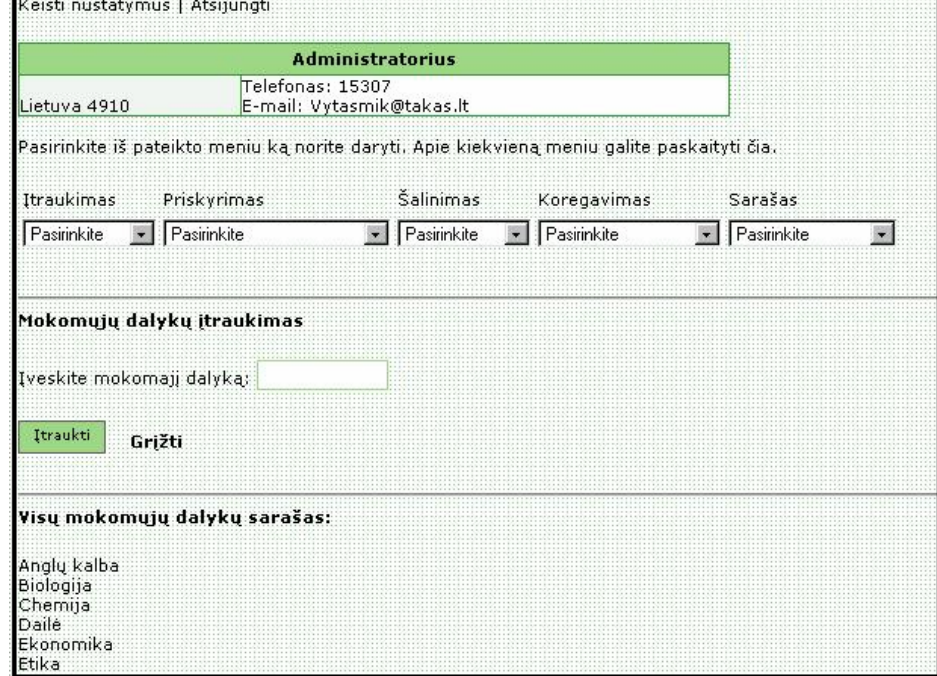

### **46. pav.: Mokomųjų dalykų įvedimas**

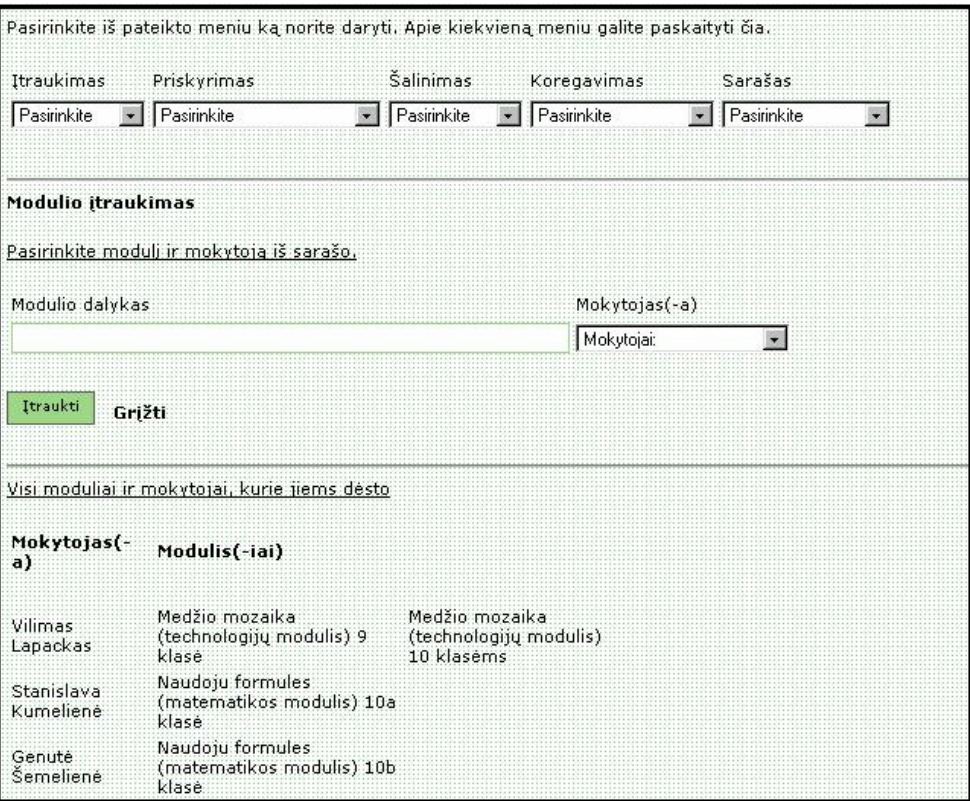

**47. pav.: Modulio įvedimas** 

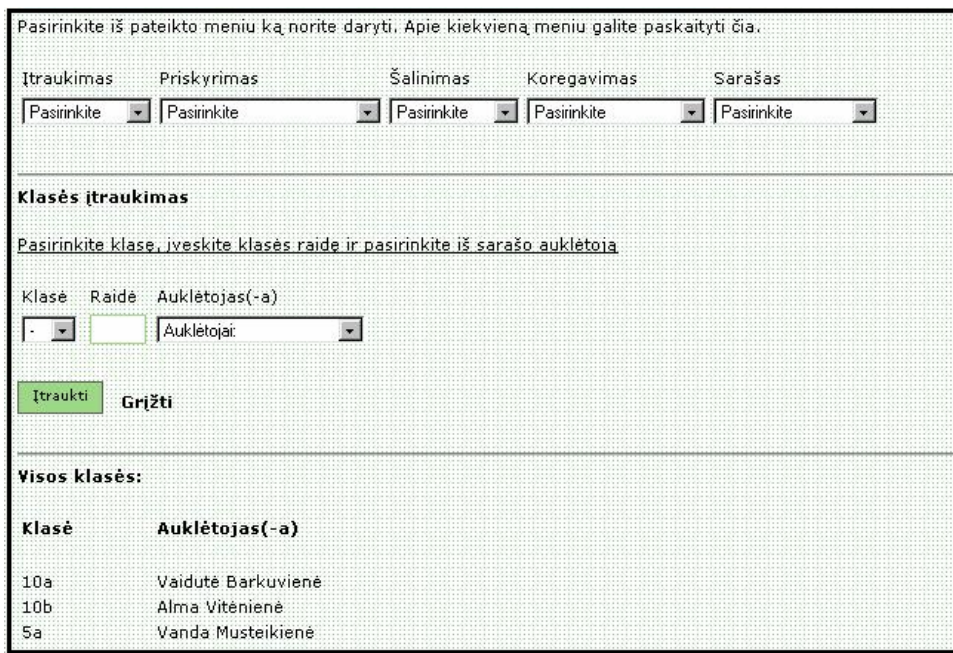

### **48. pav.: Klasės įvedimas**

Pradėjus dirbti su šia sistema, pirmiausiai reikia užpildyti visus meniu "*Įvedimas"* punktus, tik po to galima pereiti prie kitų meniu pildymo.

Meniu "*Priskyrimas"* skirtas vartotojams suteikti tam tikras teises, o tai daroma labai vaizdžiai ir elementariai. Žiūrėkime mokomojo dalyko priskyrimą mokytojui. Pildyti reikia iš kairės į dešinę. Atlikus priskyrimo veiksmus visada reikia paspausti mygtuką "Priskirti".

Sistema informuoja apie atliktą veiksmą: "Priskyrimas sėkmingai atliktas" arba "Priskirti *nepavyko".*

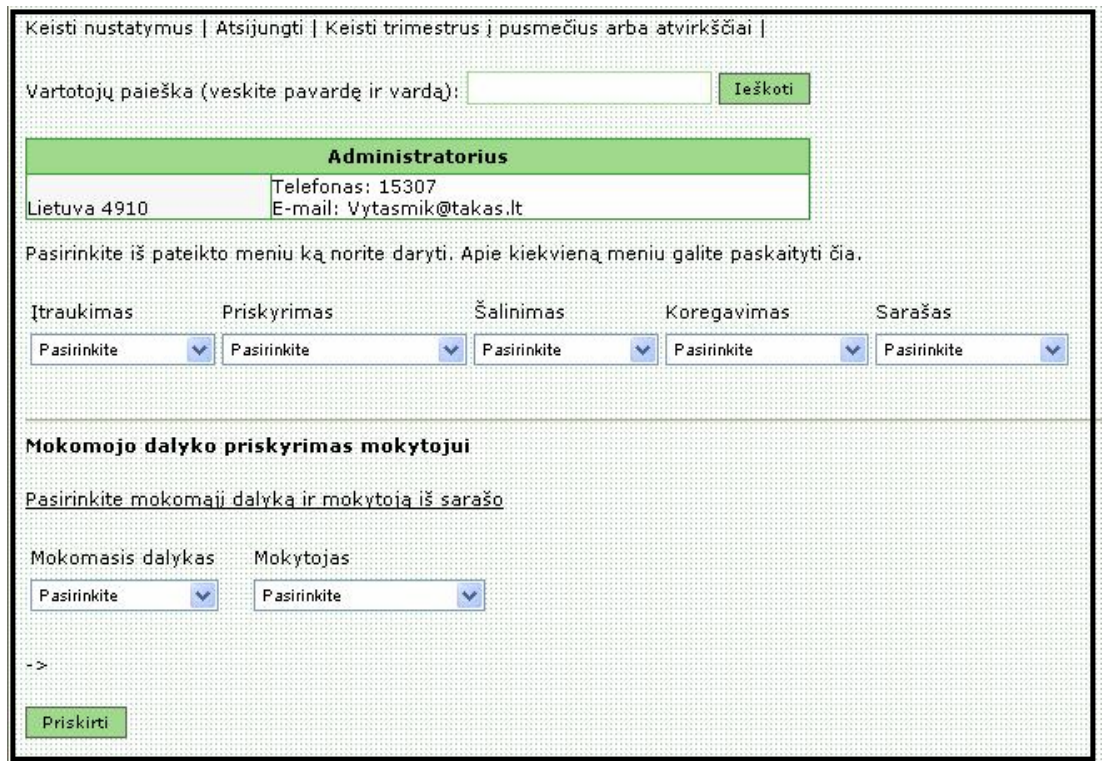

**49. pav.: Mokomojo dalyko priskyrimas mokytojui** 

Kai kurių dalykų mokytojai, pvz., anglų kalbos mokytojai, dirba su dalimi klasės mokinių, todėl klasės mokiniai skirstomi į grupes:

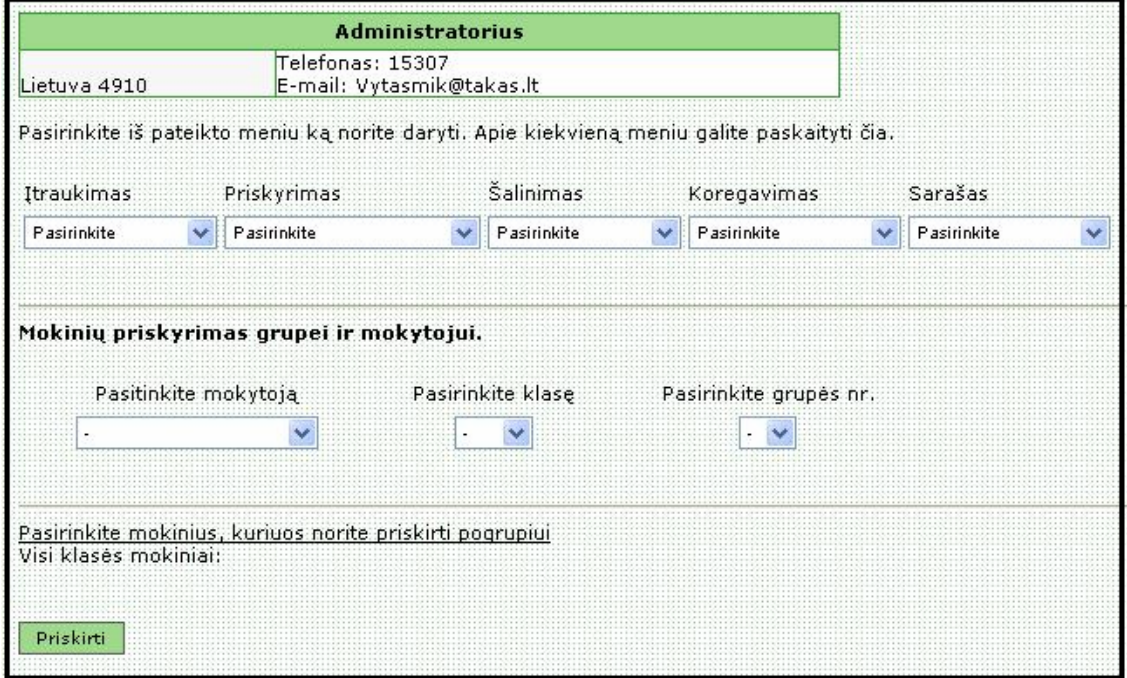

**50. pav.: Mokinių priskyrimas grupei ir mokytojui** 

Kitos priskyrimo formos yra analogiškos, pakankamai vaizdžios, o esant problemoms, galima pasiskaityti pagalbą.

Administratorius gali šalinti iš IS.

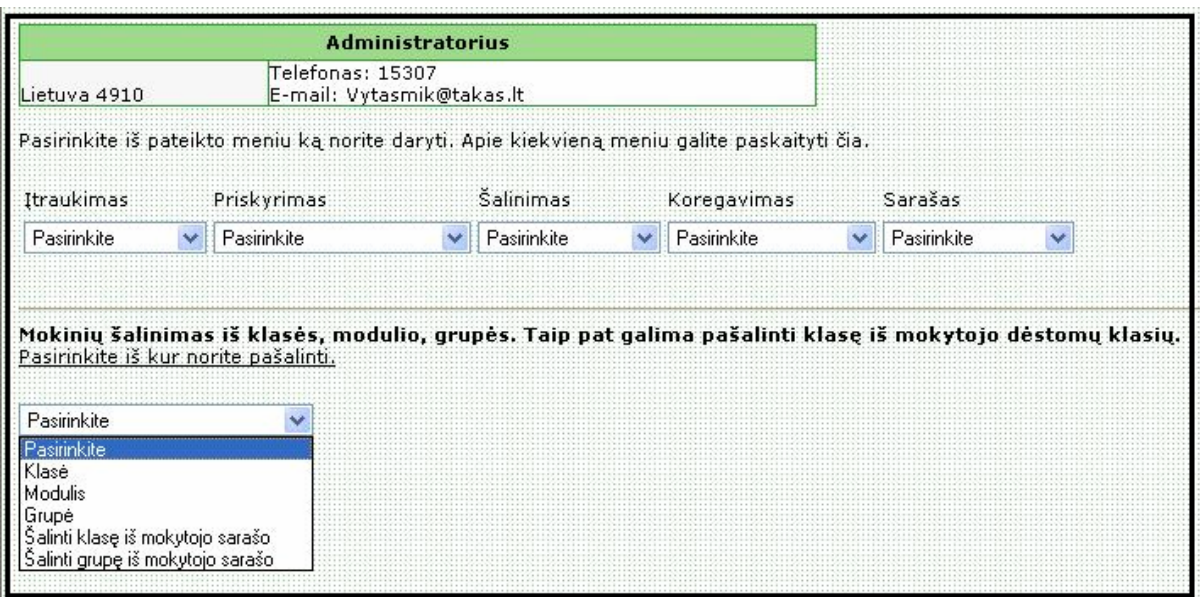

### **51. pav.: Mokinių šalinimas iš klasės, modulio ar grupės**

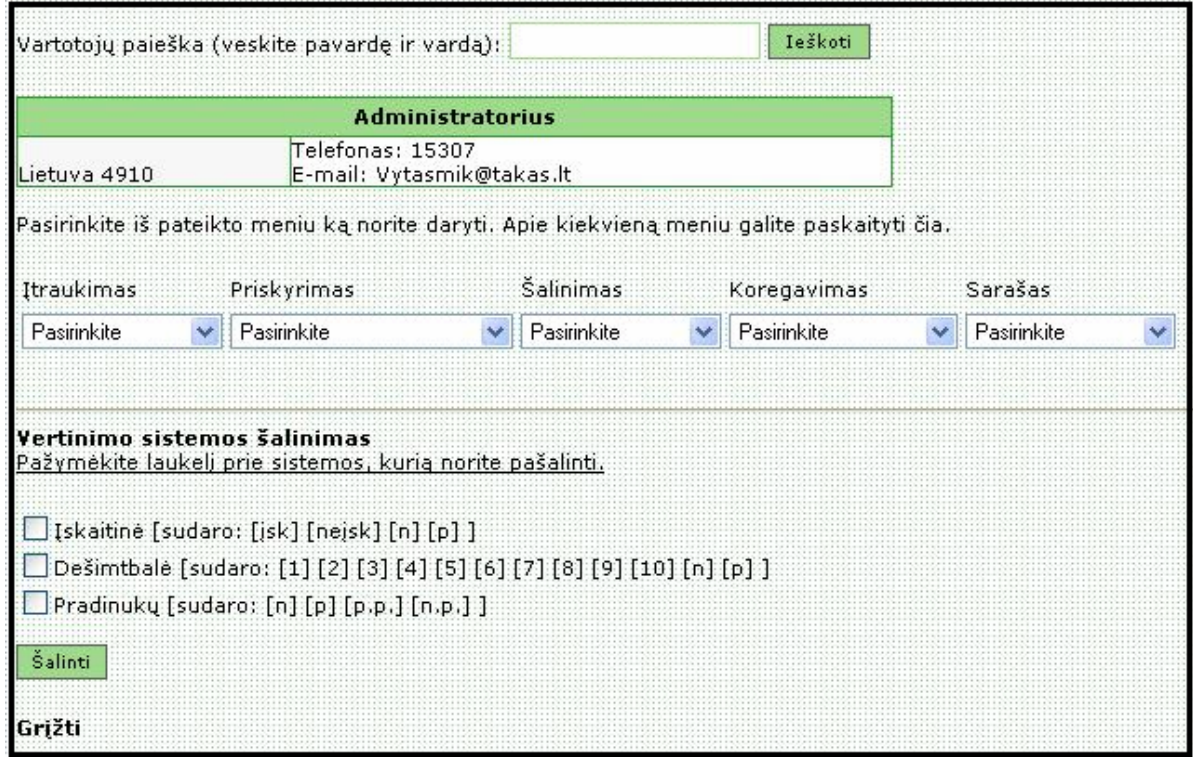

### **52. pav.: Vertinimo sistemos šalinimas**

Meniu *"Koregavimas"* ir *"Sąrašas"* yra panašūs, skiriasi tik tuo, kad *"Koregavimo"* meniu duoda keisti kai kuriuos duomenis, o "Sąrašo" meniu leidžia tik peržiūrėti suformuotas užklausas.

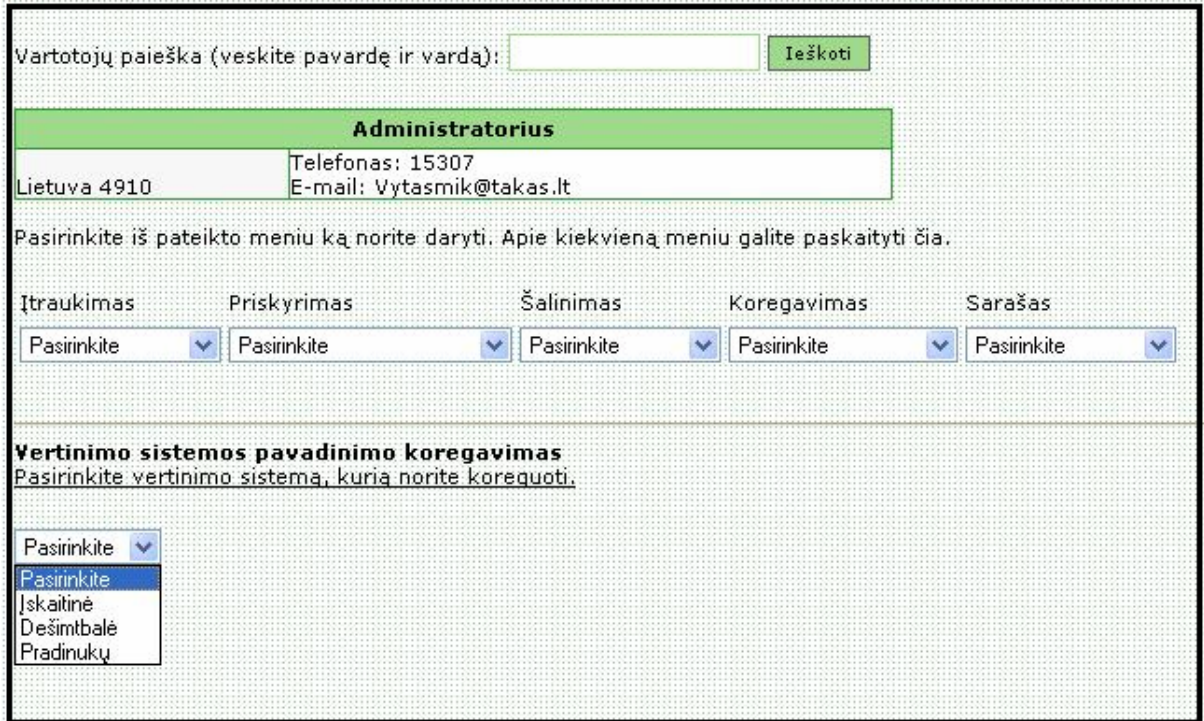

### **53. pav.: Vertinimo sistemos pataisymas**

Pažiūrėkime kelias meniu "Sąrašas" užklausas:

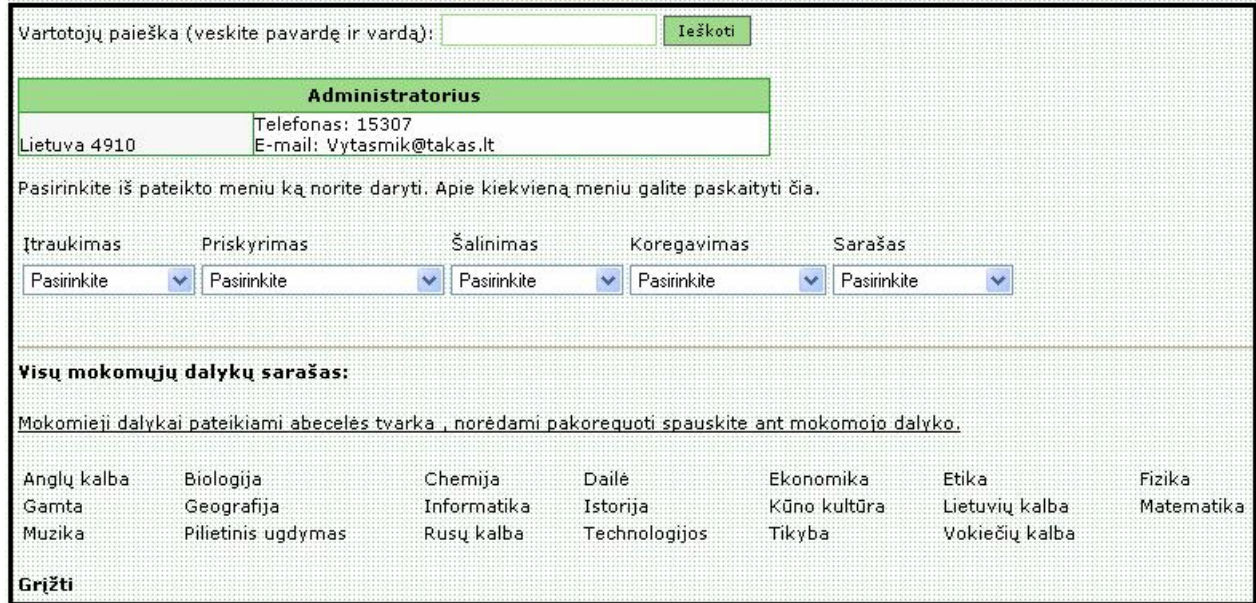

**54. Pav.: Visų mokomųjų dalykų sąrašas** 

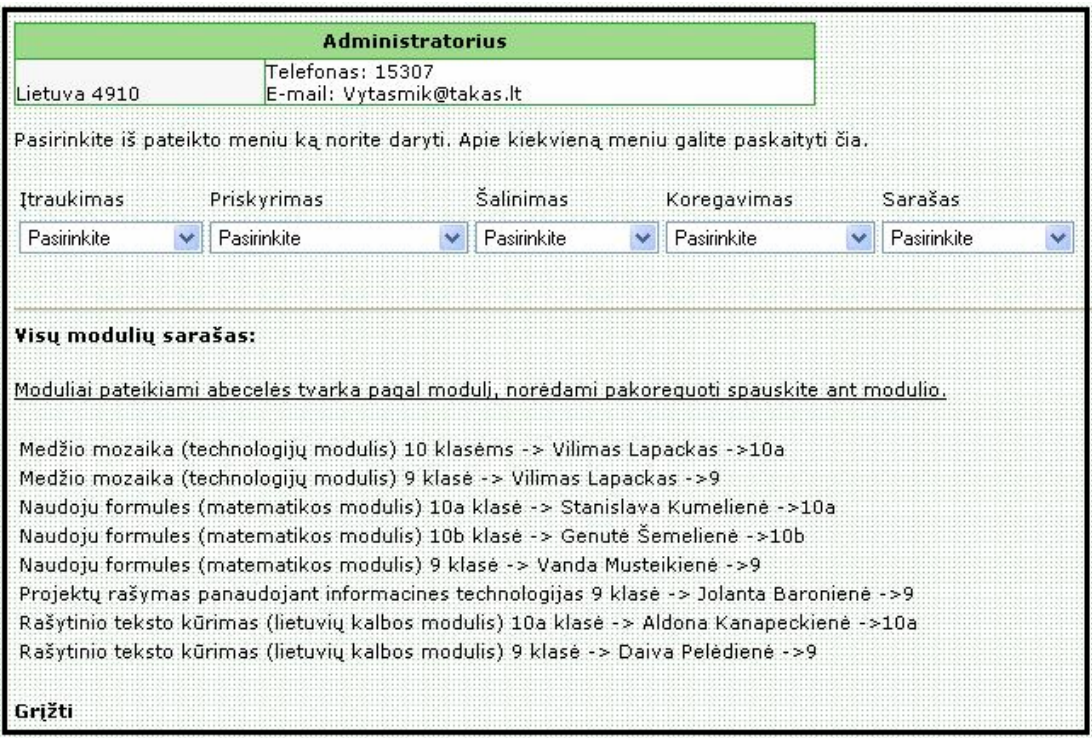

**55. pav.: Visų modulių sąrašas** 

Administratorius čia pat turi galimybę administruoti ir svetainę:

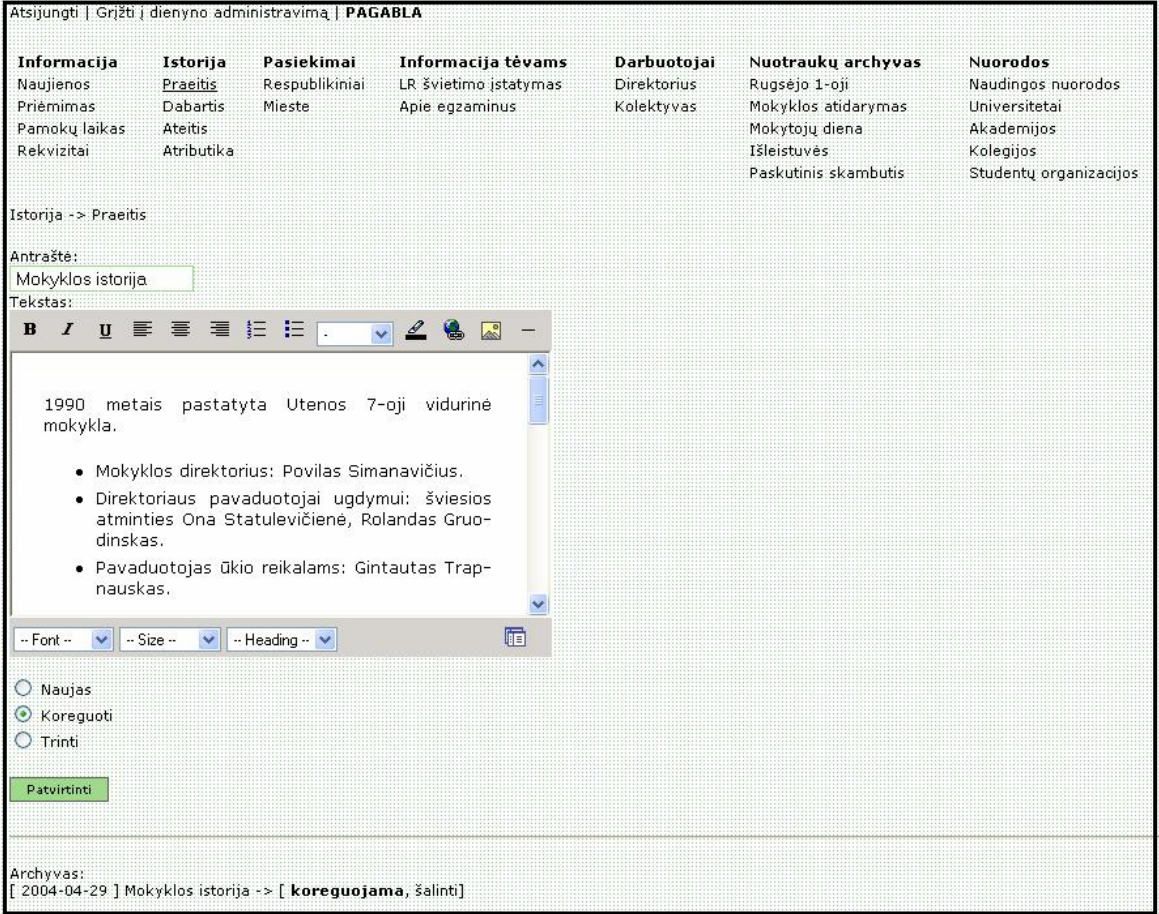

**56. pav.: Svetainės administravimas** 

Pasirinkus pageidaujamą svetainės meniu punktą patenkame į jį ir įsijungęs administravimo langas duoda galimybę keisti, trinti, formatuoti esamą informaciją. Galima keisti ir grafinę informaciją.

## **6.6. Mokytojo arba auklėtojo prisijungimas**

Mokykloje mokytojas dėsto vieną ar kelis dalykus, be to jis gali būti ir klasės auklėtojas. Todėl jungiantis prie informacinės sistemos, užklausiama kokiu vartotoju norima būti:

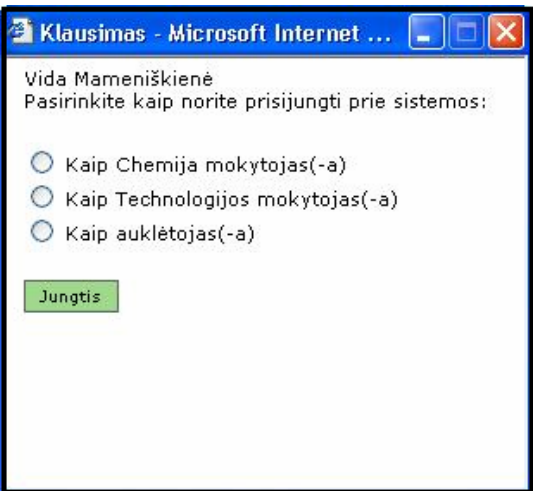

**57. pav.: Mokytojo pasirinkimo langelis** 

Be to prieš patenkant į mokytojo formą, siūloma pasikeisti savo slaptažodį, o jungiantis į konkrečią klasę pasiūloma pasirinkti vertinimo sistemą. Pasirinkus mokytojo prisijungimą, patenkame į šią formą:

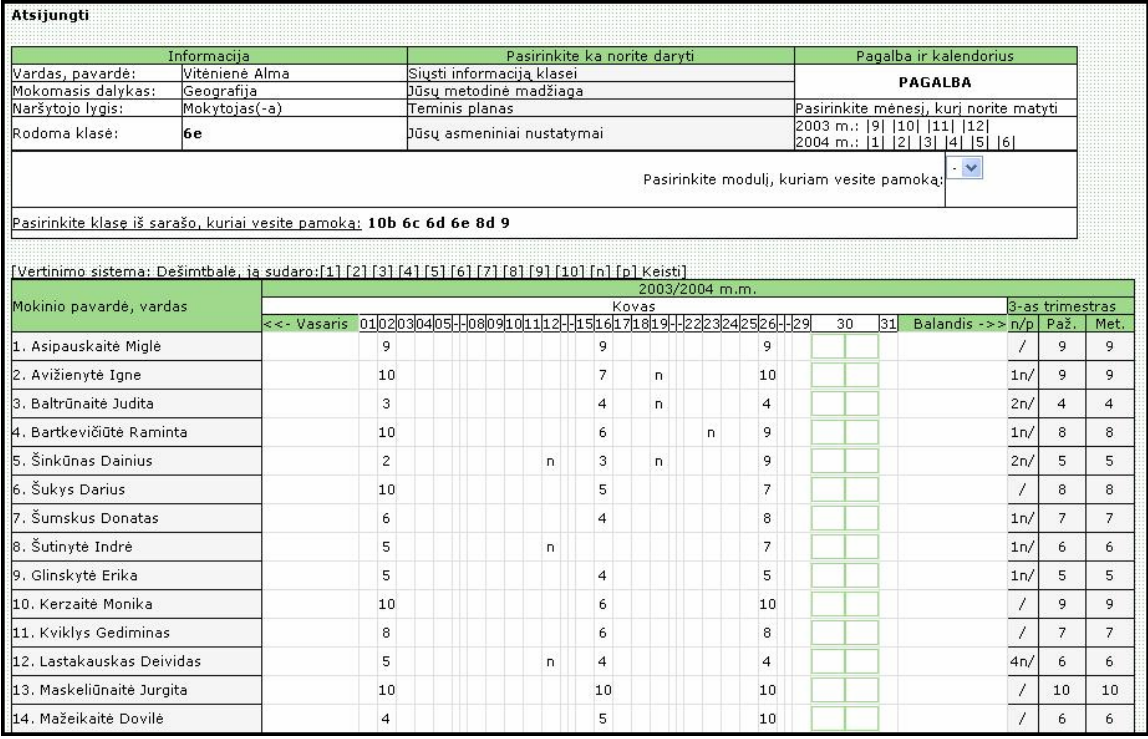

**58. pav.: Mokytojo duomenų langas** 

Čia mokytojas mato konkrečios klasės pasirinkto mėnesio mokinių pažymius, praleistas pamokas, trimestro signalinį pažymį, vidurkį, metinį trimestrą.

Šioje formoje mokytojas gali siųsti informaciją konkrečiai klasei, kaupti savo metodinę medžiagą, prisikabinti dalyko teminius planus, pasikeisti savo parametrus:

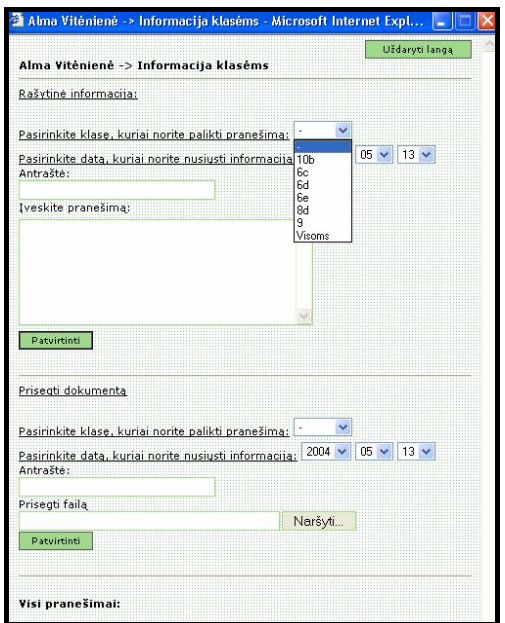

**59. pav.: Informacija klasėms 60. pav.: Metodinė medžiaga** 

**61. pav.: Asmeninių nustatymų keitimas** 

**62. pav.: Mokytojo teminis planas** 

Klasės auklėtojo pasijungimas yra panašus į mokytojo, auklėtojas dar gali sugeneruoti trimestrinę klasės mokinių ataskaitą ir atsispausdinti, be to gali atsispausdinti mokinių sąrašą pagal užduotus kriterijus.

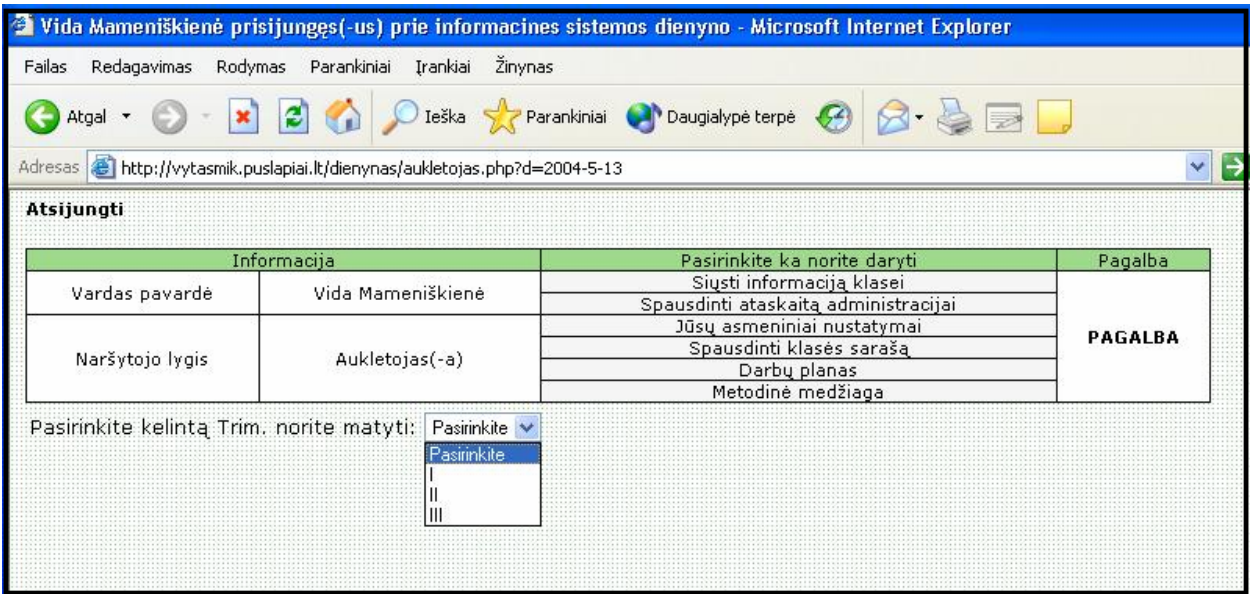

## **63. pav.: Klasės vadovo prisijungimas**

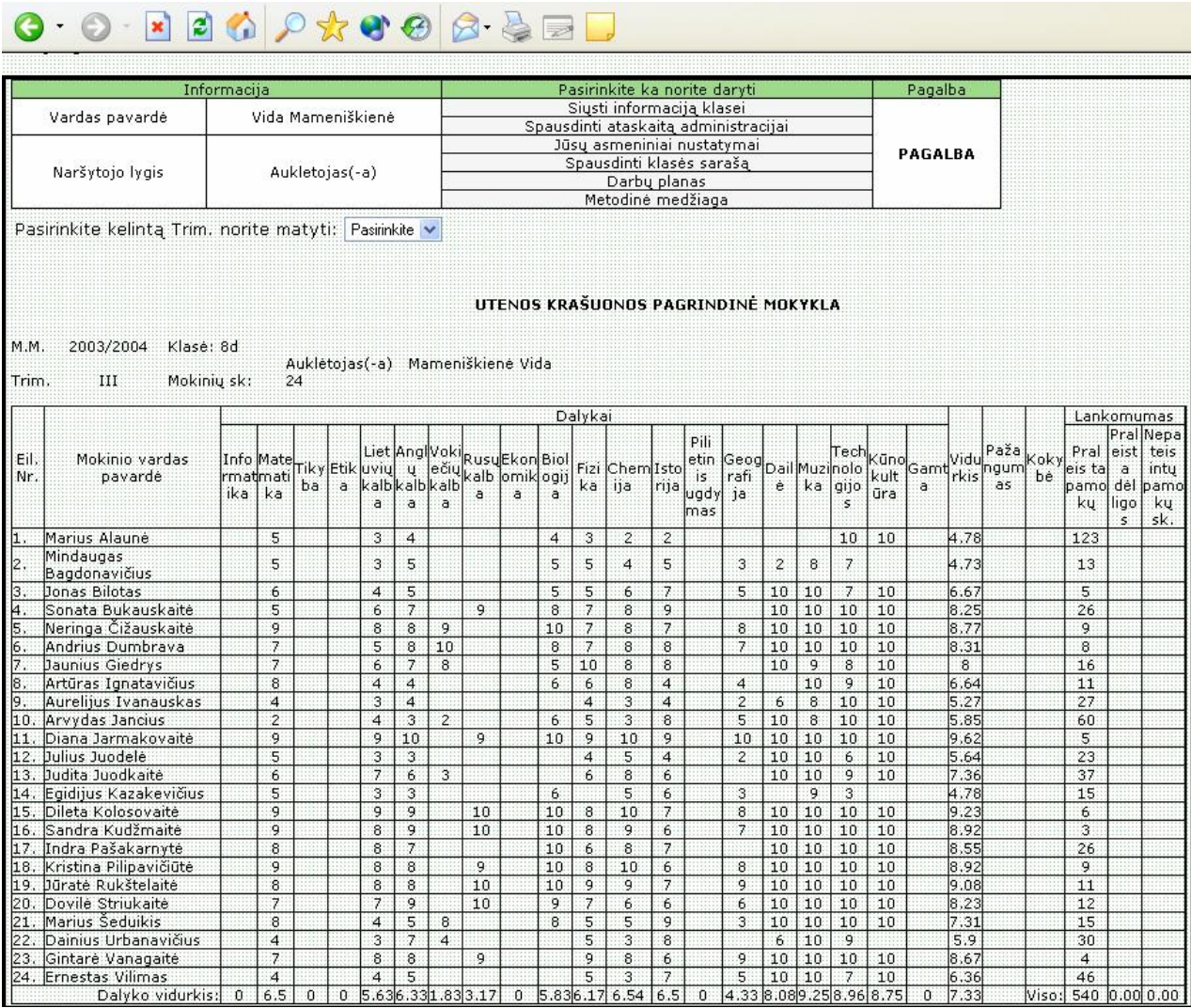

### **64. pav.: Klasės vadovo trimestinė ataskaita**

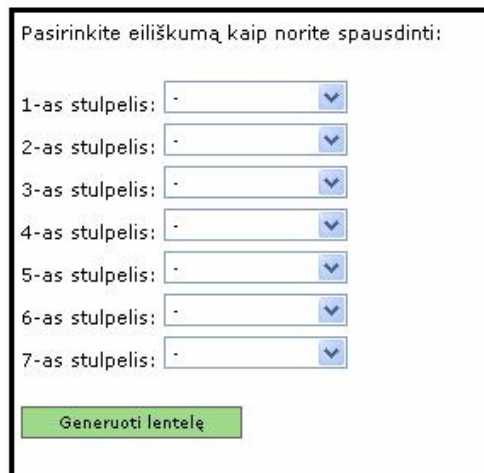

**65. pav.: Spausdinamo sąrašo generavimas** 

Visa kita analogiškai mokytojui: auklėtojas gali siųsti informaciją konkrečiai klasei, kaupti savo metodinę medžiagą, klasės vadovo planus, pasikeisti savo parametrus.

## **6.7. Mokinio arba jo tėvų prisijungimas**

Mokiniams ir jų tėveliams taikomi griežtesni apribojimai, duodama matyti savo mokinio konkretaus mėnesio pažymių knygelę. Matoma mokinio lankomumo rezultatai ir trimestrų pažymiai, be to visi pranešimai (klasių vadovų, mokyklos administracijos, mokytojų).

| Informacija:   |    |                |                |    |                |   | Kovas          |   |   |                                                                                                    |   |  |          |        |    |                |  |    | Sign, Vid. n/p Met. |                |     |                |  |  |
|----------------|----|----------------|----------------|----|----------------|---|----------------|---|---|----------------------------------------------------------------------------------------------------|---|--|----------|--------|----|----------------|--|----|---------------------|----------------|-----|----------------|--|--|
|                |    |                |                |    |                |   |                |   |   | 01 02 03 04 05 - 08 09 10 11 12 - 15 16 17 18 19 - 22 23 24 25 26 - -29 30 31 <br>Balandis ->><br><<- Vasaris |   |  |          |        |    |                |  |    |                     |                |     |                |  |  |
|                |    |                |                |    |                |   |                |   |   |                                                                                                    |   |  |          |        |    |                |  |    |                     |                |     |                |  |  |
|                |    |                |                | 3  | $\overline{4}$ |   |                |   |   |                                                                                                    |   |  |          | 9      |    | $\overline{4}$ |  |    | 4.88                | 5              |     | 5              |  |  |
|                |    |                |                |    | $\overline{4}$ |   |                |   |   |                                                                                                    |   |  |          |        |    |                |  |    | 4.5                 | 5              |     | 5              |  |  |
|                |    |                |                |    |                |   | $\overline{7}$ |   |   | 8                                                                                                    |   |  |          | $\Box$ |    |                |  |    | 6                   | 6              | 2n/ | 6              |  |  |
|                |    |                |                |    |                | 9 |                |   |   |                                                                                                    |   |  |          |        | 10 |                |  |    | 9.5                 | 10             |     | 10             |  |  |
|                |    |                |                |    |                |   |                |   |   |                                                                                                    |   |  |          |        |    |                |  |    |                     |                |     |                |  |  |
|                | n. |                |                |    |                |   | n.             |   |   |                                                                                                    |   |  |          |        |    |                |  |    |                     |                | 3n/ |                |  |  |
|                |    |                |                |    |                |   |                | 6 |   |                                                                                                    |   |  |          |        |    |                |  |    | 4.5                 | 5              |     | $\overline{4}$ |  |  |
|                |    |                |                |    |                |   |                |   |   |                                                                                                    |   |  |          |        |    |                |  |    |                     |                |     |                |  |  |
|                |    |                |                |    |                |   |                |   |   |                                                                                                    |   |  |          |        |    |                |  |    | 5                   | 5              |     | 5              |  |  |
|                |    |                |                |    |                |   |                |   |   |                                                                                                    |   |  |          |        |    |                |  |    |                     |                |     |                |  |  |
|                |    |                |                | 6  |                |   |                |   |   |                                                                                                    |   |  |          |        |    |                |  |    | 7                   | $\overline{7}$ |     | $\overline{7}$ |  |  |
|                |    |                |                | 10 |                |   |                |   |   |                                                                                                    |   |  |          | 10     |    |                |  |    | 10                  | 10             |     | 10             |  |  |
| $\overline{4}$ |    |                |                |    |                |   |                |   |   |                                                                                                    |   |  |          |        |    | $\overline{4}$ |  |    | 4.33                | $\overline{4}$ |     | $\overline{4}$ |  |  |
|                |    | $\overline{7}$ |                |    |                | 6 |                |   | 5 |                                                                                                    |   |  | 9        |        |    |                |  |    | 6.14                | 6              |     | 6              |  |  |
|                |    |                |                |    |                |   |                |   |   |                                                                                                    |   |  |          |        |    |                |  |    | 9,5                 | 10             |     | 10             |  |  |
|                |    |                |                |    |                |   |                |   |   |                                                                                                    |   |  |          |        |    |                |  |    |                     |                |     |                |  |  |
|                |    |                |                |    |                |   |                |   |   |                                                                                                    |   |  |          |        |    |                |  |    |                     |                |     |                |  |  |
|                |    |                |                |    |                |   |                |   |   |                                                                                                    | 8 |  |          | 10     |    |                |  |    | $\overline{7}$      | 7              |     | 7              |  |  |
|                |    |                |                |    |                |   |                |   |   |                                                                                                    |   |  |          |        |    |                |  |    |                     |                |     |                |  |  |
|                |    |                |                |    |                |   |                |   |   |                                                                                                    |   |  |          |        |    |                |  |    |                     |                |     |                |  |  |
|                |    |                | $\overline{7}$ |    |                |   |                |   |   |                                                                                                    | 8 |  | 10<br>10 |        |    |                |  | 10 |                     |                |     |                |  |  |

**66. pav.: Mokinio pažymių knygelė**

## **6.8. Mokyklos administracijos prisijungimas**

Mokyklos administracijai žinoma reikia žymiai daugiau ataskaitų, todėl administracijos prisijungime ir sudaryta galimybė kuo daugiau generuoti ataskaitų. Mokyklos vadovai tuo pačiu dar gali ir vesti pamokas, todėl sistema klausia kokiu vartotoju norima prisijungti.

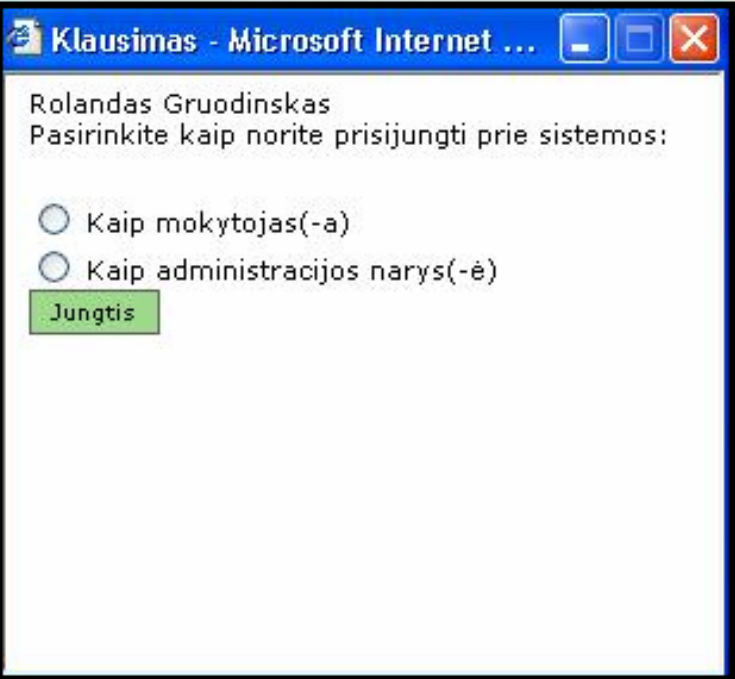

### **67. pav.: Klausimas administracijos prisijungimui**

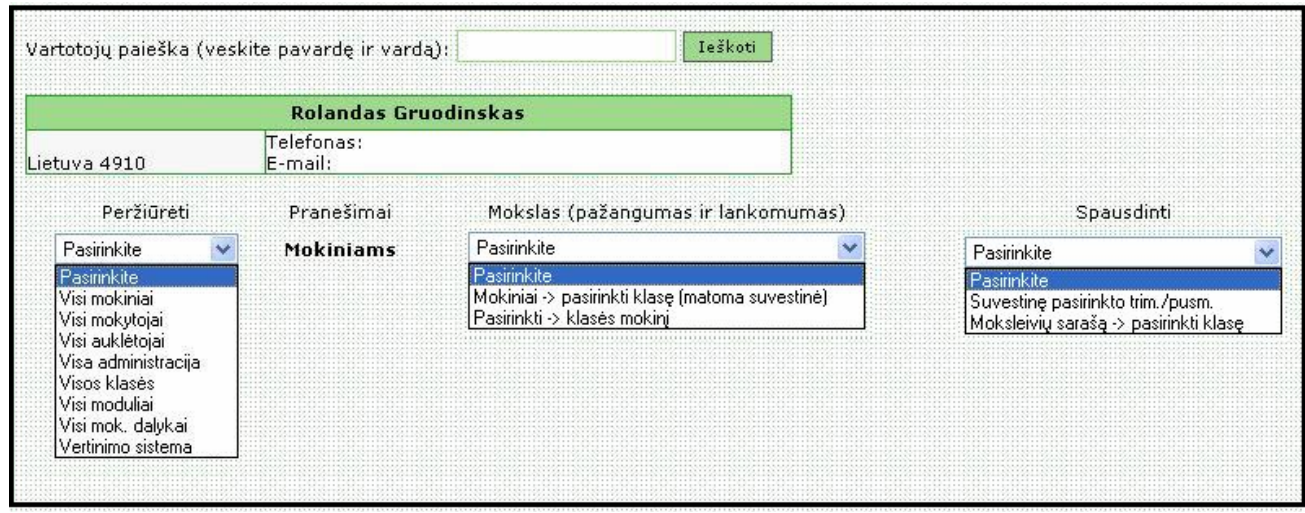

### **68. pav.: Mokyklos vadovo prisijungimas**

Pirmajame meniu "Peržiūrėti" suteikiama galimybė peržiūrėti įvairius sąrašus: "Visi *mokiniai", "Visi mokytojai", "Visi auklėtojai", "Visa administracija", "Visos klasės", "Visi*  moduliai", "Visi mokomieji dalykai", "Vertinimo sistema".

Meniu "Pranešimai mokiniams" rašomi įvairaus pobūdžio skelbimai mokiniams:
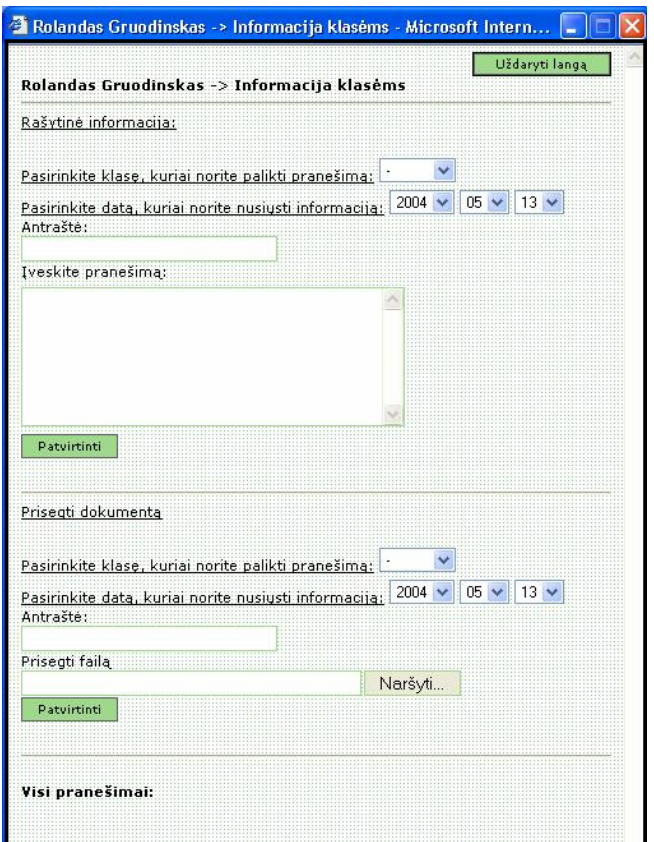

**69. pav.: Pranešimai mokiniams** 

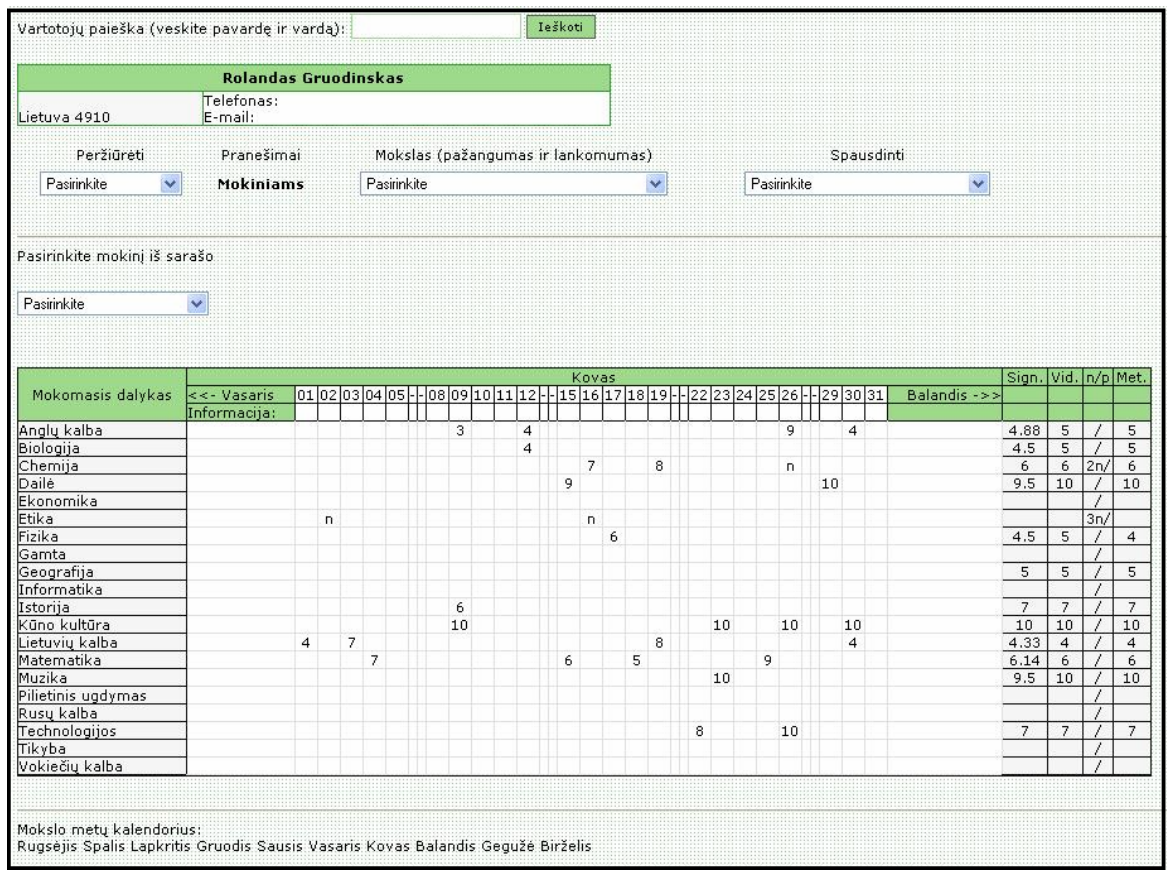

**70. pav.: Pasirinkto mokinio pažymių knygelė**

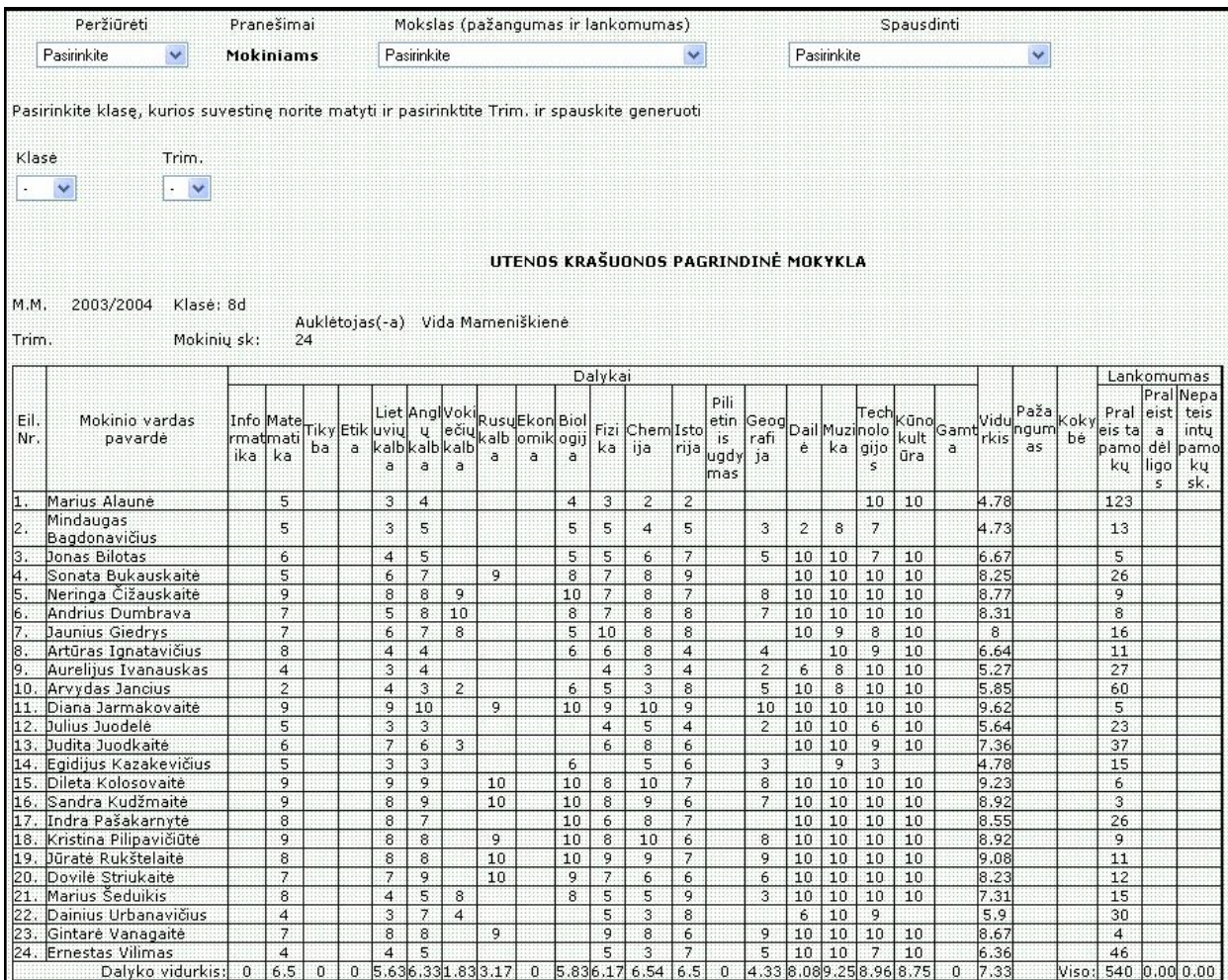

**71. pav.: Pasirinktos klasės trimestro suvestinė**

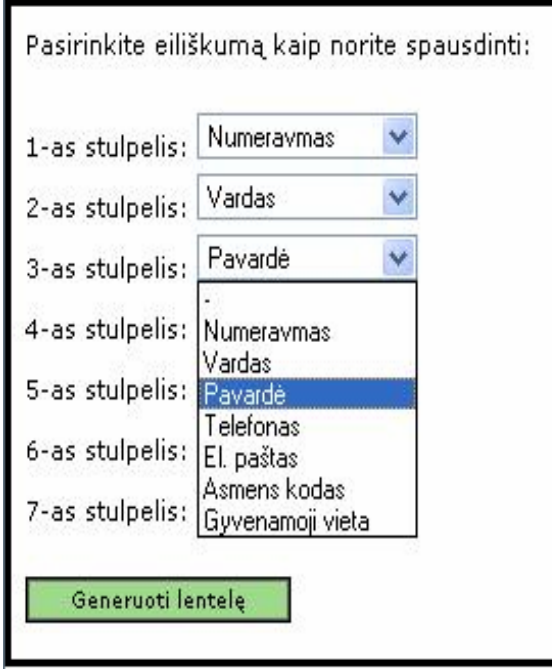

## **72. pav.: Pasirinktos klasės sąrašo generavimas ir spausdinimas**

## **6.9. Programinės įrangos diegimas**

Mokyklos IS nebus laisvai prieinama visiems, kadangi ji tenkins tik konkrečios mokyklos specifinius poreikius. Gali būti panaudojami tik kai kurie IS moduliai. Įdiegimą atliks programuotojas. Programa yra nekomercinė, todėl jos naudojimas neribojamas. Galimi trys diegimo būdai:

- 1. Nutolusiame serveryje (Šiuo metu patalpinta **vytasmik.puslapiai.lt** (saugumą garantuoja paslaugų tiekėjas.
	- a. Šiuo atveju reikėtų pasiieškoti tokio serverio, kuris už duomenų laikymą reikalauja kuo mažesnio užmokesčio, bet reikėtų atkreipti dėmesį ir į darbo patikimumą, spartą, duomenų apsaugą, bet to jame turėtų būti šiai informacinei sistemai reikalinga programinė įranga ir kt. sąlygas. Tokių serverių šiuo metu yra daug Lietuvoje, mokestis yra labai simbolinis – 1-3 LT mėnesiui. Tada reikės tik užsiregistruoti tokiame serveryje ir patalpinti savo tinklalapį ir DB.
- 2. Mokyklos serveryje duodant išorinį vartotojų prisijungimą (saugumui garantuoti reikalinga ugniasienė ir kitos pažangios saugumo technologijos).
- 3. Mokyklos intranete, be išorinio prisijungimo.

Antruoju ir trečiuoju atveju reikės kuriame nors mokyklos kompiuteryje, kuris pajungtas į mokyklos LAN tinklą įdiegti Apache WEB serverį ir MySQL duomenų bazę ir iš kompaktinės plokštelės nukopijuoti šios IS katalogus (DB ir svetainę) į Apache, be to būtinas kompiuterių tinklas palaikantis TCP/IP protokolus, būtina ir interneto naršyklė. Jokia kita papildoma programinė įranga nėra būtina. Pageidautina, jog vartotojo vaizduoklis dirbtų 1024x768 režimu.

**Reikalavimai:** *talpos* – min. 50MB;

*pernešimo reikalavimai* – CD, intranetas;

*operacinė sistema* – OS Windows 9X\Me\2000\XP;

*sąveika su kitomis programomis* –HTML, naršyklės: Netscape, Microsoft Internet Explorer;

*reikalavimai techniniai įrangai* – bent 400 MHz procesorius, 64MB atmintis

## **7. LITERATŪRA IR ŠALTINIAI INTERNETE**

- 1. Informatika Lietuvos bendrojo lavinimo mokykloje: bendrosios programos ir išsilavinimo standartai. – V.: Leidybos centras, 1999. – 65 p.;
- 2. Kompiuterija: informacinių technologijų žurnalas/ vyr. red. B. Burgis. 1999–2003 –. Lietuvos rytas, 2003, Nr. 1-12;
- 3. Naujoji komunikacija: dvisavaitinis žurnalas interneto ir kompiuterių vartotojams/ vyr. red. A. Praninskas. – 1997 –. – NK., 2003, Nr. 1–12;
- 4. Valavičius E., Tamošaitytė I. Interneto labirintai. K.: Smaltija, 1998. 150 p.;
- 5. Informacijos ir komunikacijos technologijos diegimo Lietuvos švietime strategija//Informacijos technologija mokykloje. Konferencijos medžiaga. Vilnius: 2000 gruodžio 7-8 d.;
- 6. Vaitkevičius J. Socialinės pedagogikos pagrindai: vadovėlis. V.: Egalda, 1995. 307 p.;
- 7. Stephens M., Treays R. Kompiuteriai pradedantiesiems. V.: Alma littera, 1995. 47 p.;
- 8. Mokslas ir gyvenimas: mokslo popul. ir mokslo ist. mėn. žurn./ vyr. red. J. Baldauskis. 1957 –. – V., 1995, Nr. 1-12;
- 9. Rapoza, J. (2001) Get A Grip On Your Site, PC Magazine, [http://www.zdnet.com/products/stories/reviews/0,4161,2688945,00.html;](http://www.zdnet.com/products/stories/reviews/0,4161,2688945,00.html)
- 10. Thomas, M. (2001) CMS decision matrix, http://www.cornerconsulting.com/wcm/ (cited at [http://cms.filsa.net/archives/cms-list/2001/Feb/0225.html\)](http://cms.filsa.net/archives/cms-list/2001/Feb/0225.html);
- 11. Walker, D. (2001) Content management systems: short-lived satisfaction, [http://www.shorewalker.com/pages/cms\\_woes-1.html;](http://www.shorewalker.com/pages/cms_woes-1.html)
- 12. Vidgen, R., Goodwin, S., & Barnes, S., (2001) Web Content Management, In: O'Keefe, R., Loebbecke, C., Gricar, J., Pucihar, A., & Lenart, G., editors, Proceedings of the 14th Bled Electronic Commerce Conference Bled, Slovenia, June 2001, pp. 465-480;
- 13. <http://www-best.uts.ohio-state.edu/BPcourses/Bentley/HIMS/LectureNotes/structun.htm> - Structuring System Requirements: Process Modeling (Sistemos reikalavimų struktūrizavimas: proceso modeliavimas);
- 14. http://www.smartdraw.com/resources/centers/software/dfd.htm#whatdfd "How to draw Data Flow Diagrams" (Kaip braižyti duomenų srautų diagramas);
- 15. V. Sekliuckis, G. Garšva, S. Gudas. Duomenų bazės. Kaunas, 2001;
- 16. Ort, E. (2000) Ten Things to Know About Selecting a Content Management System, Dot-Com Builder, [http://dcb.sun.com/practices/howtos/selecting\\_cms](http://dcb.sun.com/practices/howtos/selecting_cms);
- 17. Faulkner Information Services, <http://www.faulkner.com/>;
- 18. Doyle, L. (2000) Content Management Systems Workshop Report, Fourth Institutional Web Management Workshop, University of Bath, [http://www.bris.ac.uk/ISC/cms/summary.htm;](http://www.bris.ac.uk/ISC/cms/summary.htm)
- 19. Barrett, C. (2000) Content Management Systems,<http://www.camworld.com/cms/>;
- 20. Clueful Consul ting's Content Management Systems Directory <http://www.clueful.com.au/cmsdirectory/>;
- 21. CMS-List Archives [http://cms.filsa.net/archives/cms-list/;](http://cms.filsa.net/archives/cms-list/)
- 22. Дебра, Литтлжон, Шиндер Основы компютерных сетей. М.: Вильямс, 2002ж
- 23. Sweeney, T. (2000) ASPs Answer The Security Question,
- 24. Gudas S. Objektinės CASE technologijos: paskaitų konspektai
- 25. [http://www.informationweek.com/789/asp.htm.](http://www.informationweek.com/789/asp.htm)
- 26. [http://www.opensourcecms.com](http://www.opensourcecms.com/);
- 27. [http://www.visualshapers.com](http://www.visualshapers.com/);
- 28. [http://www.mamboserver.com;](http://www.mamboserver.com/)
- 29. [http://www.php.net](http://www.php.net/);
- 30. [http://www.php.lt](http://www.php.lt/);
- 31. [http://www.mysql.com;](http://www.mysql.com/)
- 32. [http://www.apache.org](http://www.apache.org/).

## **8. SUMMARY**

The aim of this work is to create an alternative IS school model and to apply it at schools.

The created IS programme would allow the perfection of educational process to apply up-to-date information technologies, to accumulate the teaching and cognitive material of different subjects, to effect the management of educational institute, to execute the accounting of schoolchildren attendance and learning (in case of the created data base of school attendants), to assure the link of home-school.

"Open Source" technologic – programmable means were selected for projecting and creating of the IS school:

- Content Management System CMS, which allows to administrate websites effectively, was used for creating the website and analysis.
- PHP programming technologies were chosen for programming and Java Script for increasing of interactivity.
- Relational DBVS MySOL was used for accounting, analysis, reports.
- In order the system would function in the net the Apache WEB server is being used.
- ProVision Workbench is used for the analysis of the IS data base.
- Flash technologies were also used for increasing of interactivity.

The IS school can be accommodated in distant server or school server giving the outer connection, or school intranet without outer connection. The connection can be established with a help of the internet browser. Possible users are an administrator, school leaders, teachers, tutors, schoolchildren and their parents.

The school administration can get the very assorted statistical information about schoolchildren and employees, do their correspondence with the community members.

The teachers can accumulate their methodology material and execute the accounting. They could have a possibility to receive different accounts, to do their correspondence with the community members.

The schoolchildren and their parents could observe their learning results and use the accumulated information, do their correspondence with community members.